# **Chapter 1: Get Closer to Your Data**

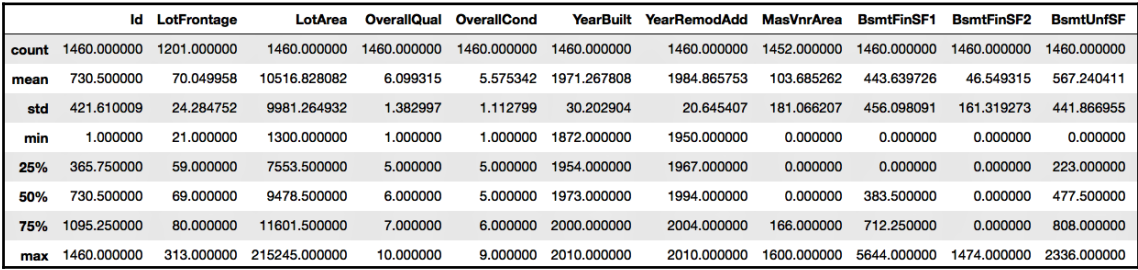

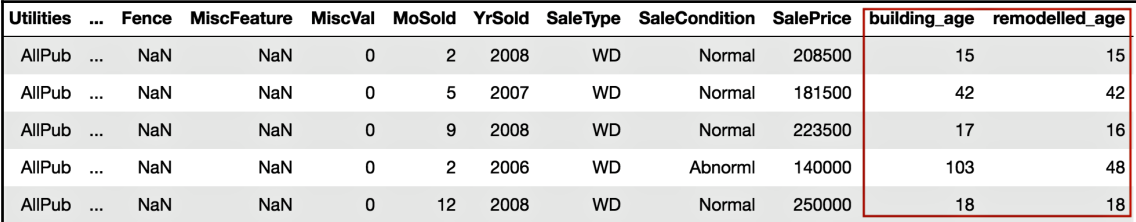

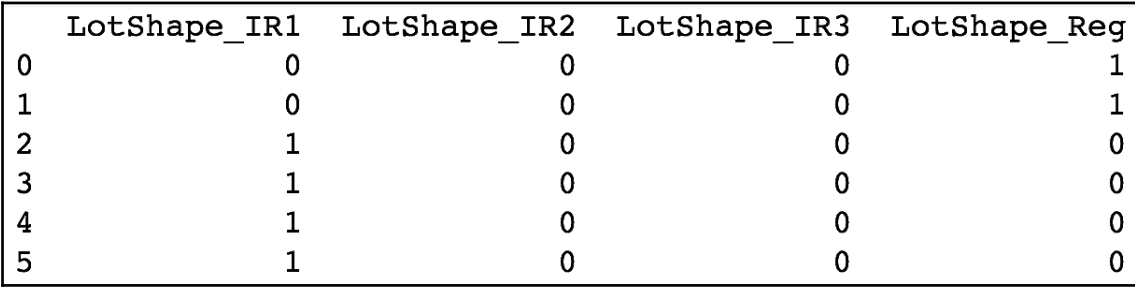

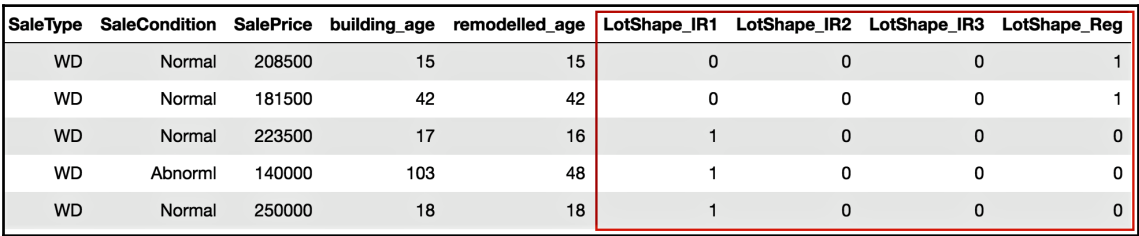

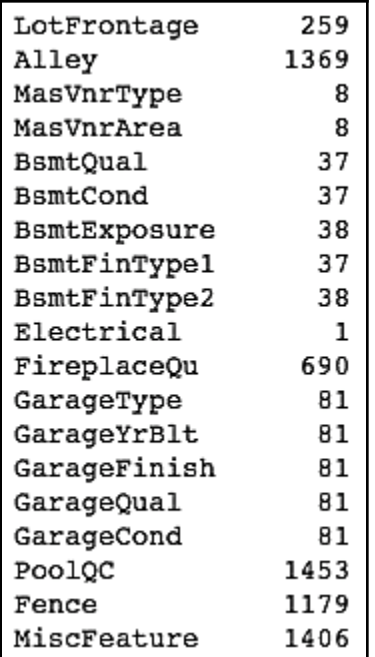

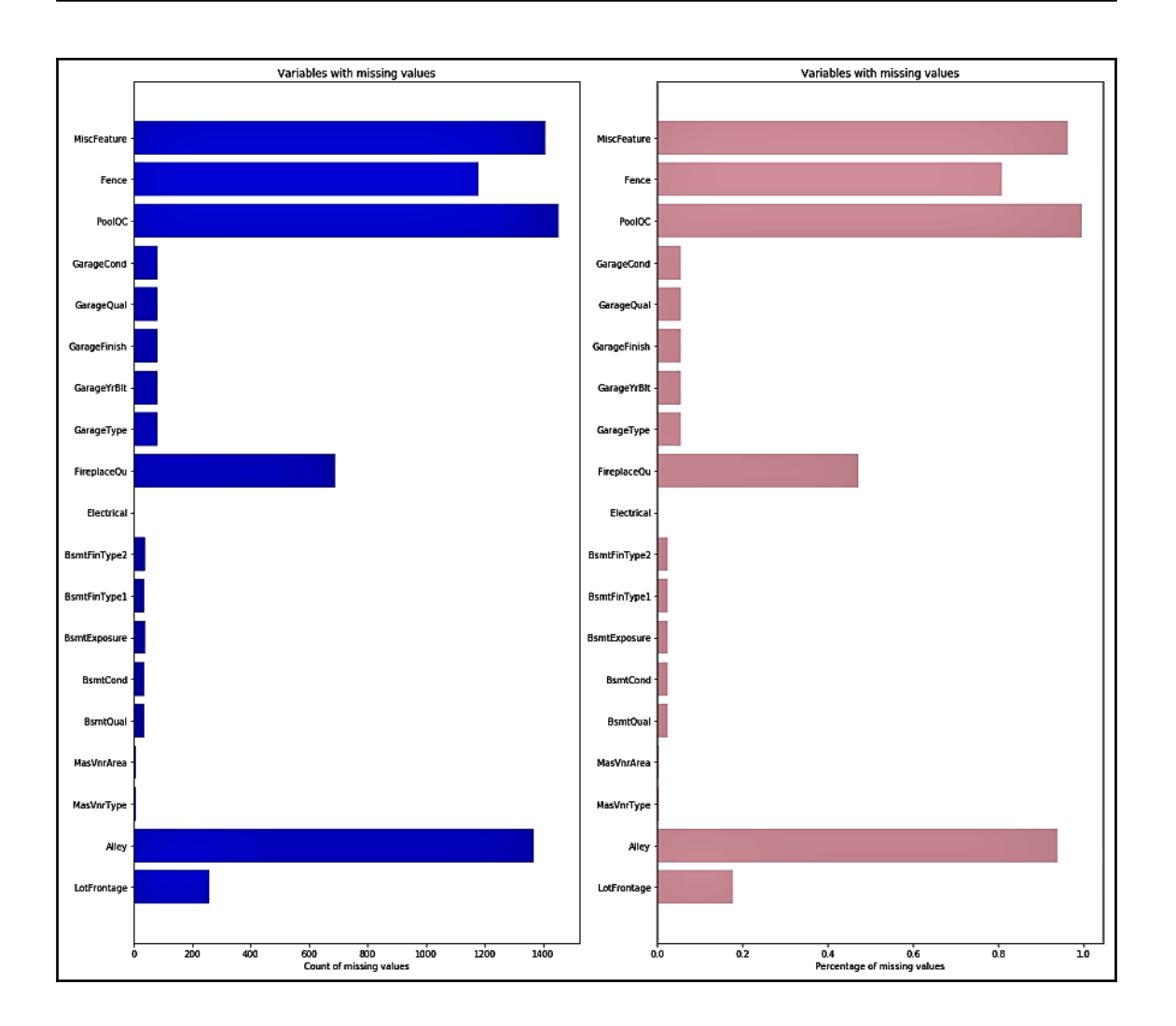

 $\overline{\phantom{0}}$ 

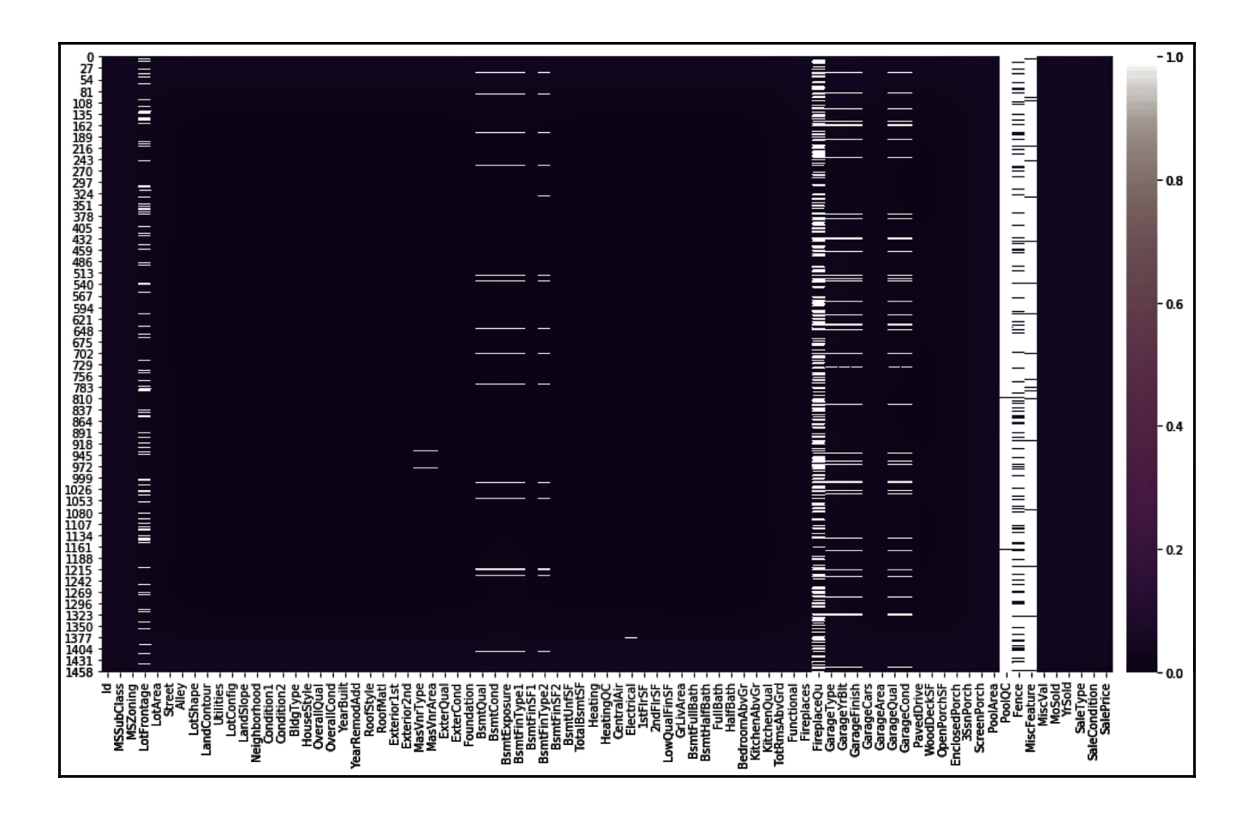

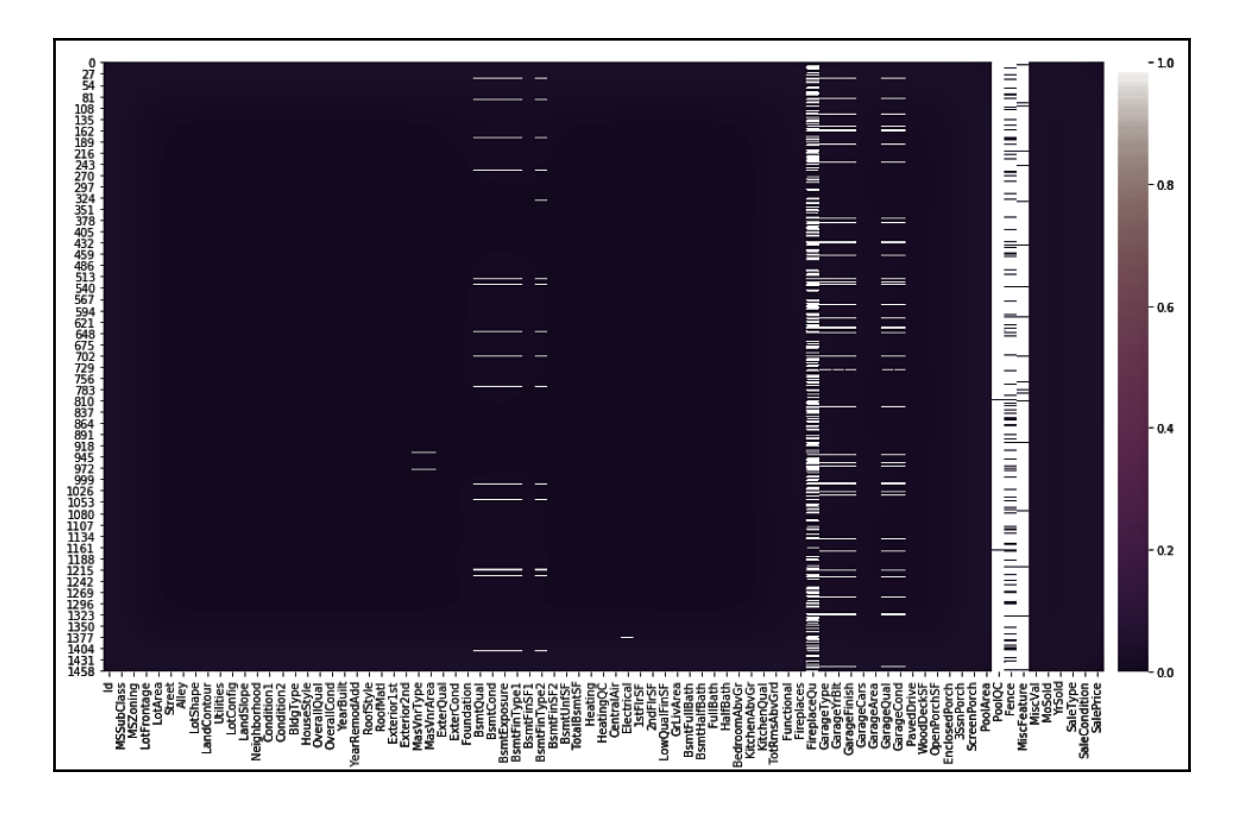

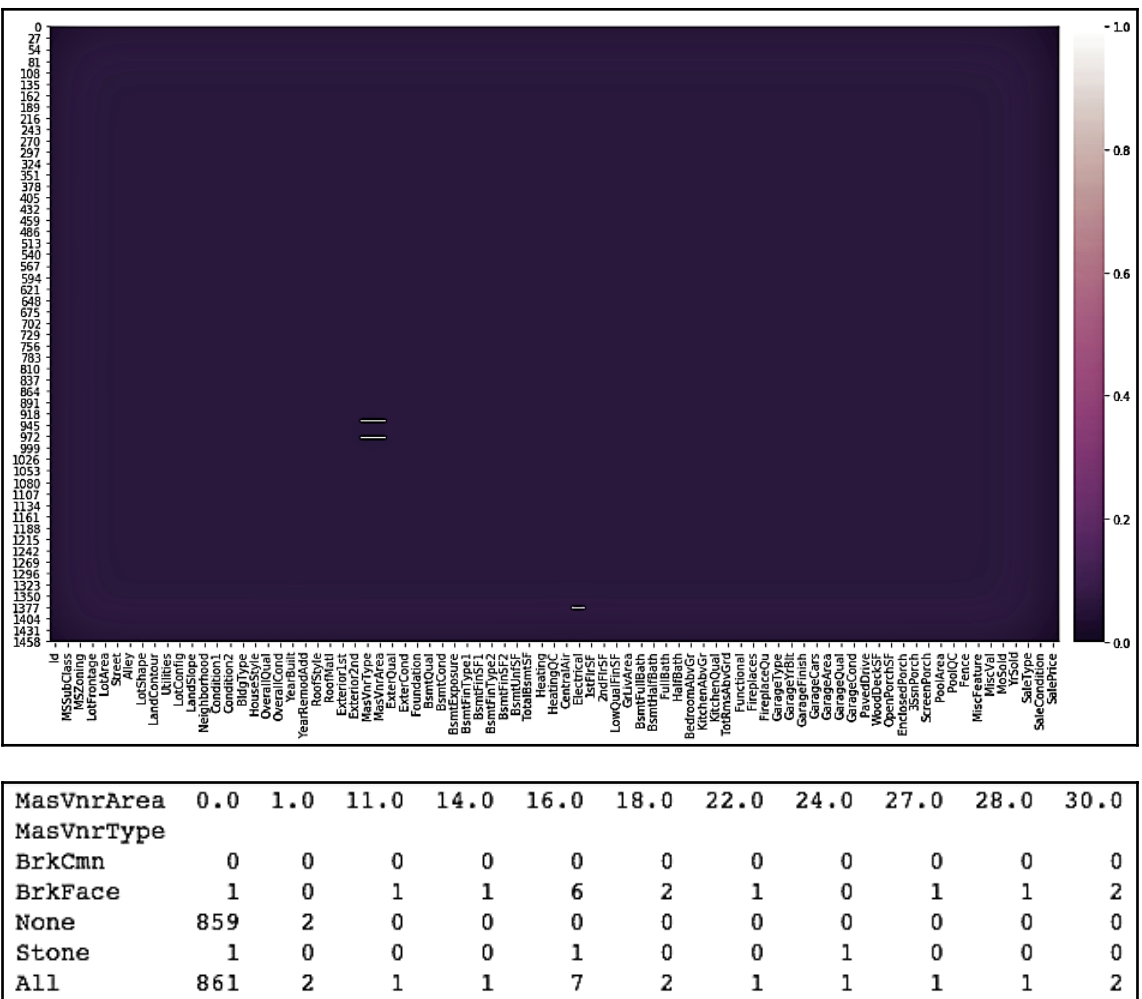

1379 80 Name: MSSubClass, dtype: int64

 $\boldsymbol{7}$ 

 $\mathbf{2}% ^{2}+\mathbf{2}_{i}\times\mathbf{2}_{i}$ 

 $\mathbf 1$ 

 $\mathbf 1$ 

 $\mathbf 1$ 

 $1$   $\,$ 

 $A11$ 

861

 $\mathbf{2}$ 

 $\mathbf 1$ 

 $\mathbf 1$ 

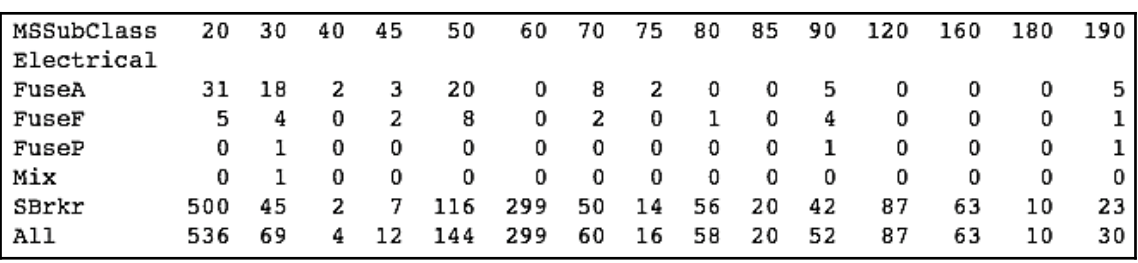

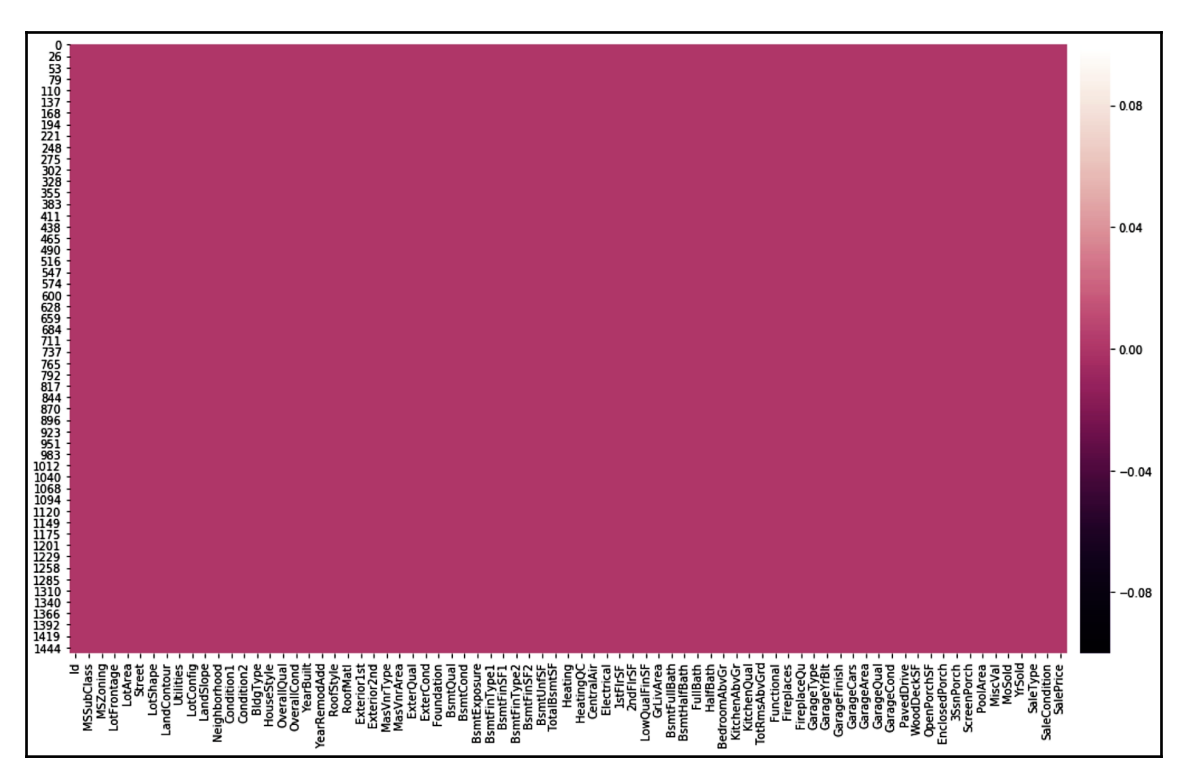

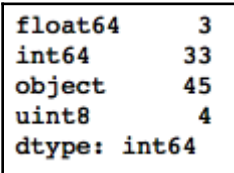

Number of Numerical features: 40 Number of Categorical features: 45

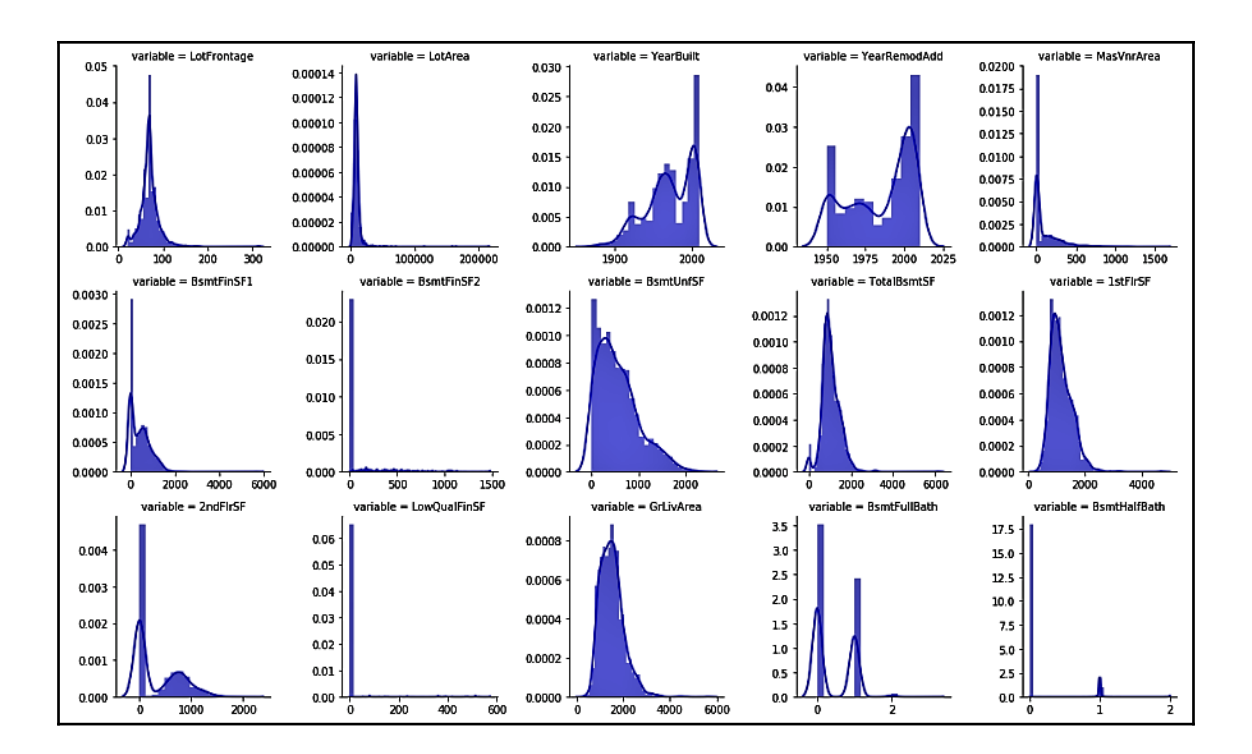

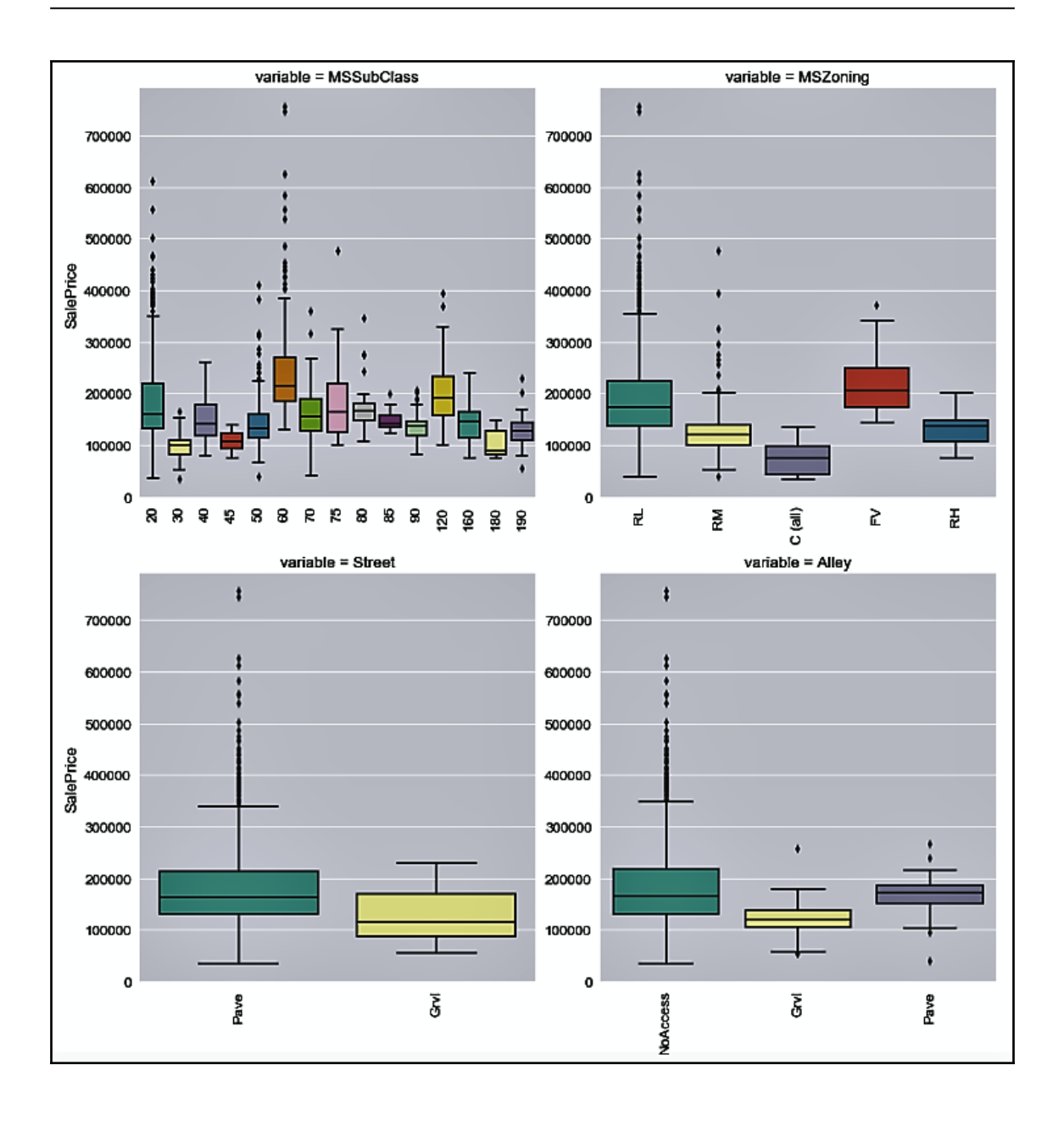

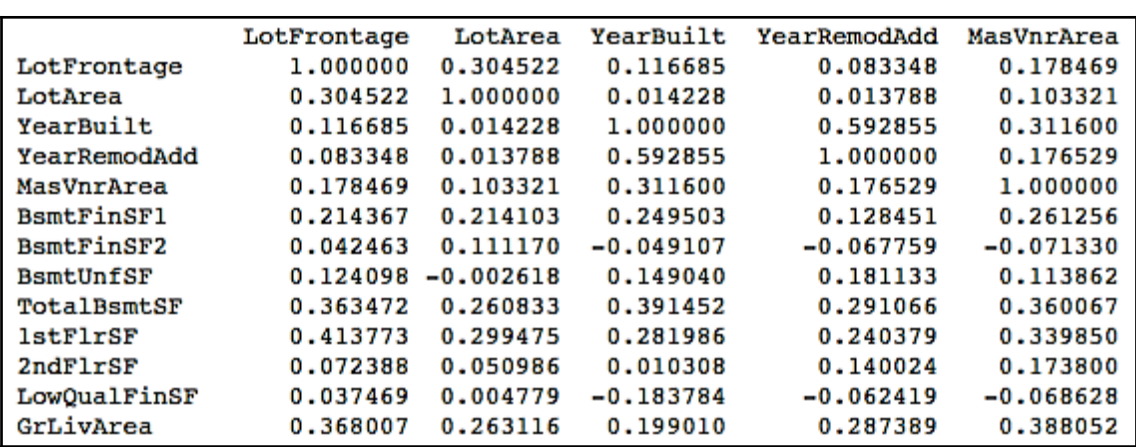

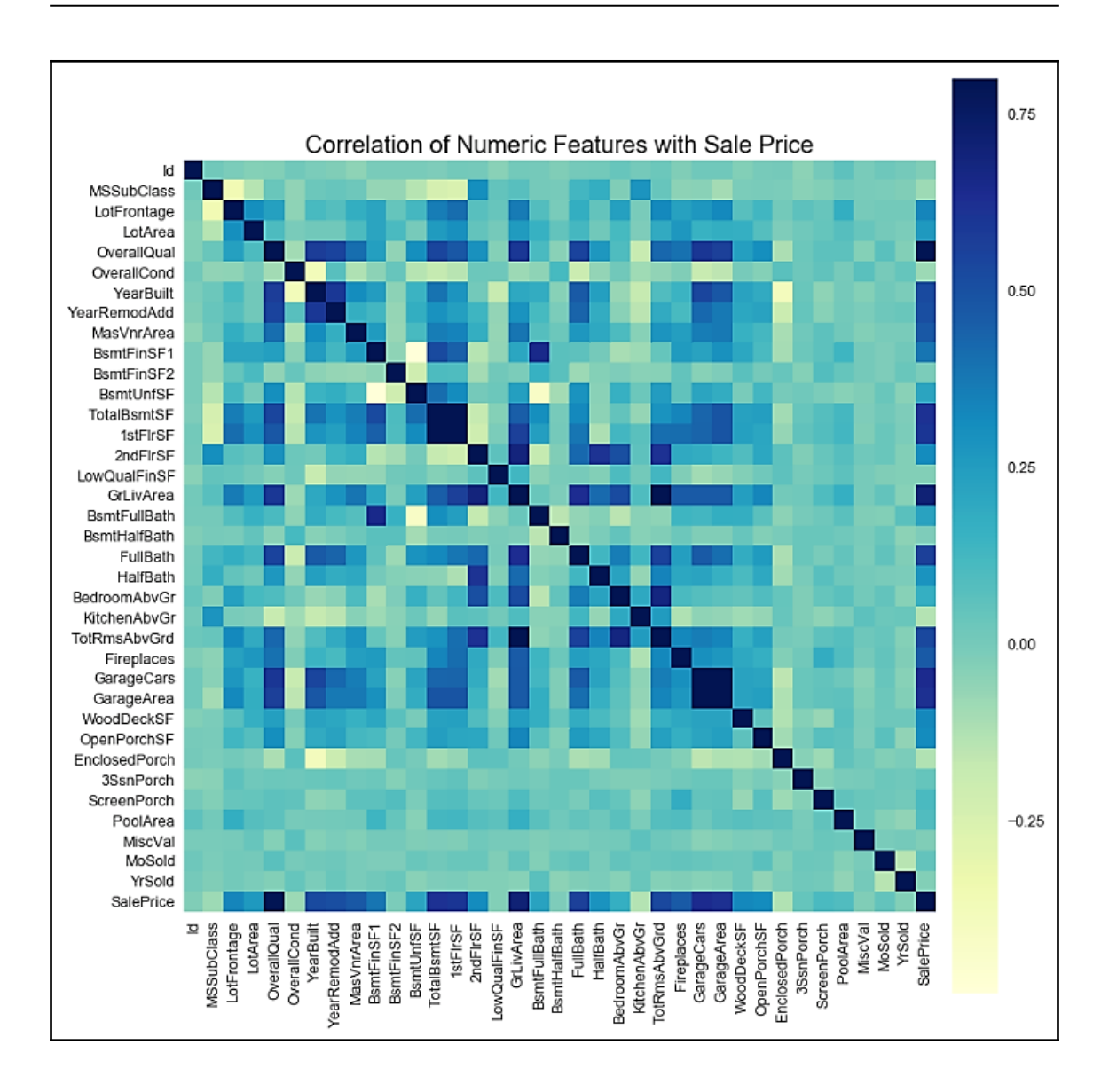

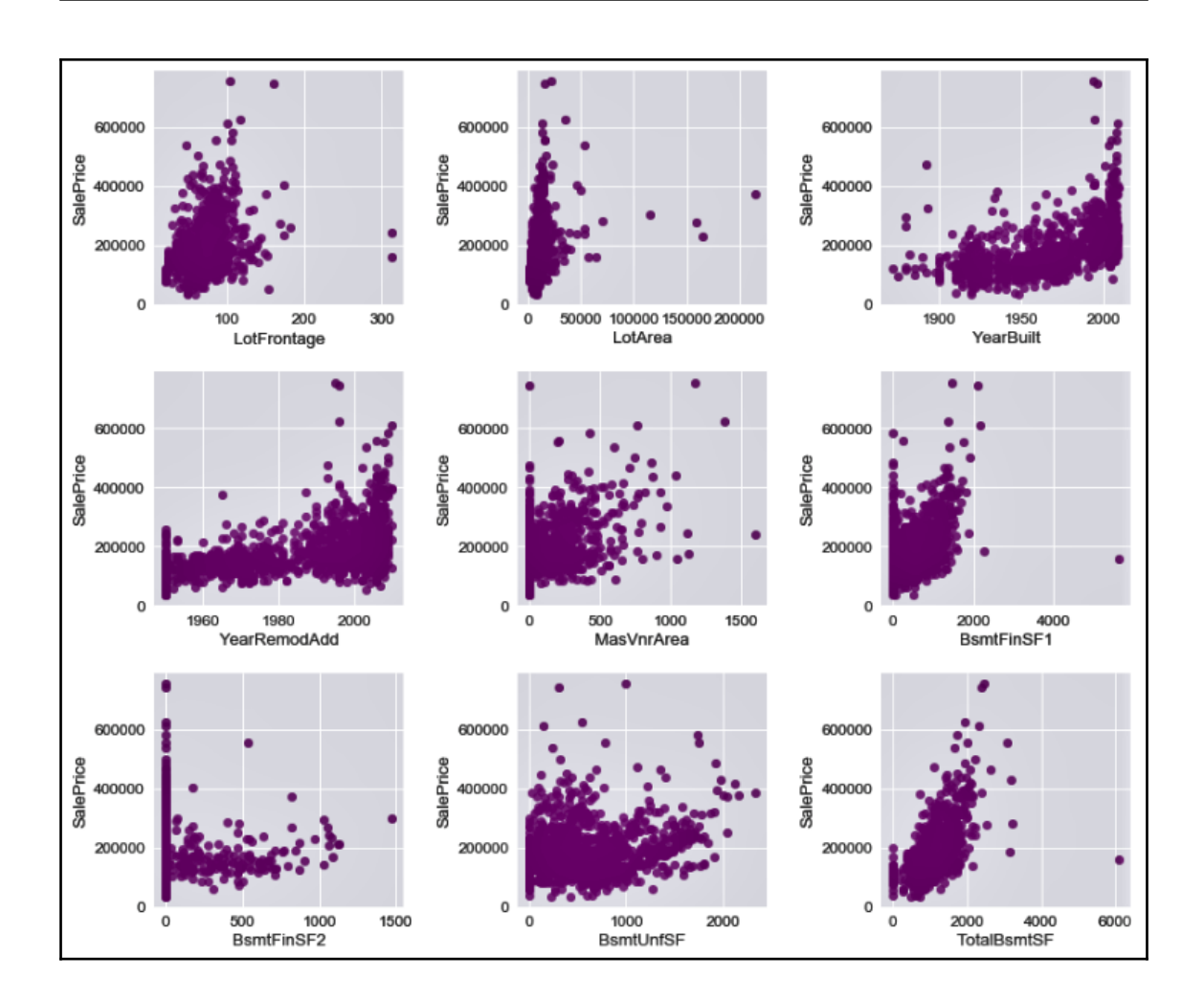

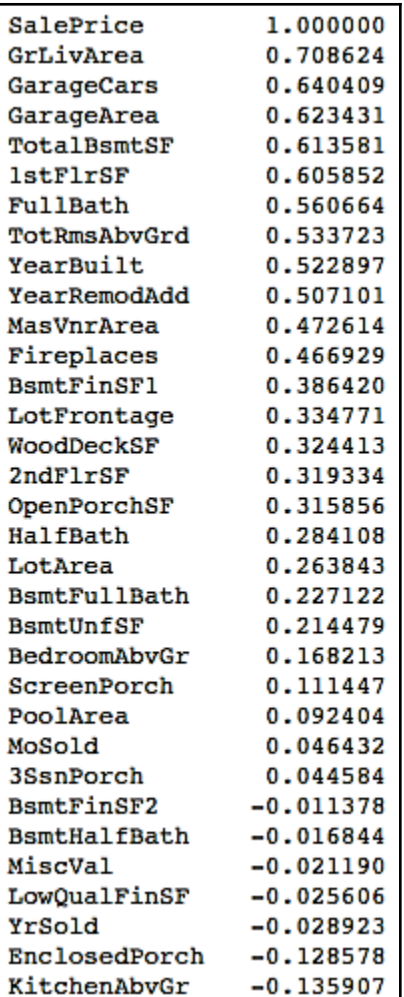

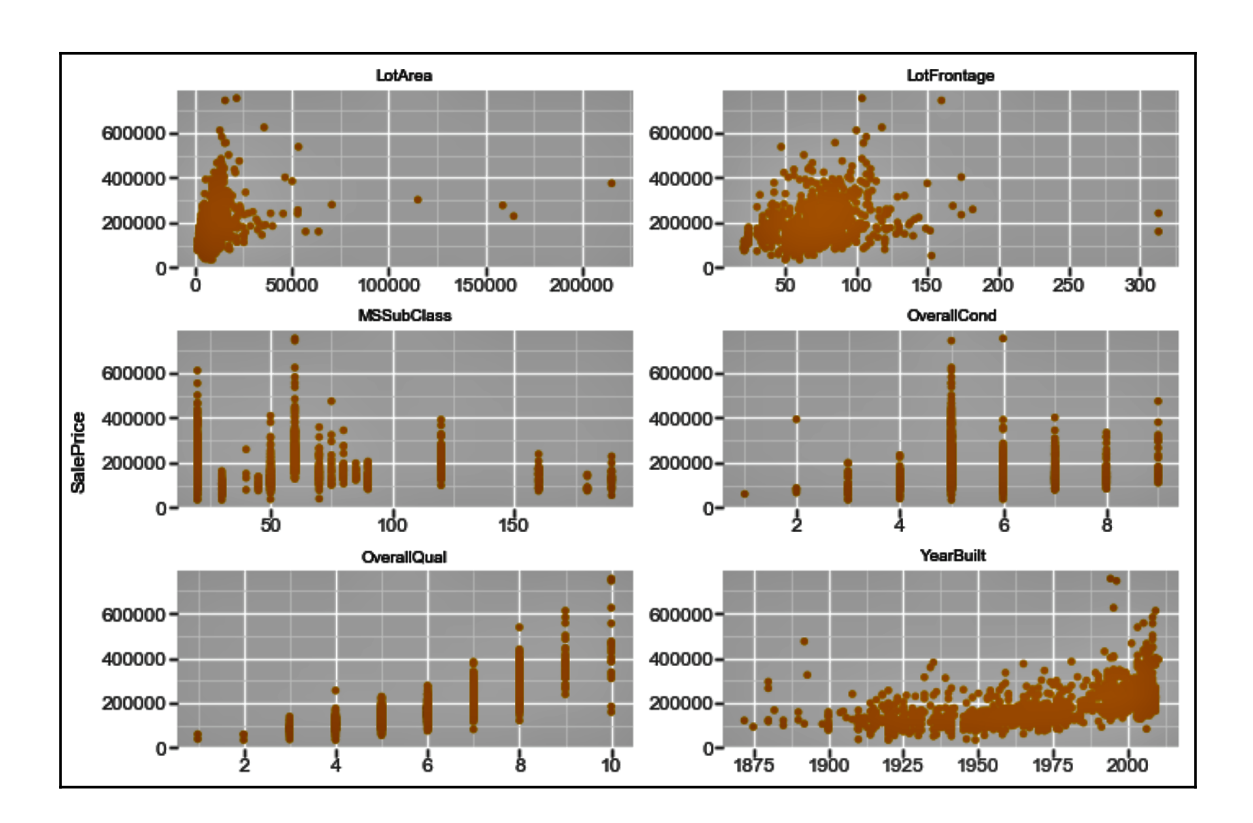

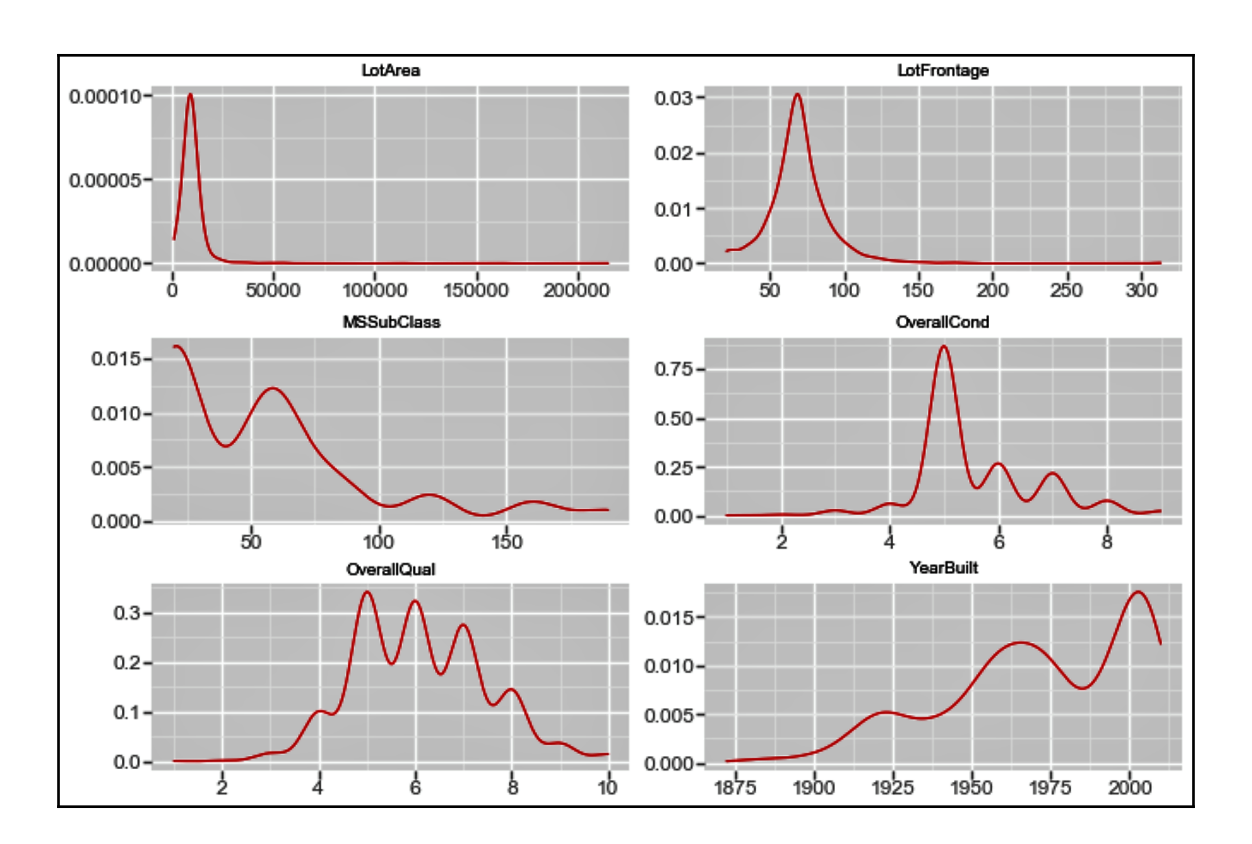

## **Chapter 2: Getting Started with Ensemble Machine Learning**

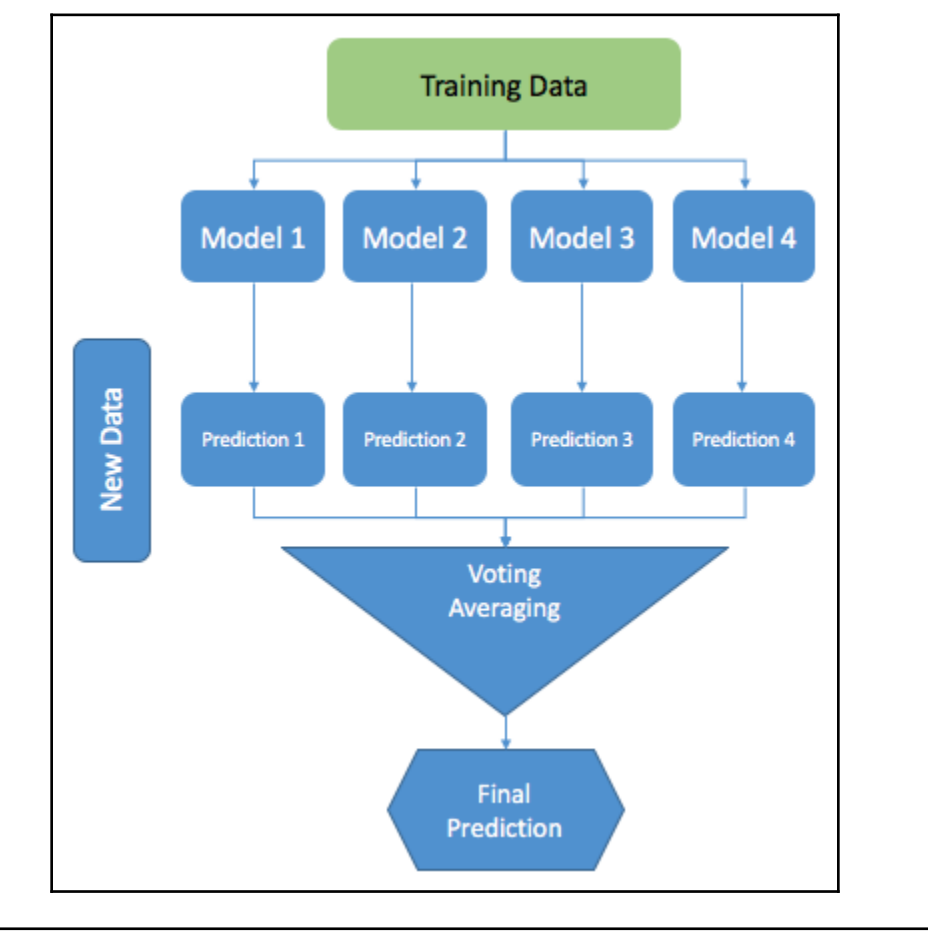

$$
MSE = [E[\widehat{f}(x)] - f(x)]^2 + E[(\widehat{f}(x) - E[\widehat{f}(x)])^2] + \underbrace{\varepsilon}_{\text{Bias}}
$$

DecisionTreeClassifier 0.8333333333333 SVC 0.944444444444 LogisticRegression 0.777777777778

Classifier Accuracy using Hard Voting: 0.944444444444

DecisionTreeClassifier 0.8333333333333 SVC 0.944444444444 LogisticRegression 0.777777777778 Classifier Accuracy using Soft Voting: 0.888888888889

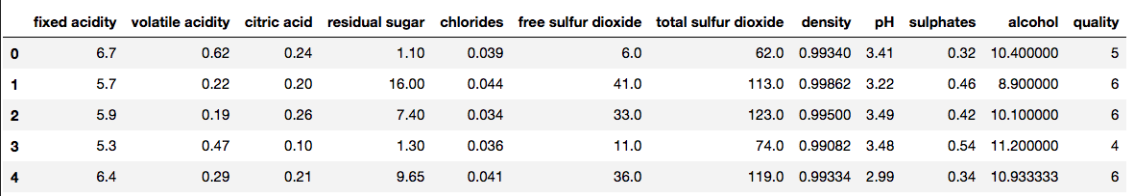

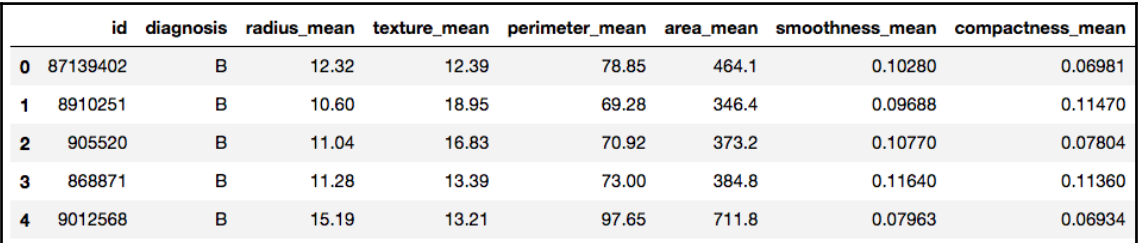

## **Chapter 3: Resampling Methods**

 $(1460, 80)$ 

 $(1021, 80)$  $(1021, )$  $(438, 80)$  $(438, )$ 

> 77.88 0 22.12  $\mathbf{1}$ dtype: float64 0 77.88 22.12  $\mathbf{1}$ dtype: float64

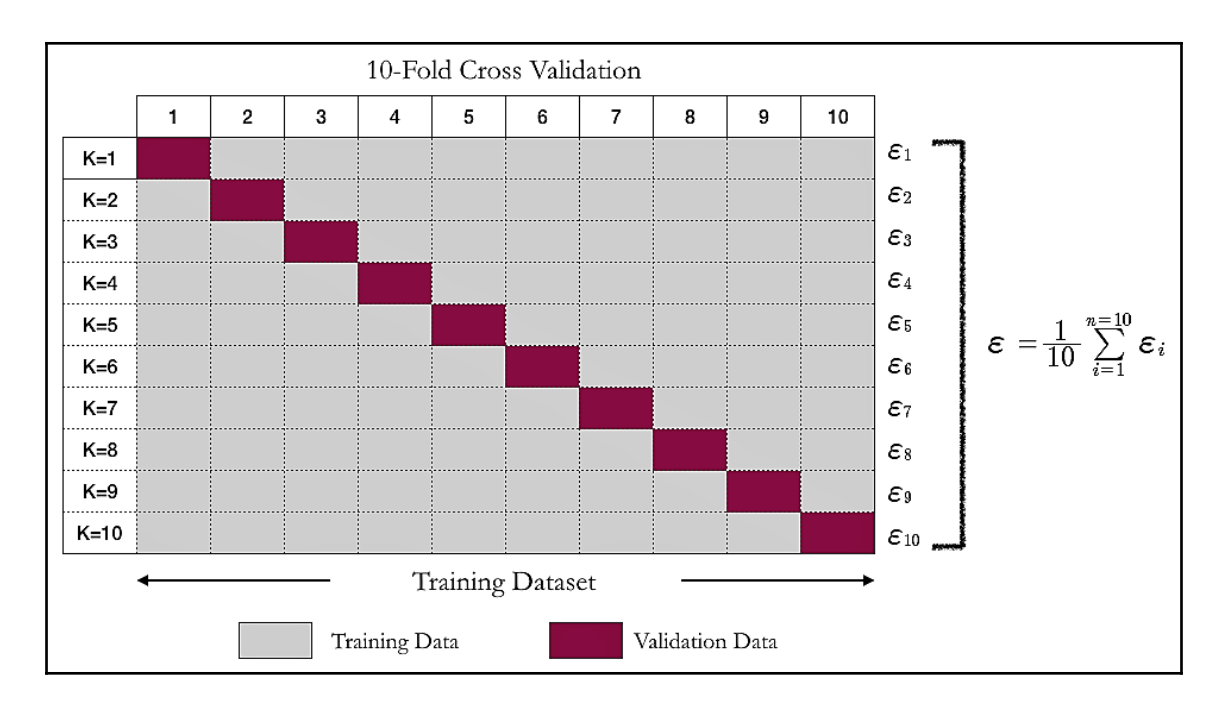

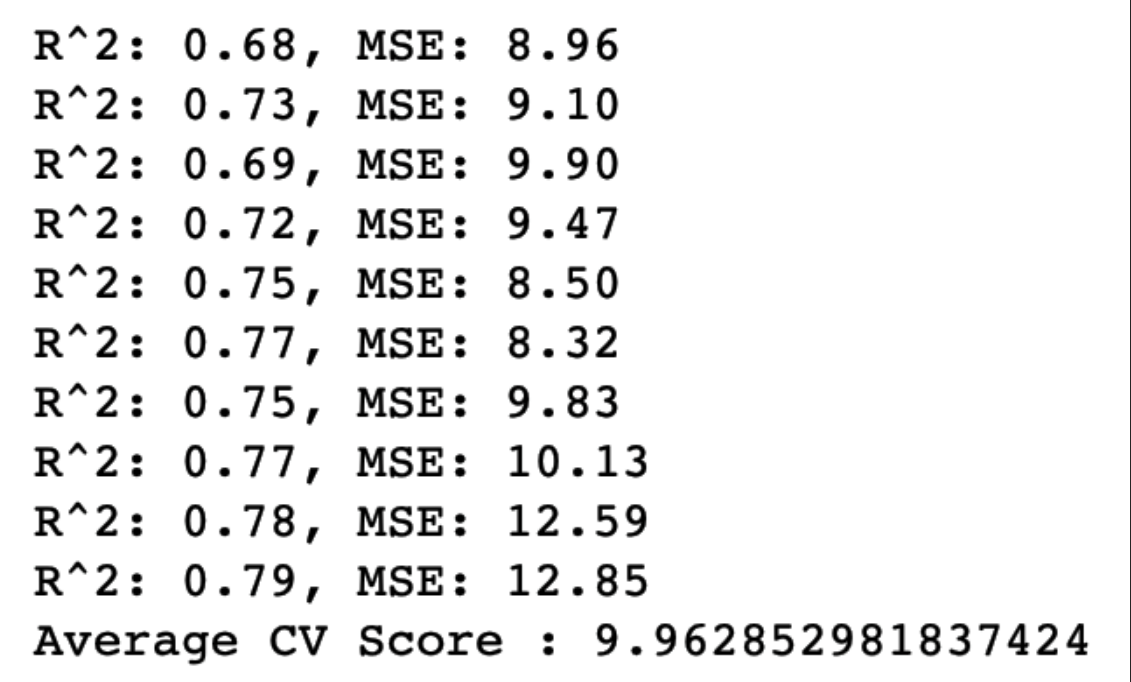

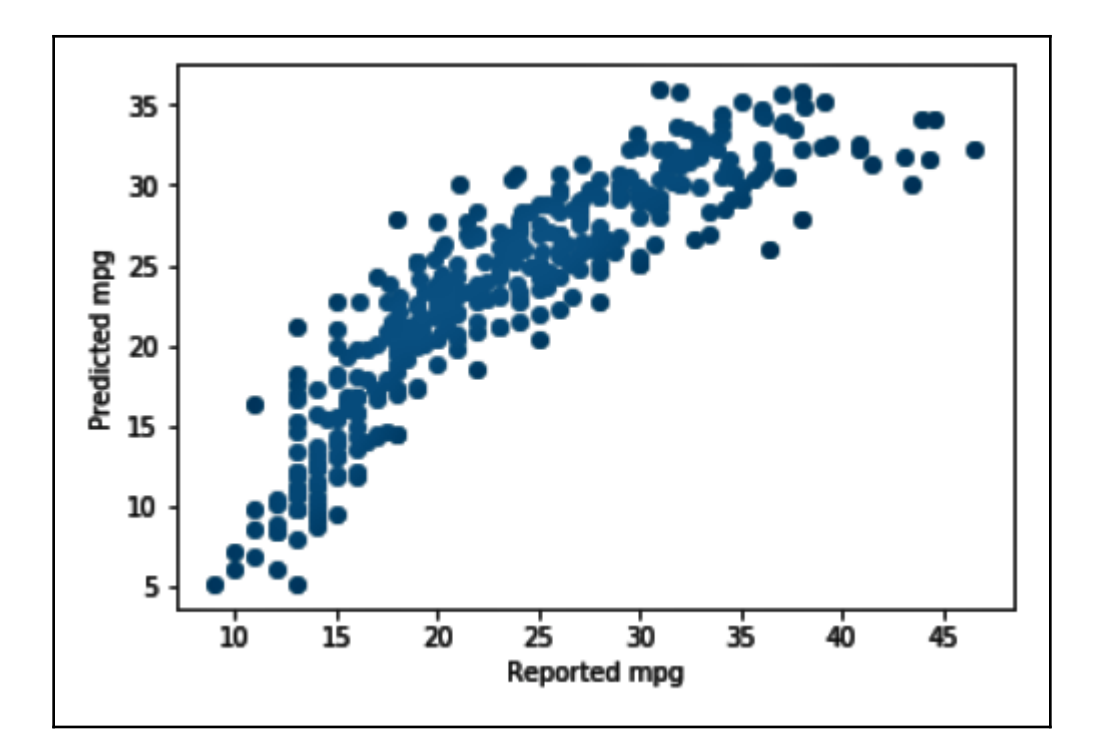

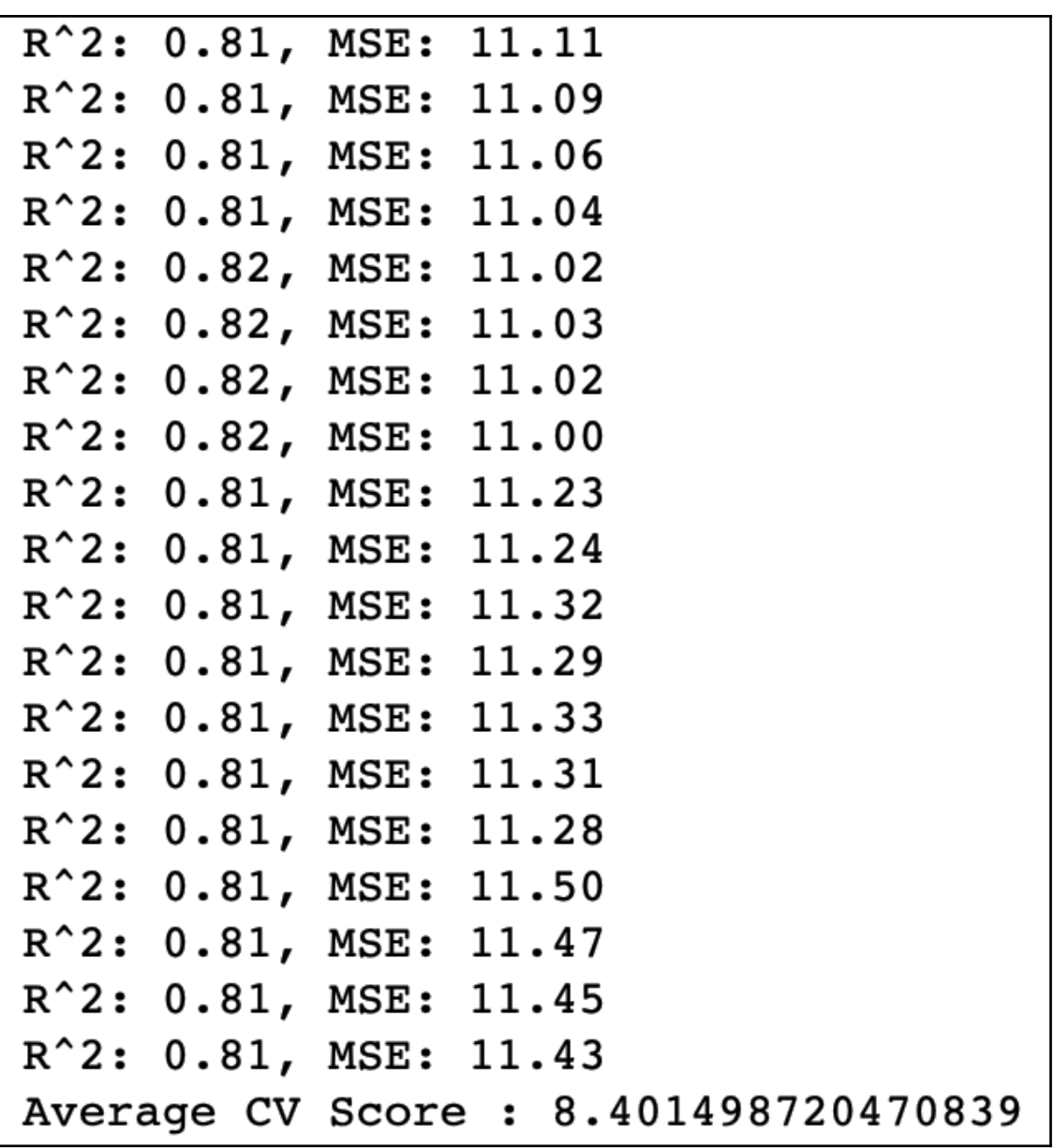

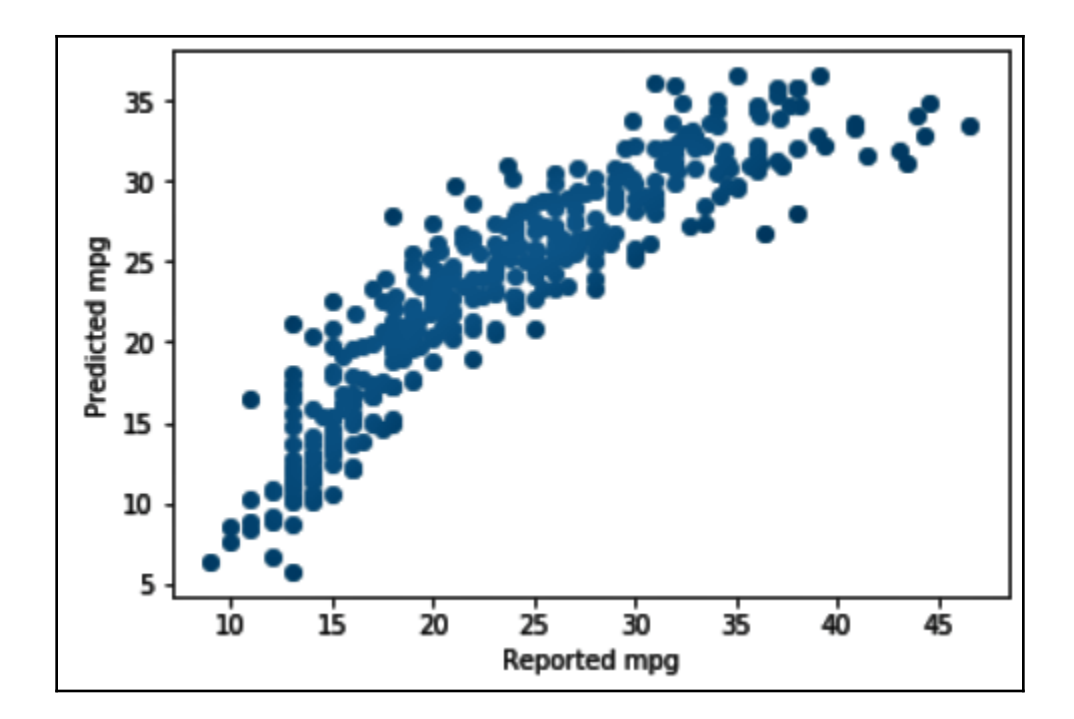

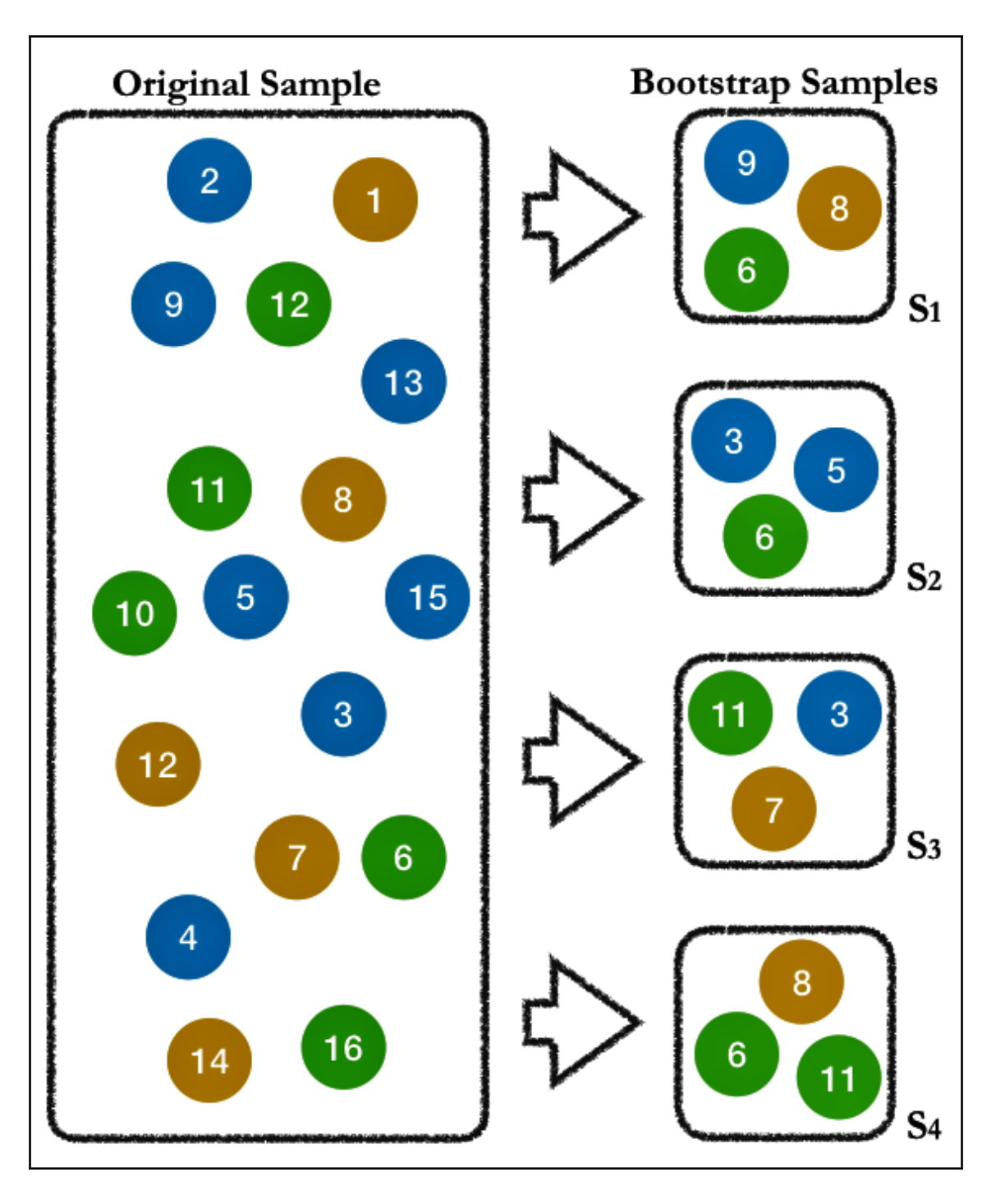

**[ 23 ]**

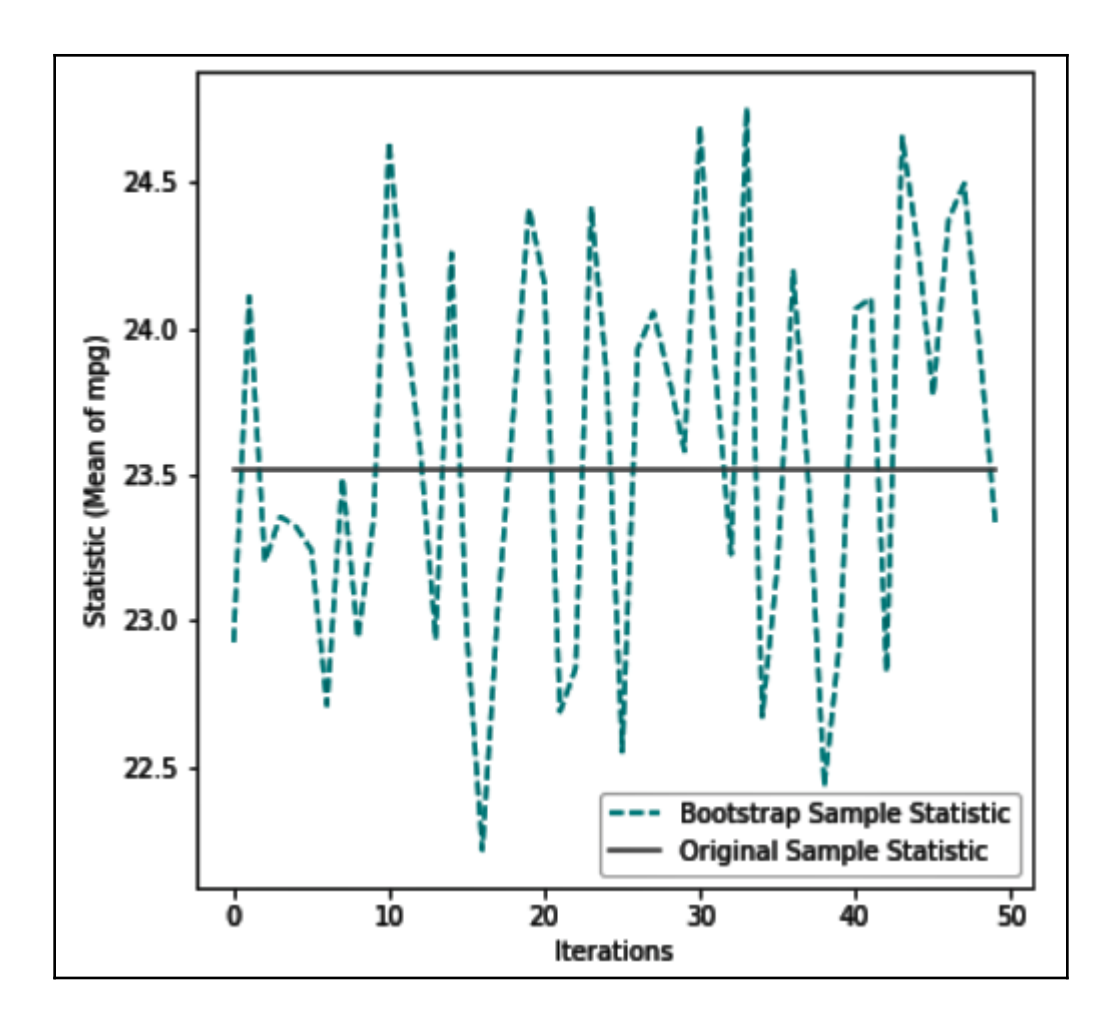

## **Chapter 4: Statistical and Machine Learning Algorithms**

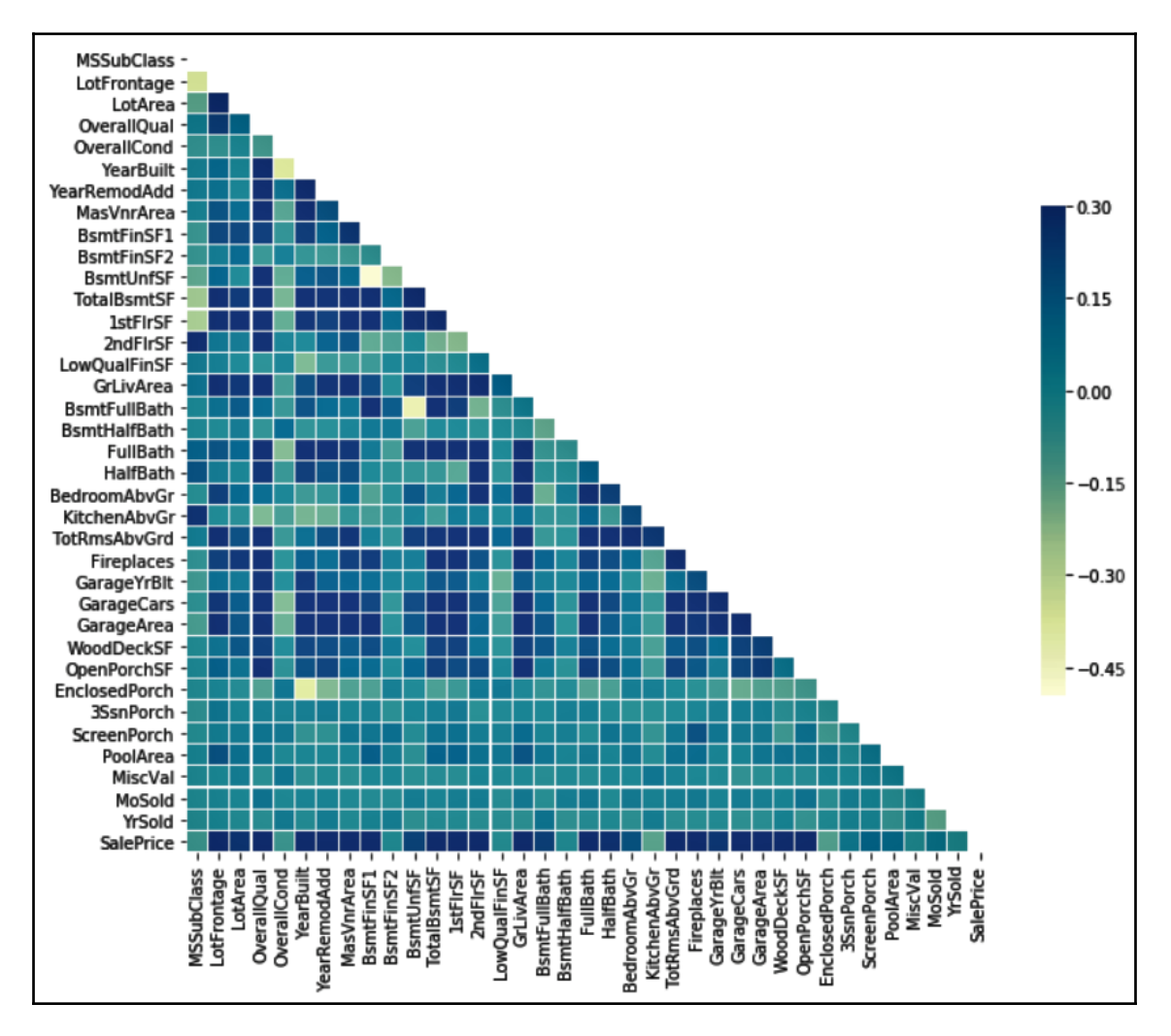

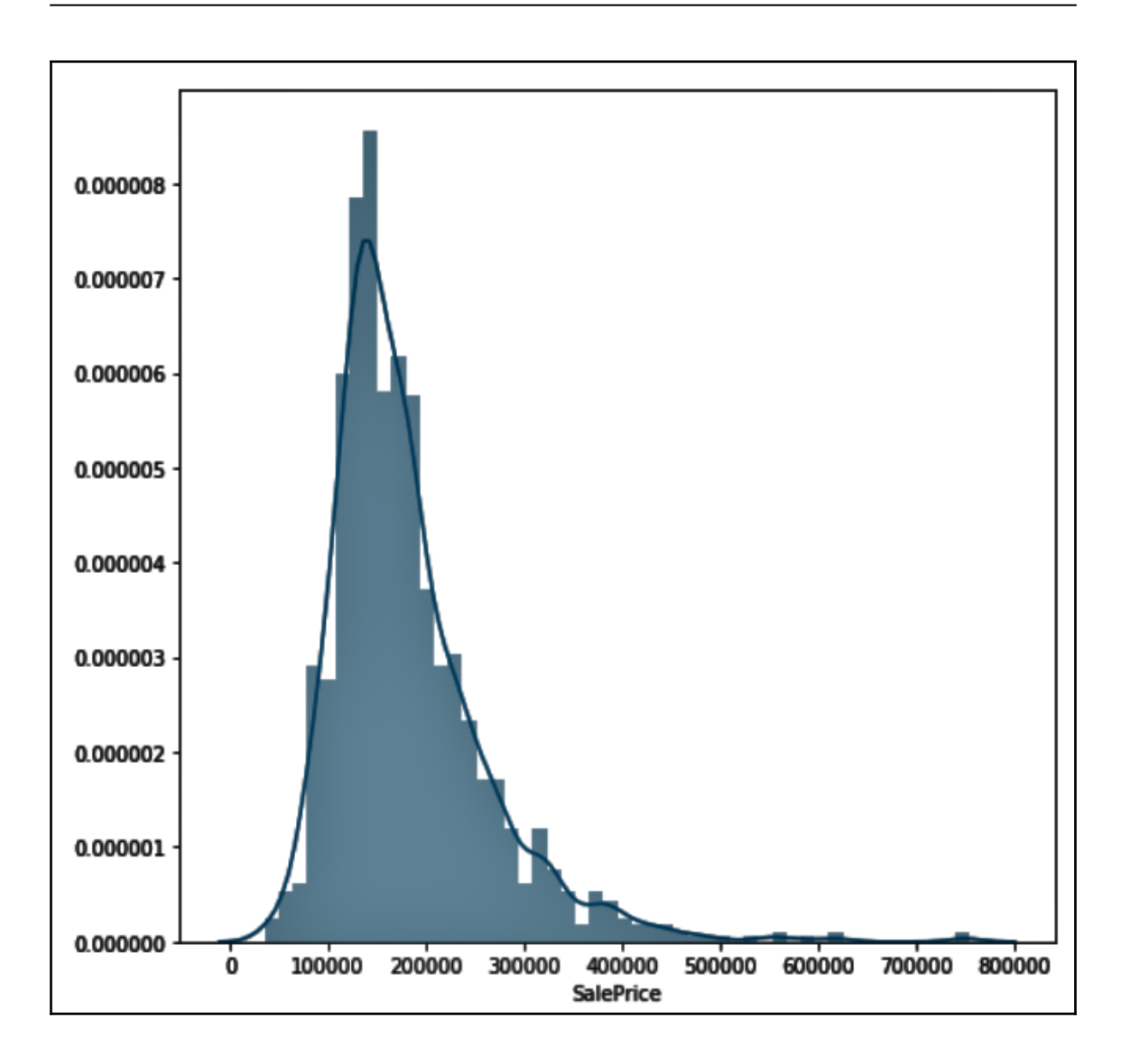

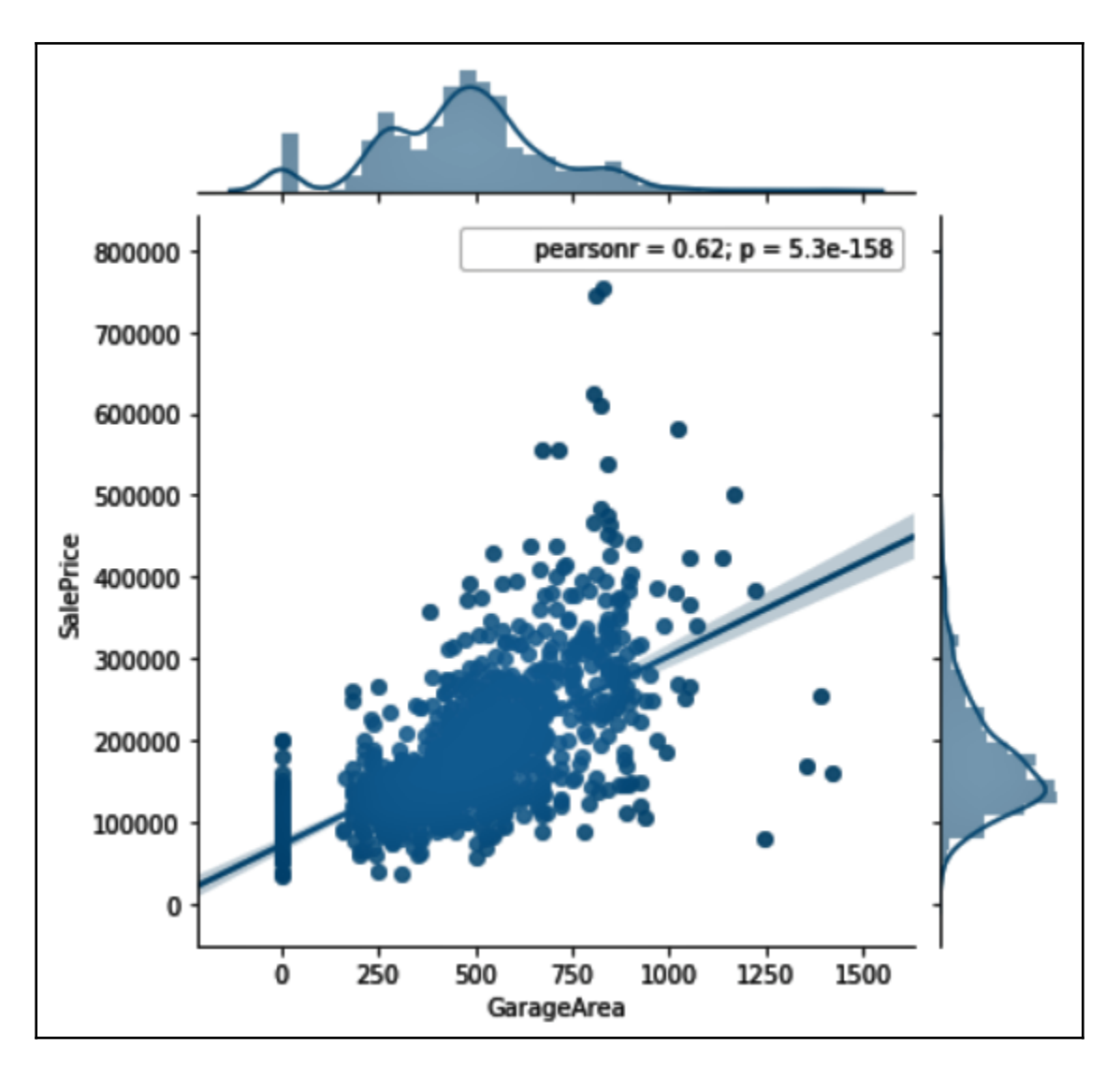

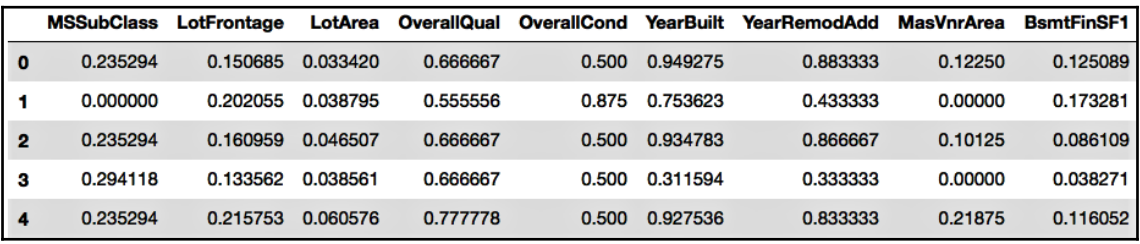

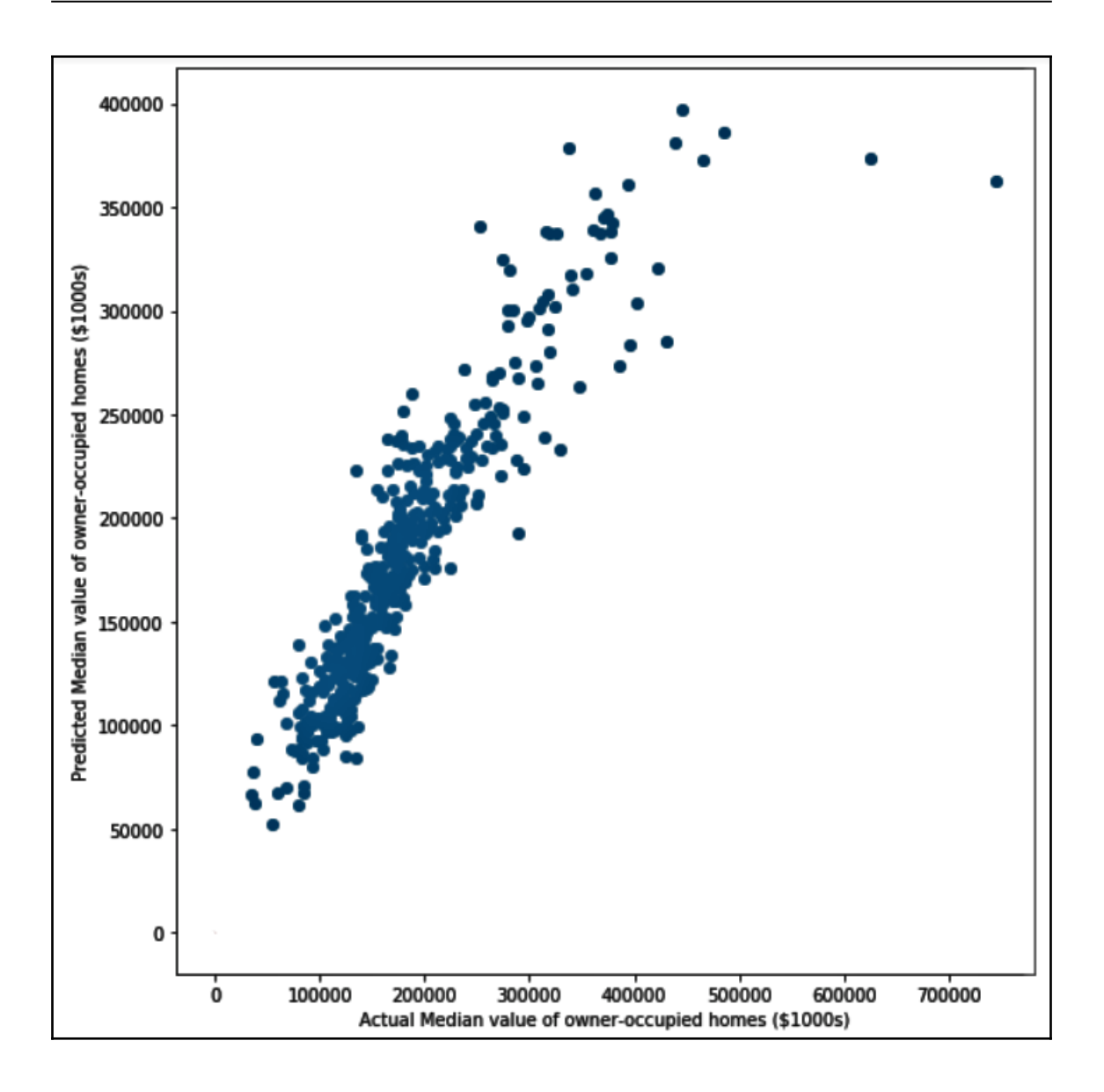

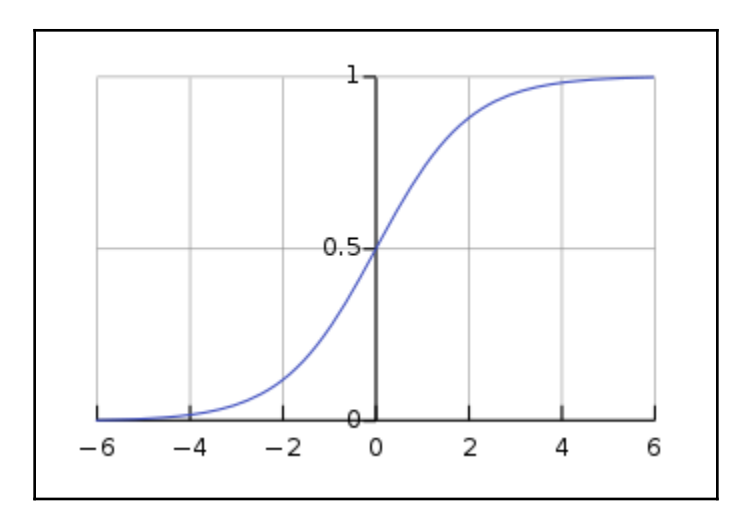

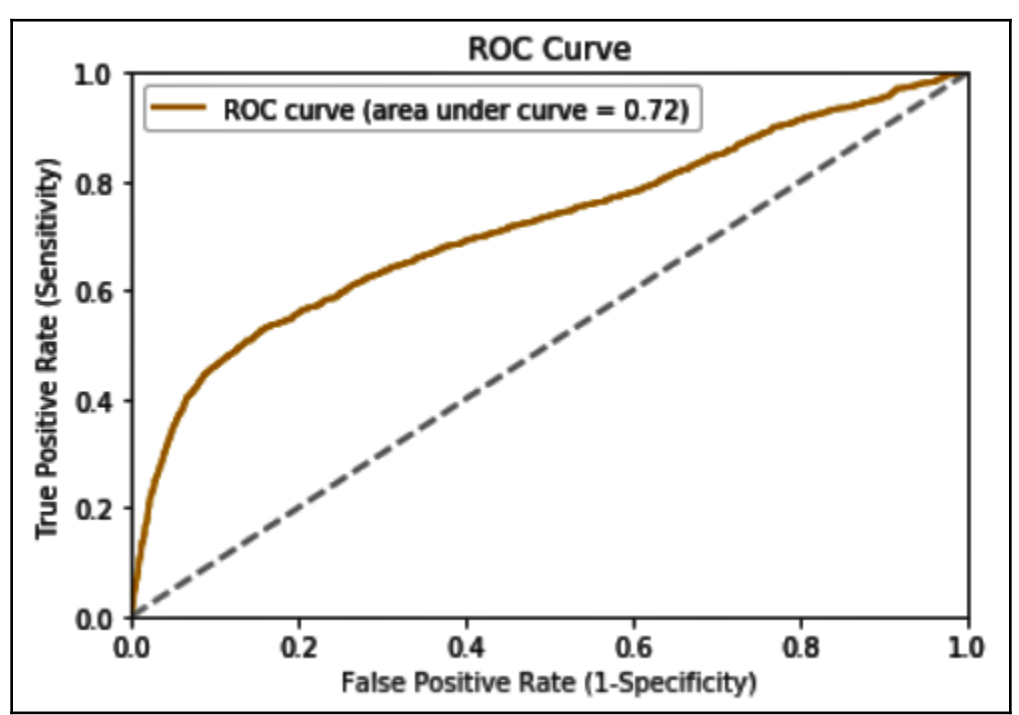

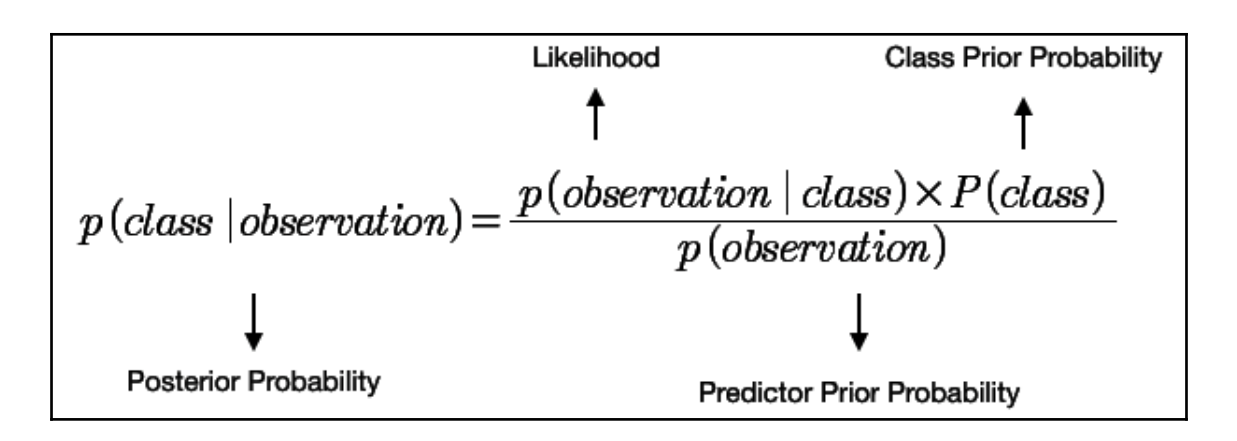

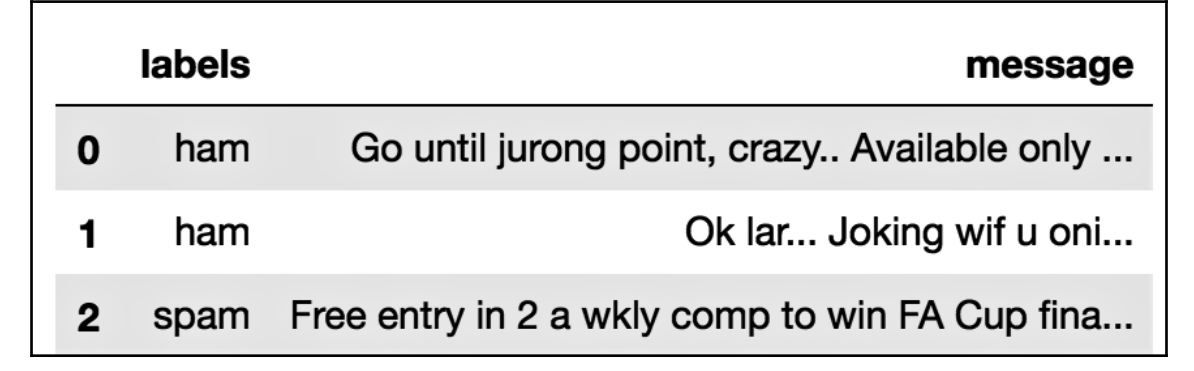

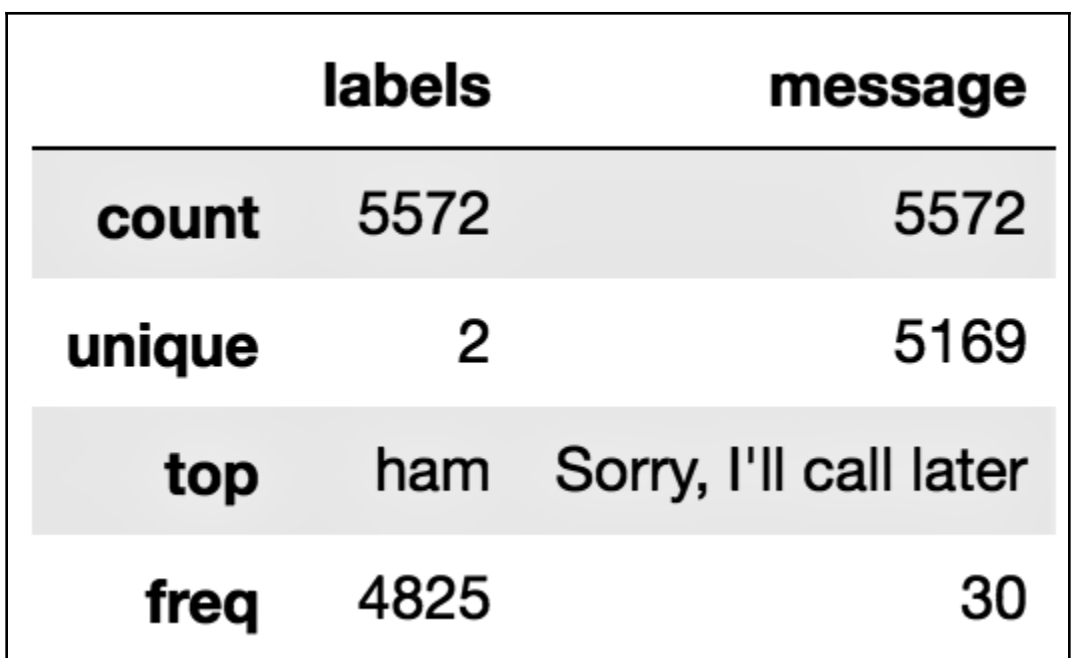

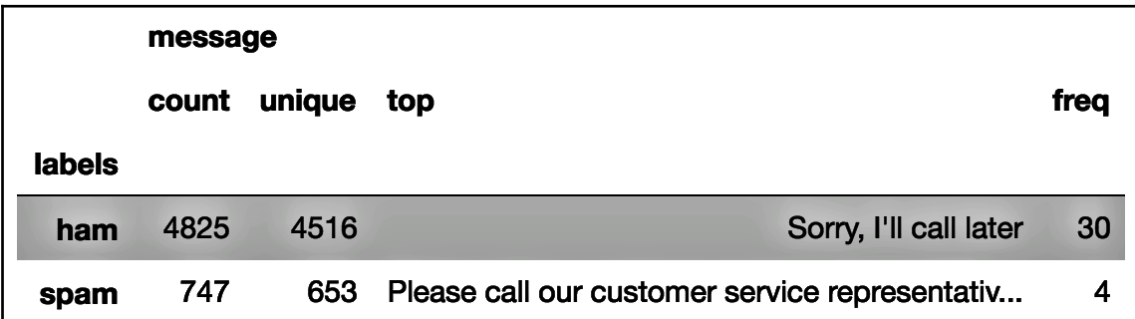

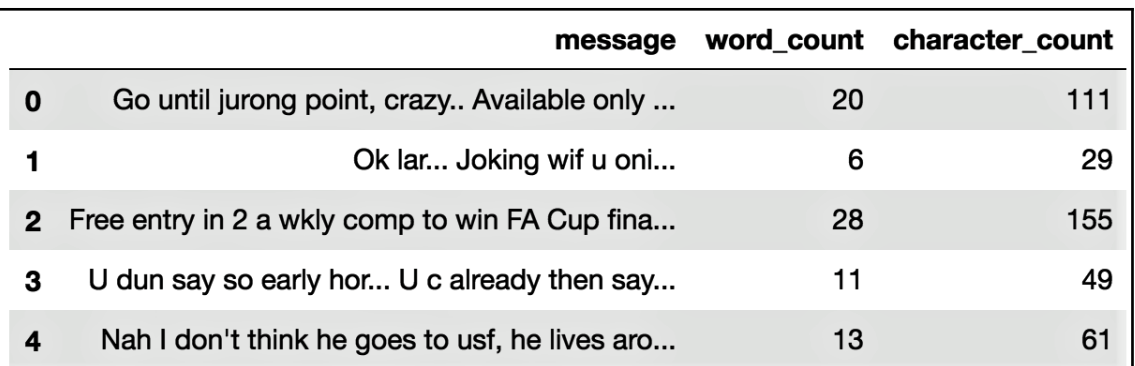

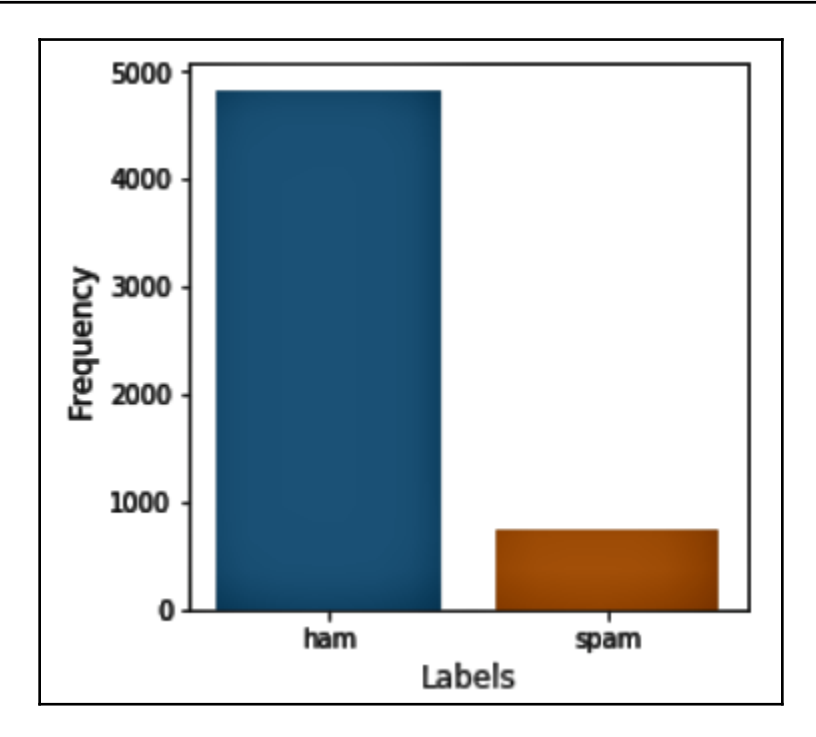

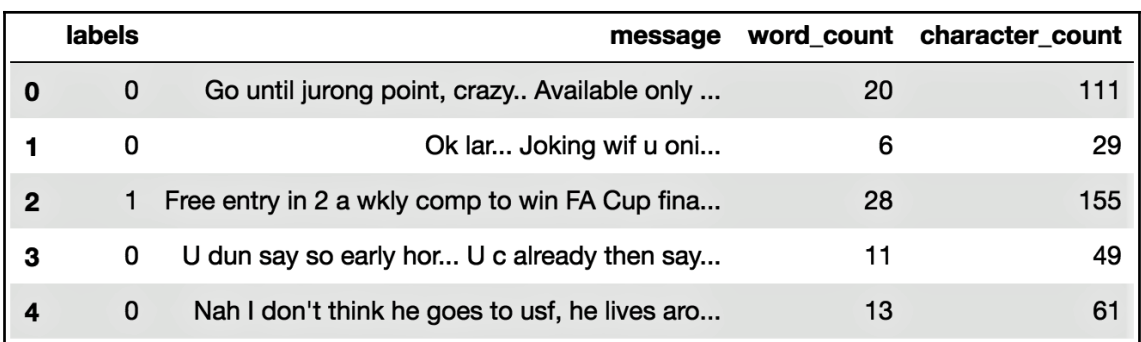

Accuracy score: 0.9937177473636976 Precision score: 0.9728813559322034 Recall score: 0.9795221843003413 F1 score: 0.976190476190476

Accuracy score: 0.9829596412556054 Precision score: 0.961038961038961 Recall score: 0.9192546583850931 F1 score: 0.9396825396825396

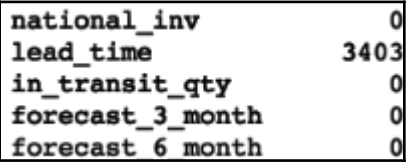

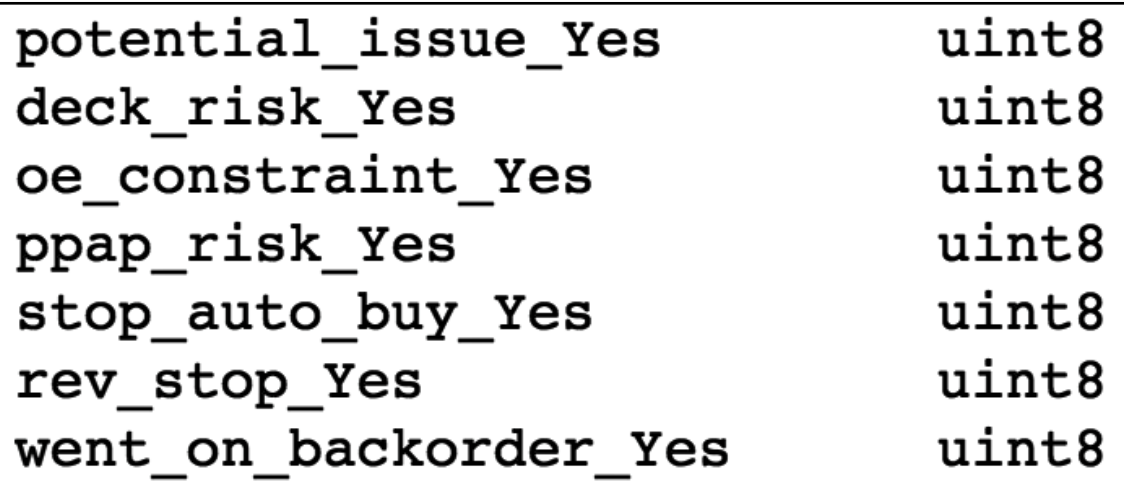

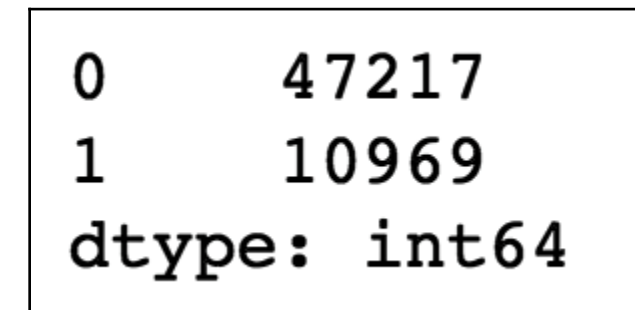

DecisionTreeClassifier(class weight=None, criterion='gini', max depth=None, max features=None, max leaf nodes=None, min impurity decrease=0.0, min impurity split=None, min\_samples\_leaf=1, min\_samples\_split=2, min\_weight\_fraction\_leaf=0.0, presort=False, random\_state=None, splitter='best')

#### Accuracy is 0.901409257562 TN: 13200 FP: 950 FN: 771 TP: 2535

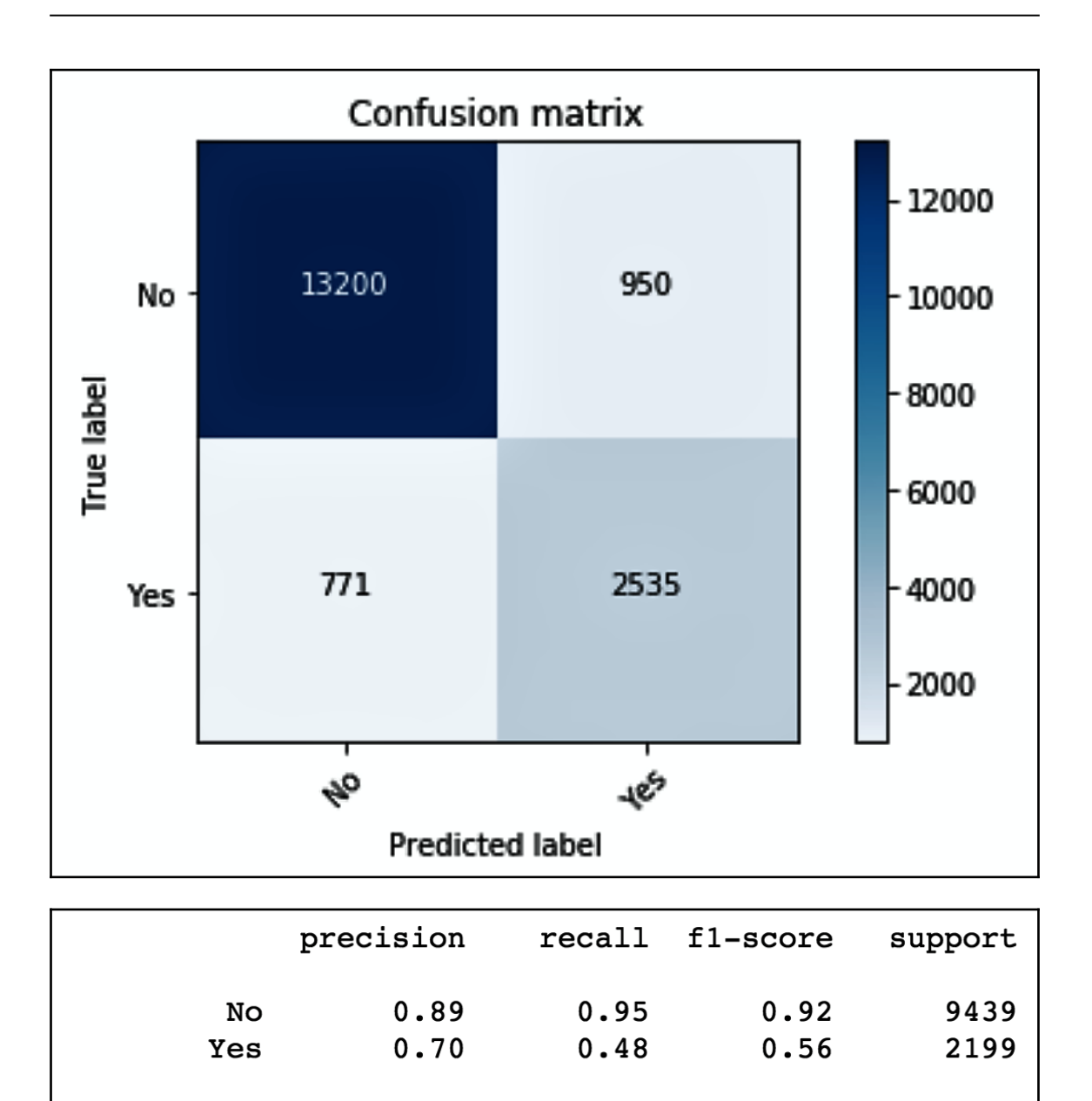

 $0.86$ 

 $0.85$ 

11638

 $0.85$ 

avg / total

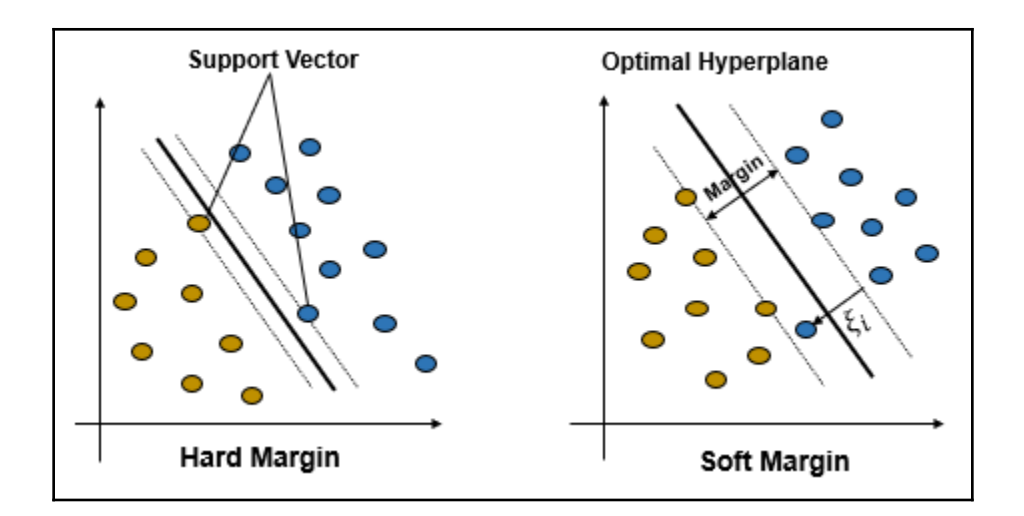

Train Accuracy Score: 0.99889380531 Test Accuracy Score: 0.872928176796

Train Accuracy Score: 0.998340707965 Test Accuracy Score: 0.993370165746

Train Accuracy Score: 0.997234513274 Test Accuracy Score: 0.994475138122
#### **Chapter 5: Bag the Models with Bagging**

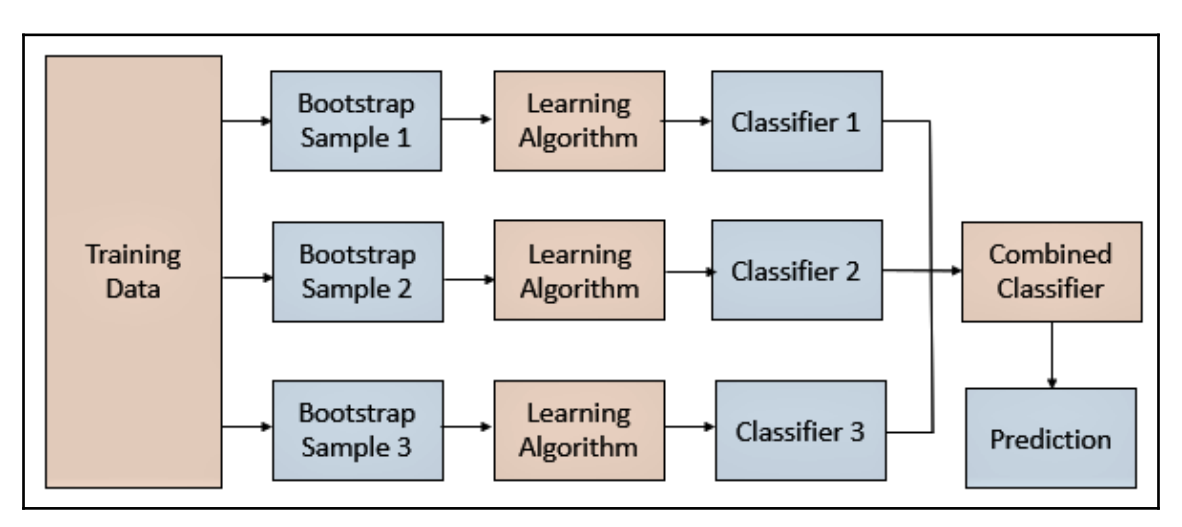

Bagging 
$$
(S = ((x_1, y_1), ..., (x_m, y_m)))
$$
  
\n1 for  $t \leftarrow 1$  to  $T$  do  
\n2  $S_t \leftarrow$  Bootstrap  $(S) \rhd i.i.d.$  Sampling with replacement from  $S$ .  
\n3  $h_t \leftarrow TrainClassifier(S_t)$   
\n4 return  $h_s = x \rightarrow MajorityVote((h_1(x), ..., (h_r(x)))$ 

$$
Bagging(S = ((x_1, y_1), ..., (x_m, y_m)))
$$
  
\n1 for  $t \leftarrow 1$  to  $T$  do  
\n2  $S_t \leftarrow$  *Boostrap(S) > i.i.d. Sampling with replacement from S.*  
\n3  $h_t \leftarrow TrainRegression(S_t)$   
\n4 return  $h_t = x \rightarrow Mean((h_1(x), ..., (h_r(x)))$ 

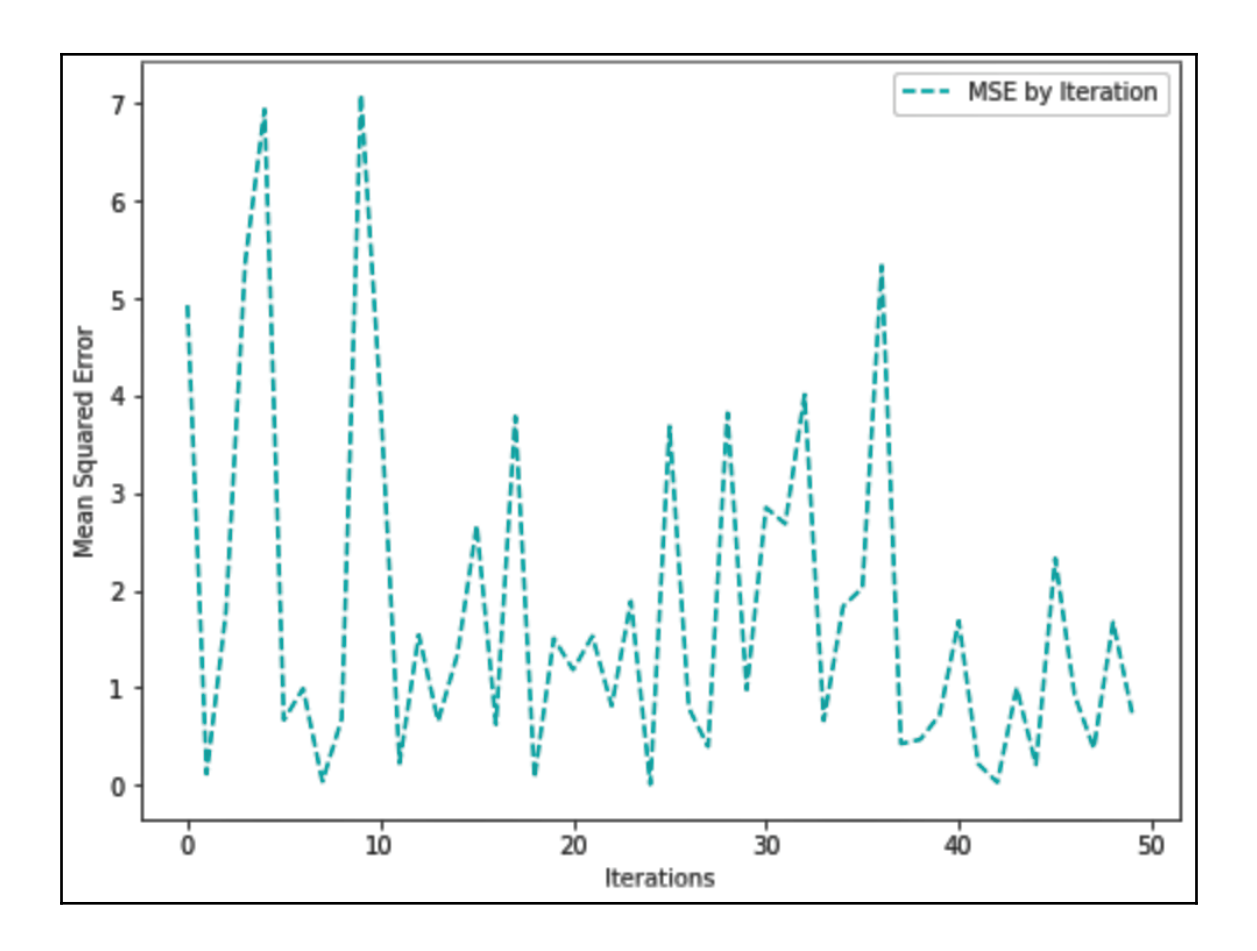

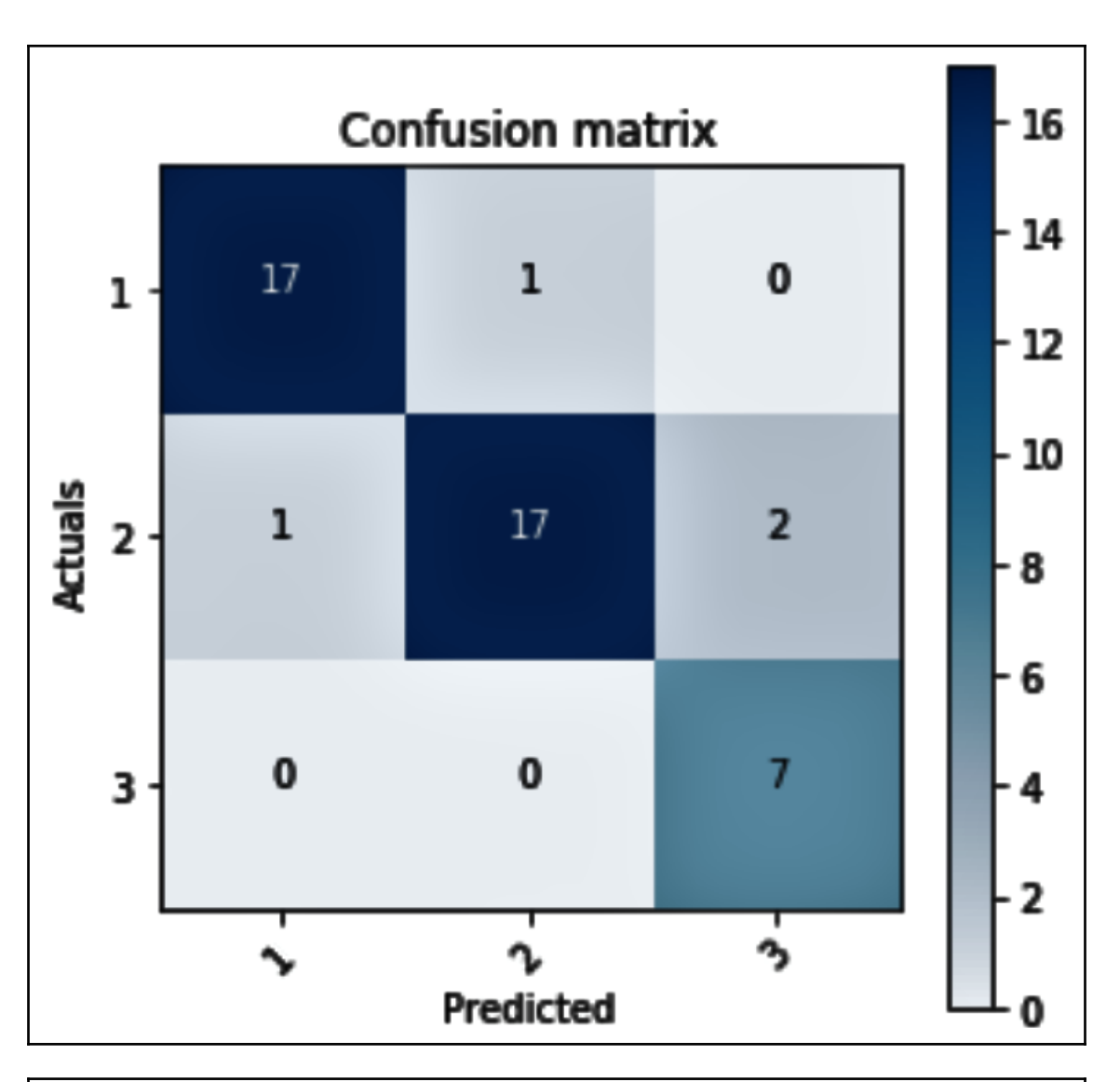

{'base\_estimator\_max\_depth': 3, 'base\_estimator\_max\_leaf\_nodes': 10, 'n\_estimators': 20}

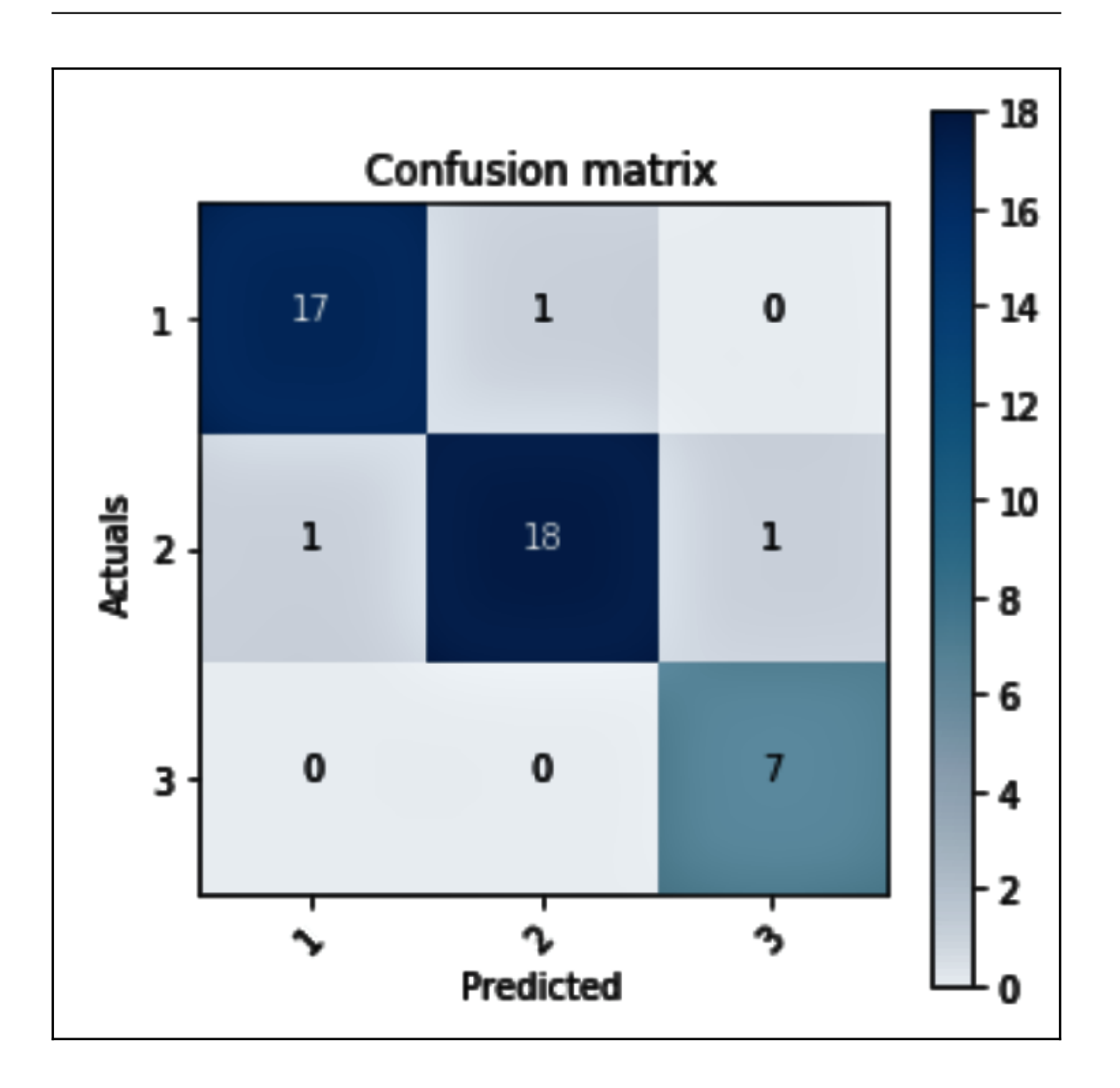

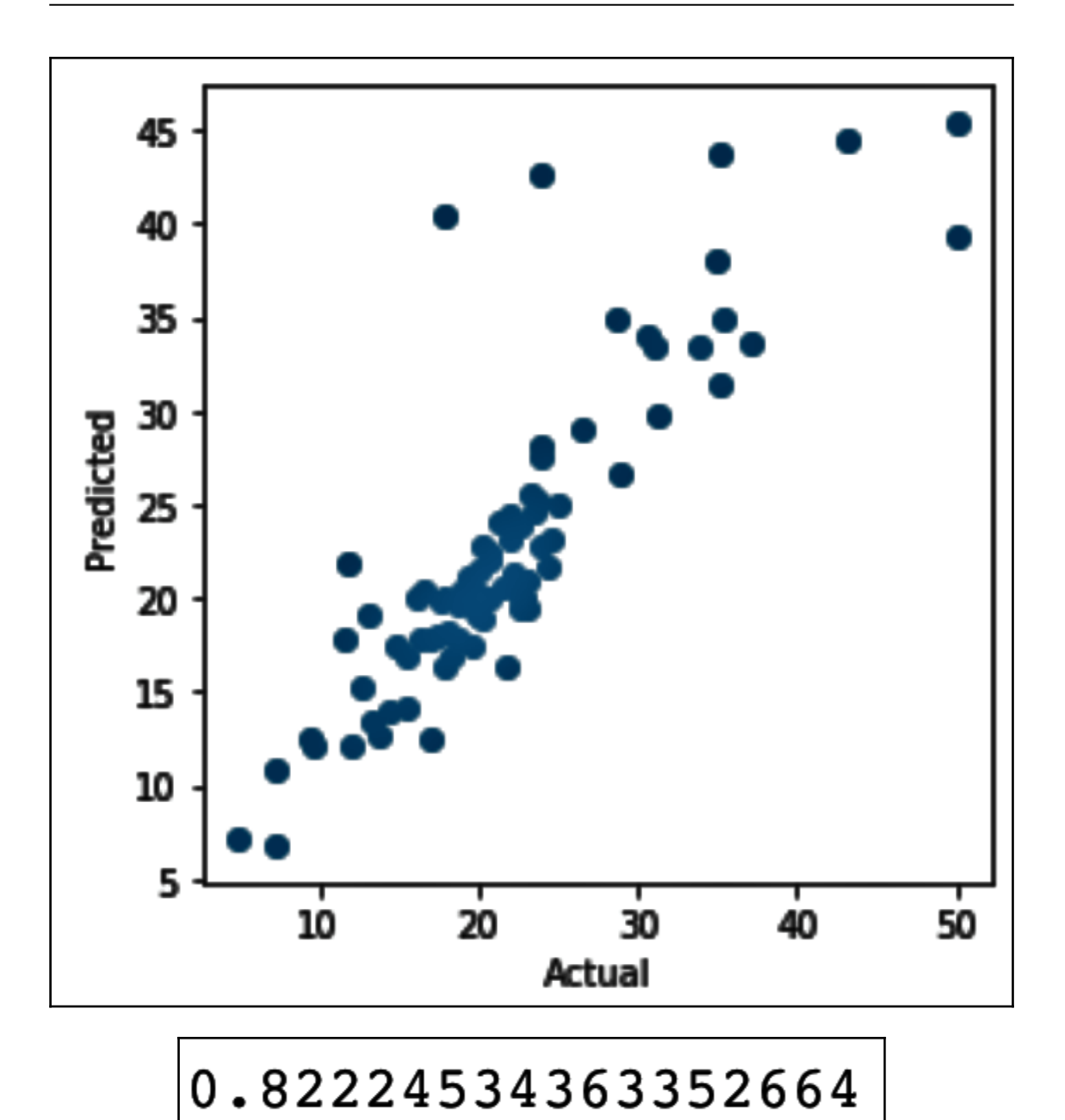

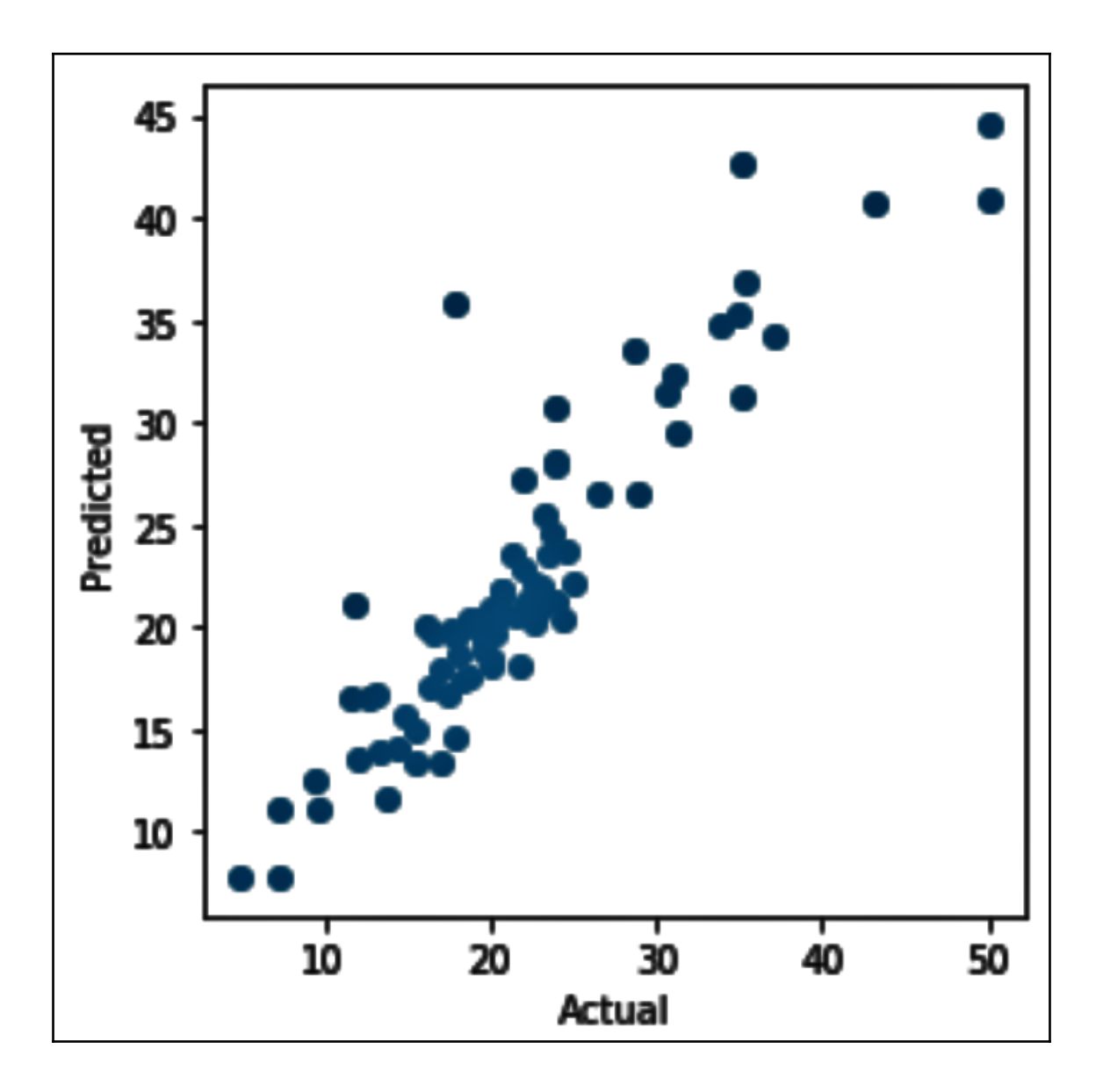

#### **Chapter 6: When in Doubt, Use Random Forests**

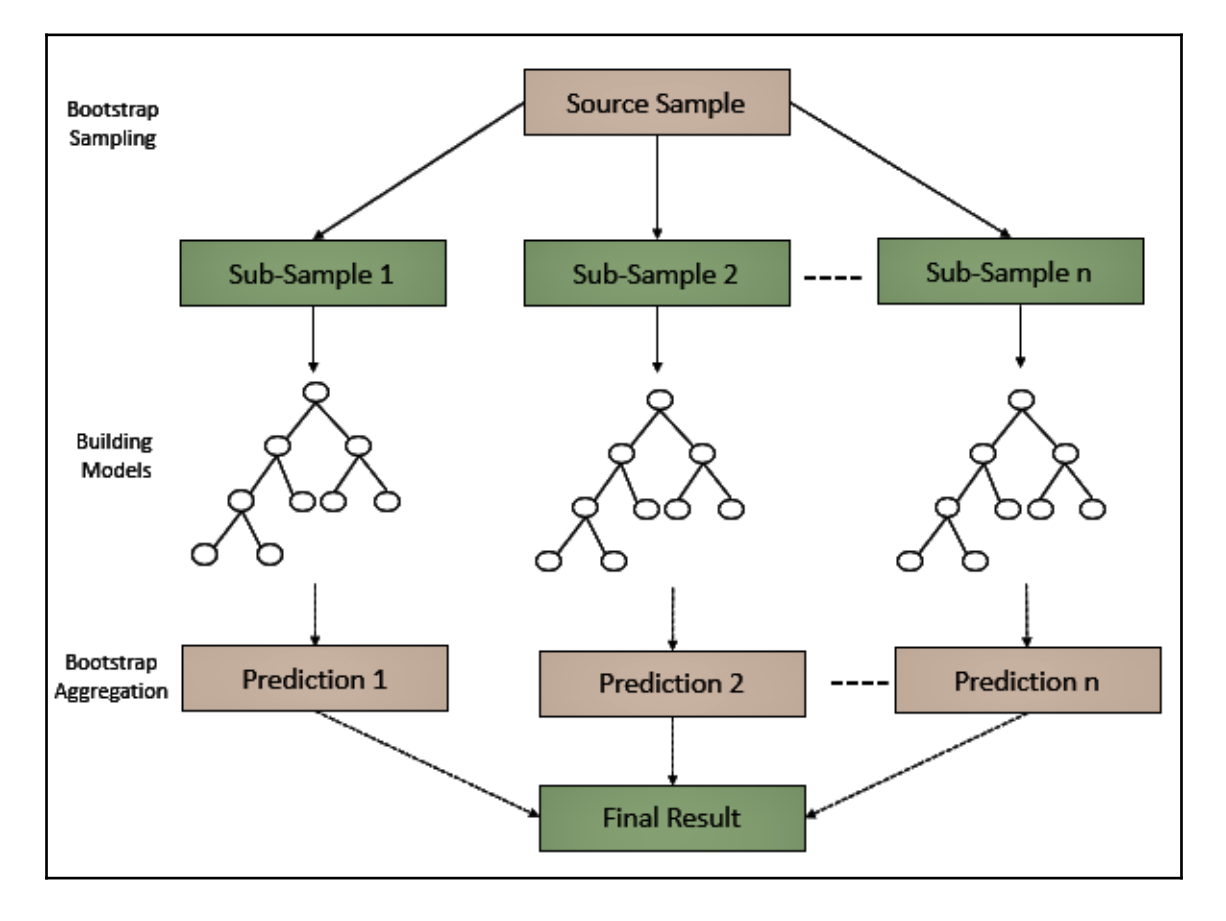

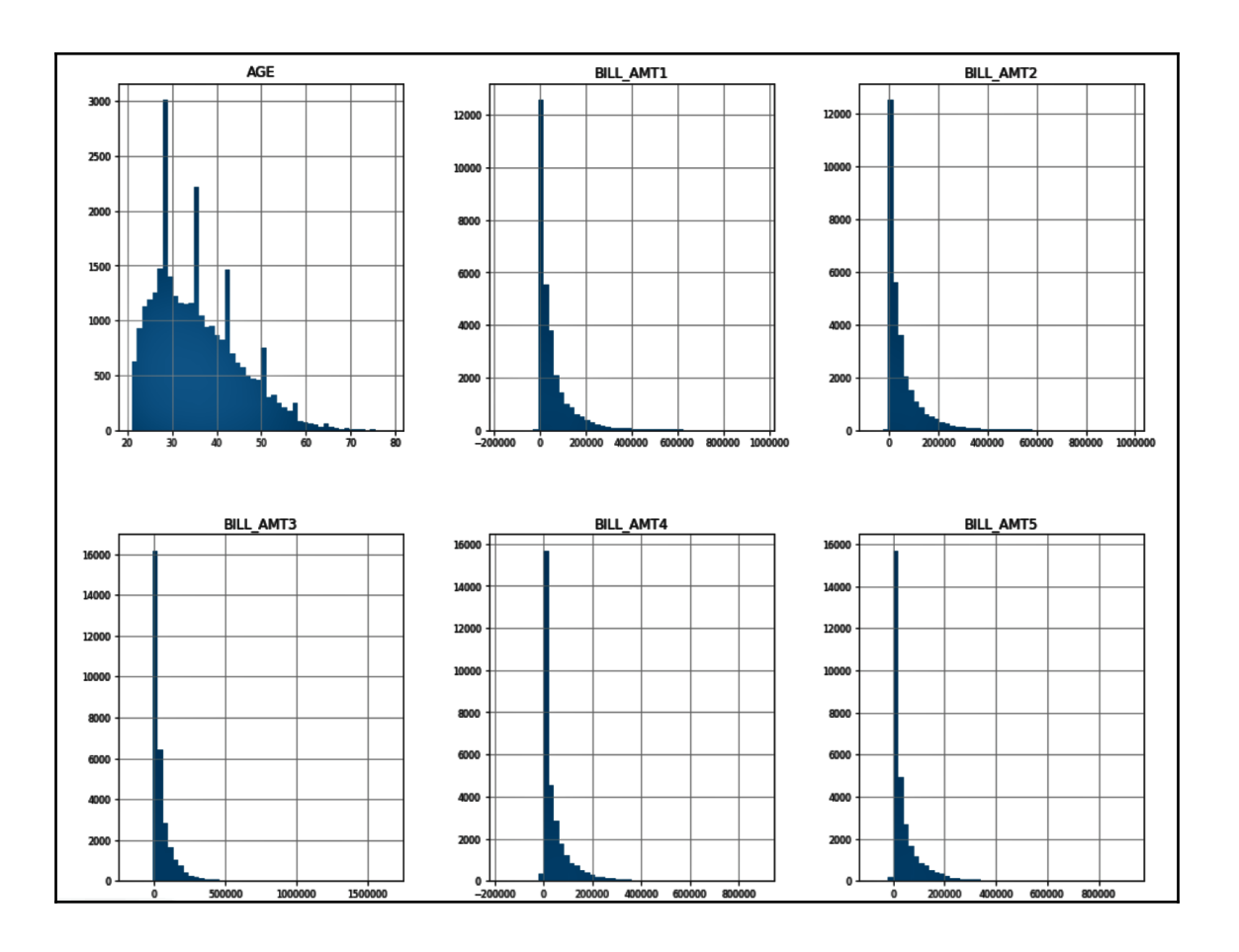

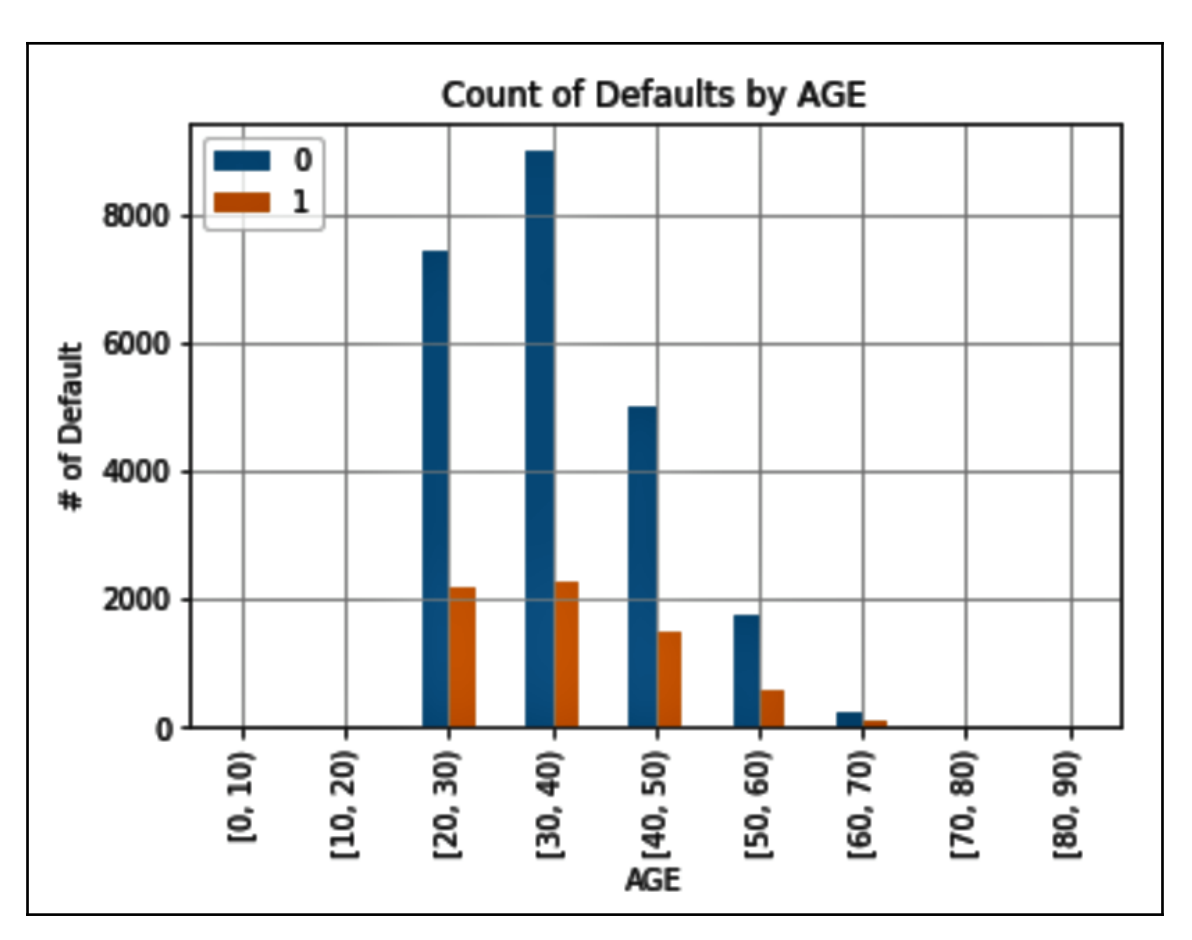

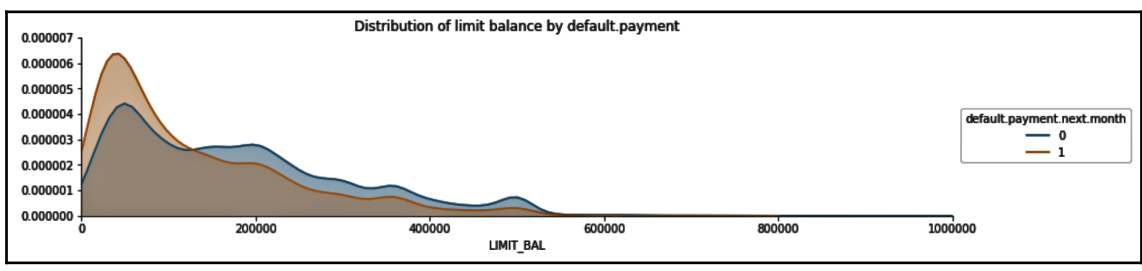

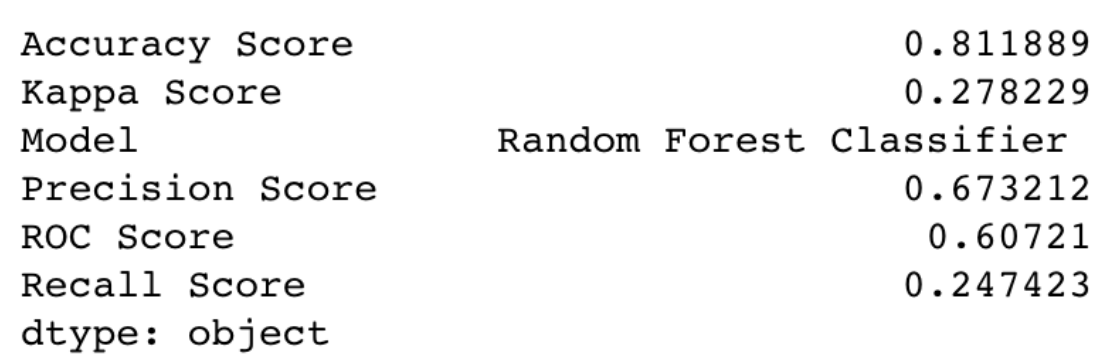

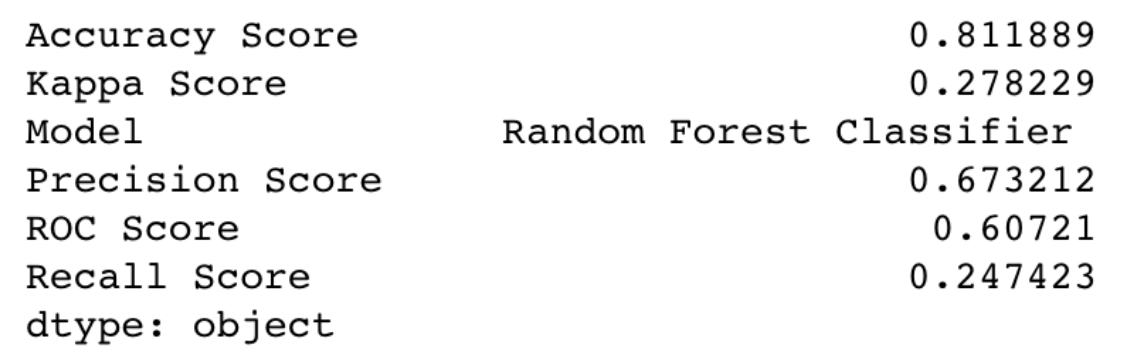

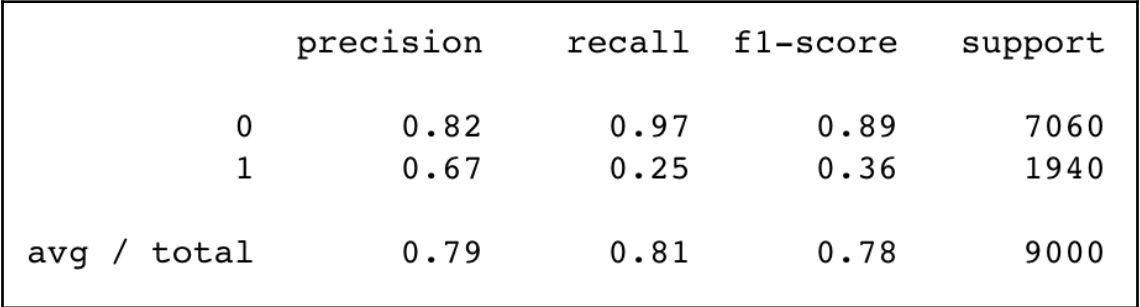

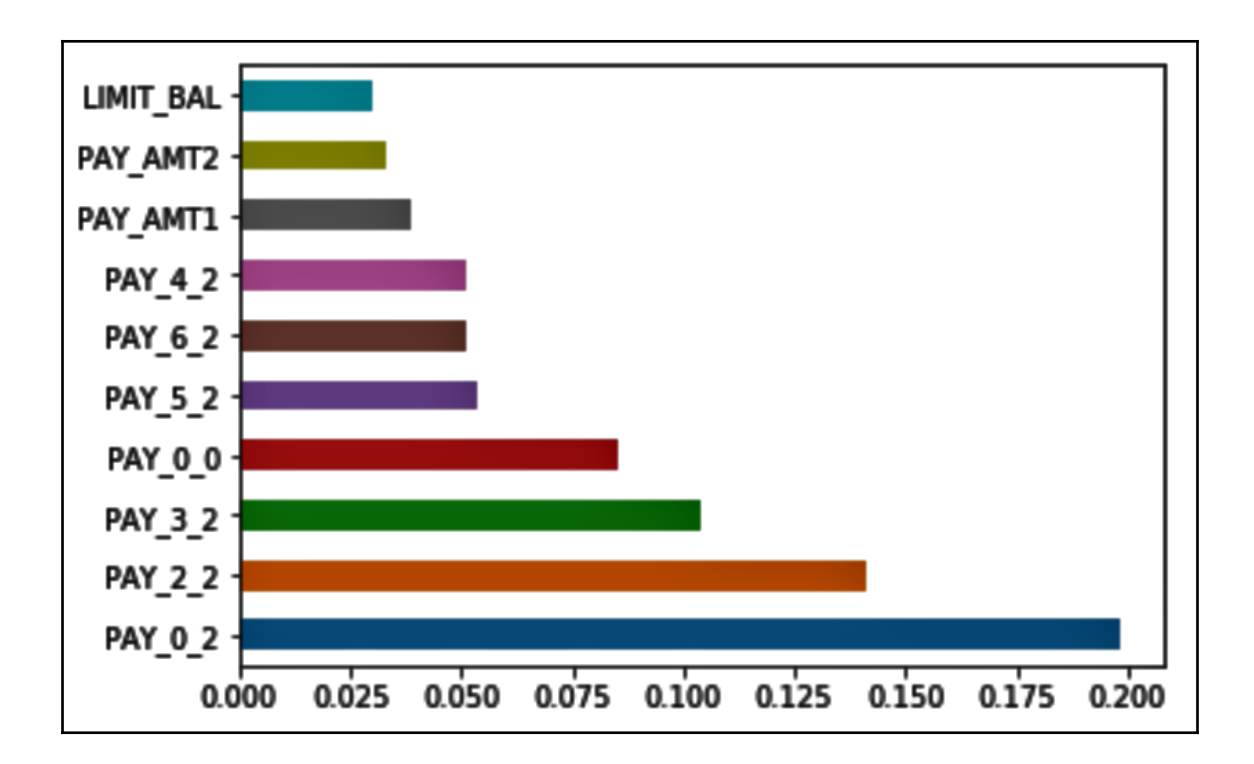

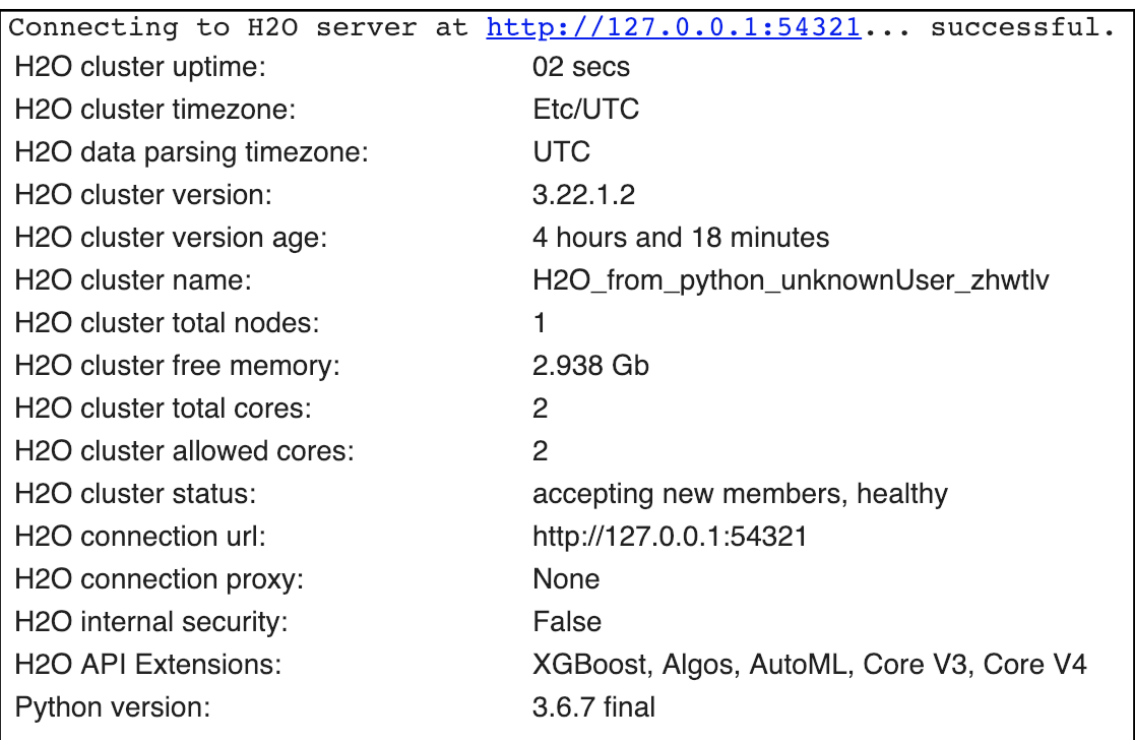

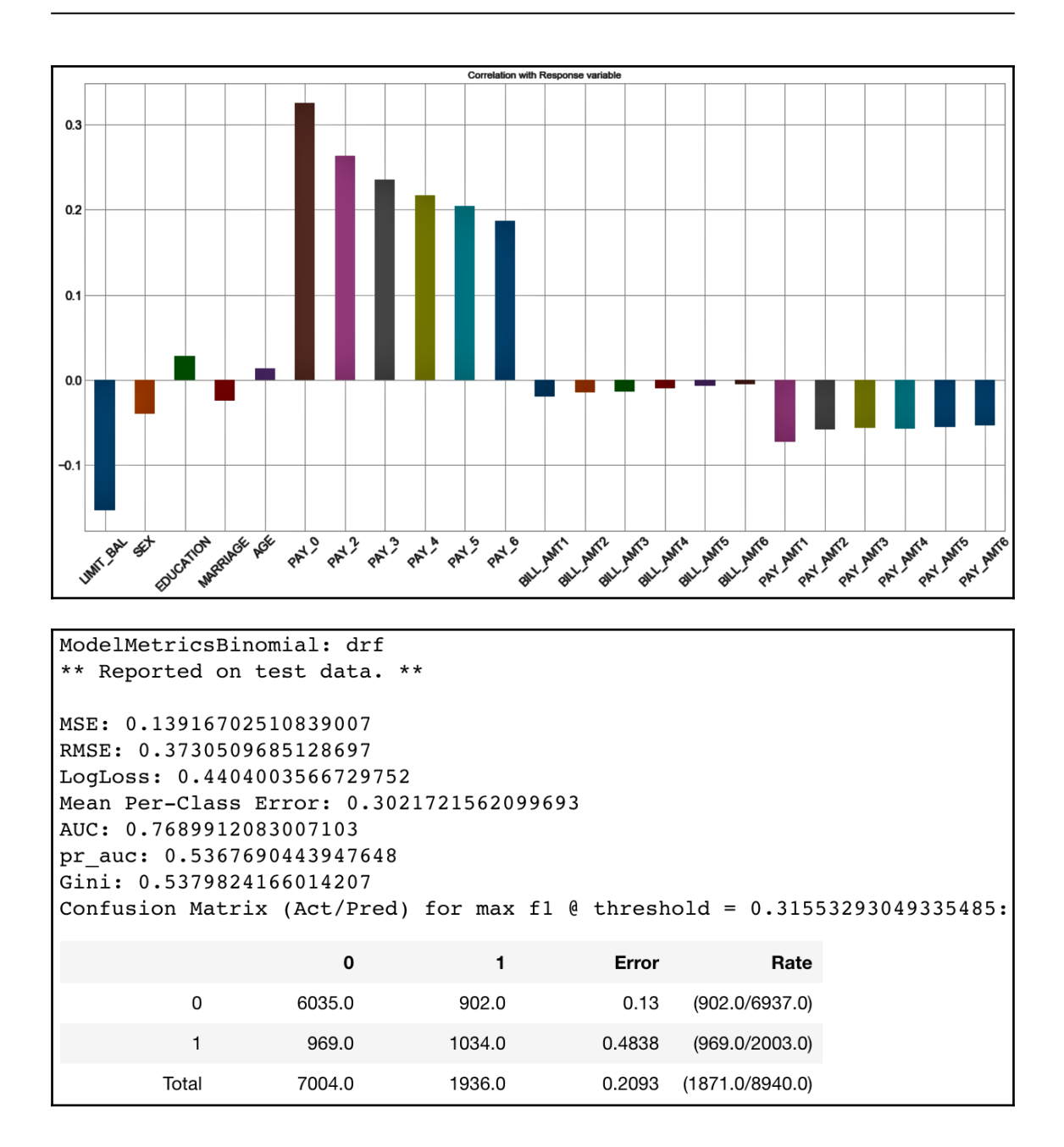

```
ModelMetricsBinomial: drf
** Reported on test data. **
MSE: 0.1377514905065363
RMSE: 0.3711488791664826
LogLoss: 0.4364918401503112
Mean Per-Class Error: 0.29563198088840503
AUC: 0.7738851575598977
pr auc: 0.5456525571043274
Gini: 0.5477703151197955
Confusion Matrix (Act/Pred) for max f1 \ell threshold = 0.300957882463187:
                         \mathbf 0\mathbf{1}Error
                                                                Rate
           0
                     6027.0
                                    910.0
                                                 0.1312
                                                         (910.0/6937.0)945.0
                                   1058.0
                                                 0.4718
                                                         (945.0/2003.0)\mathbf{1}Total
                     6972.0
                                   1968.0
                                                 0.2075 (1855.0/8940.0)
```
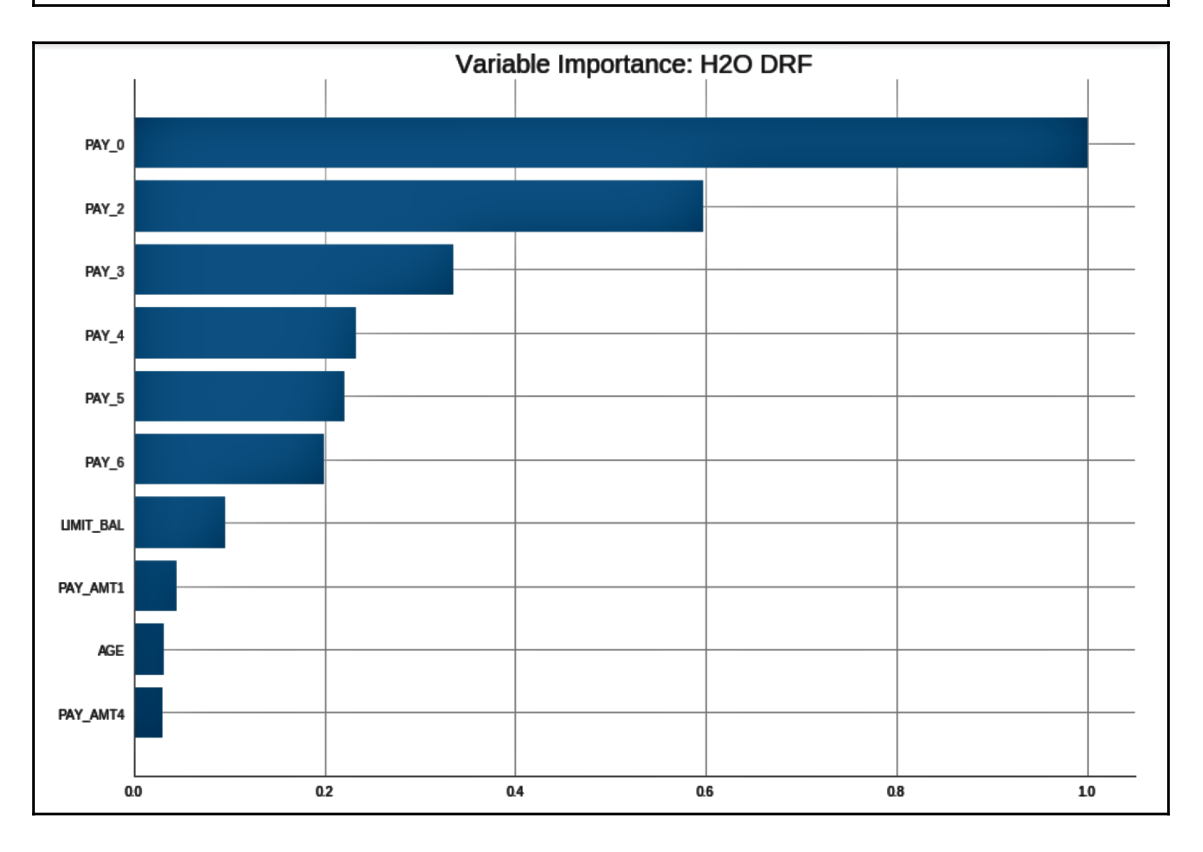

**[ 50 ]**

#### **Chapter 7: Boosting Model Performance with Boosting**

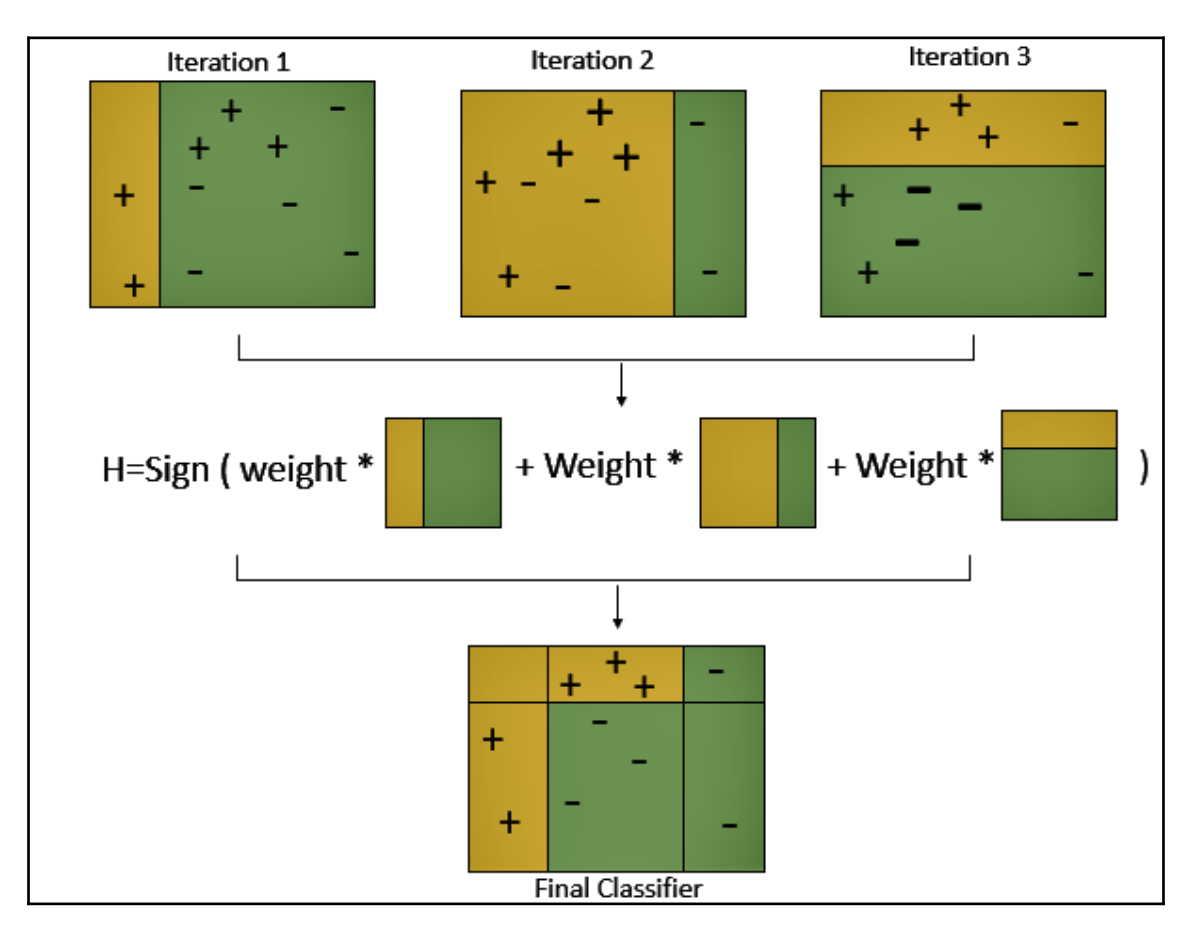

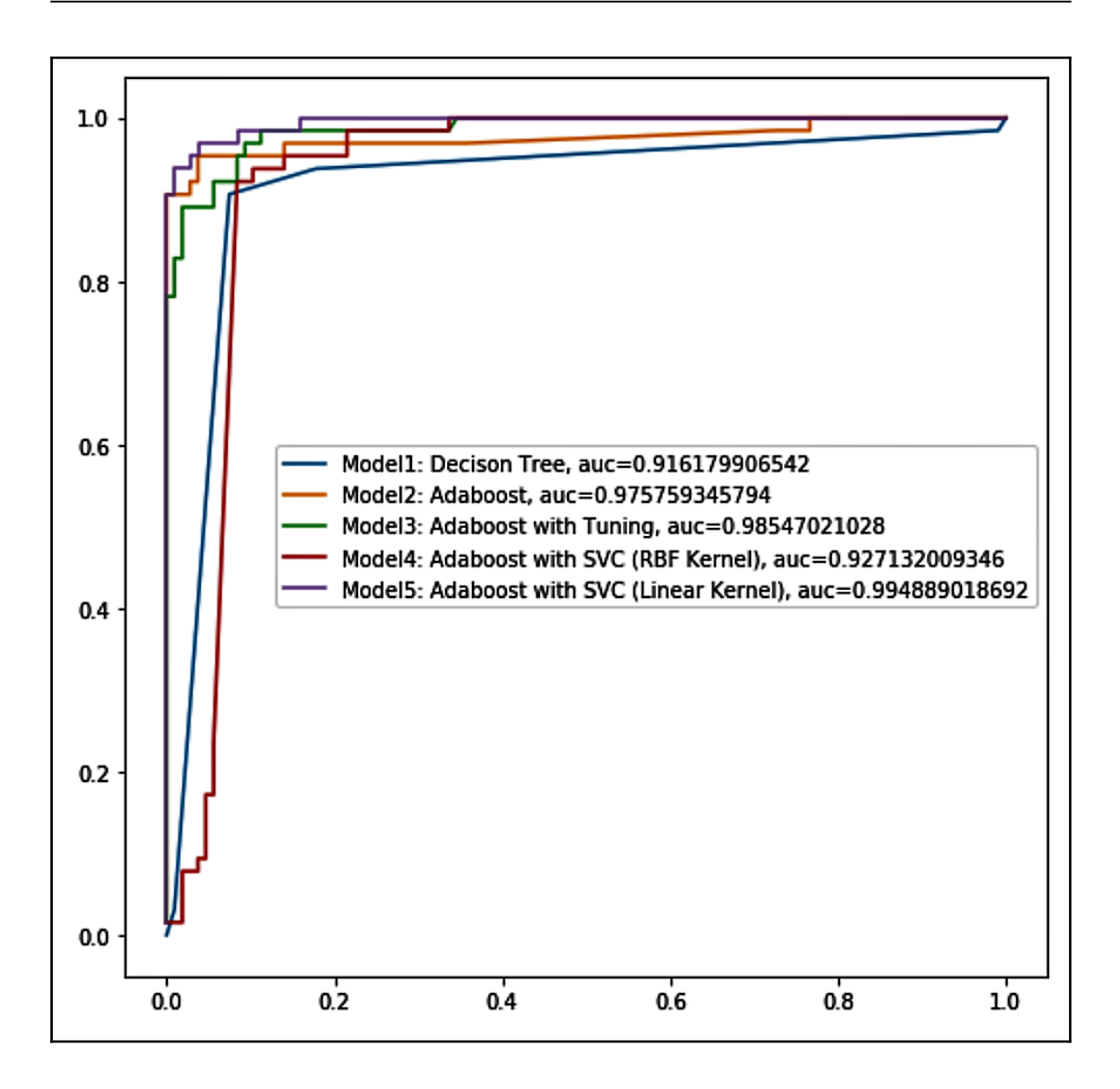

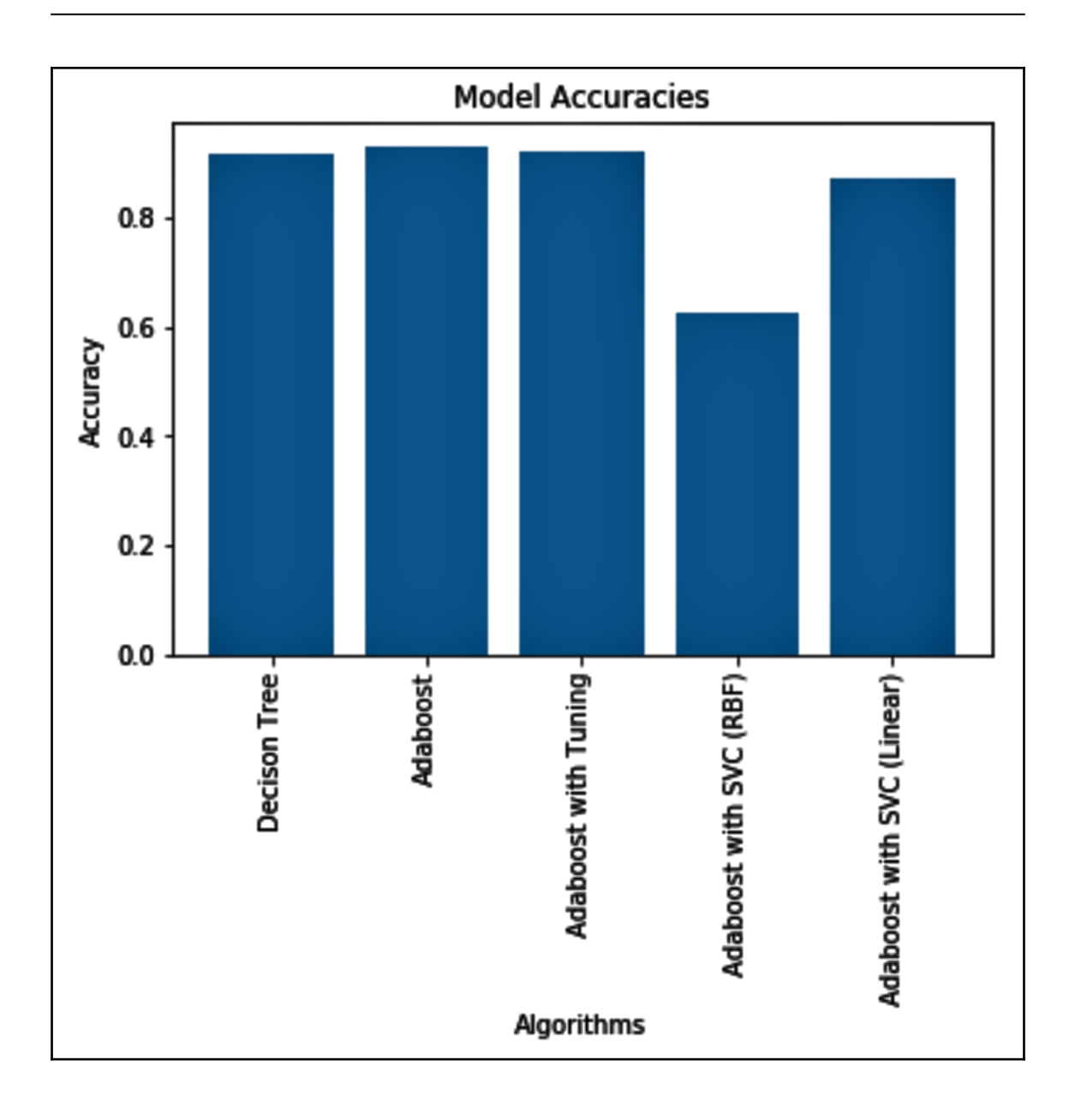

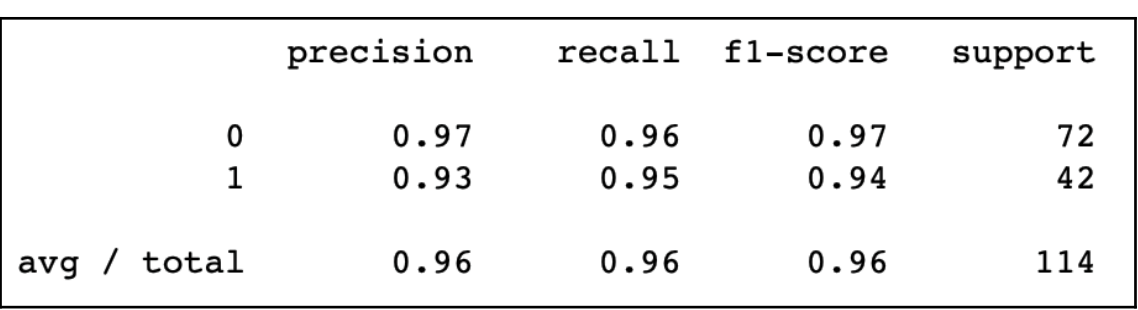

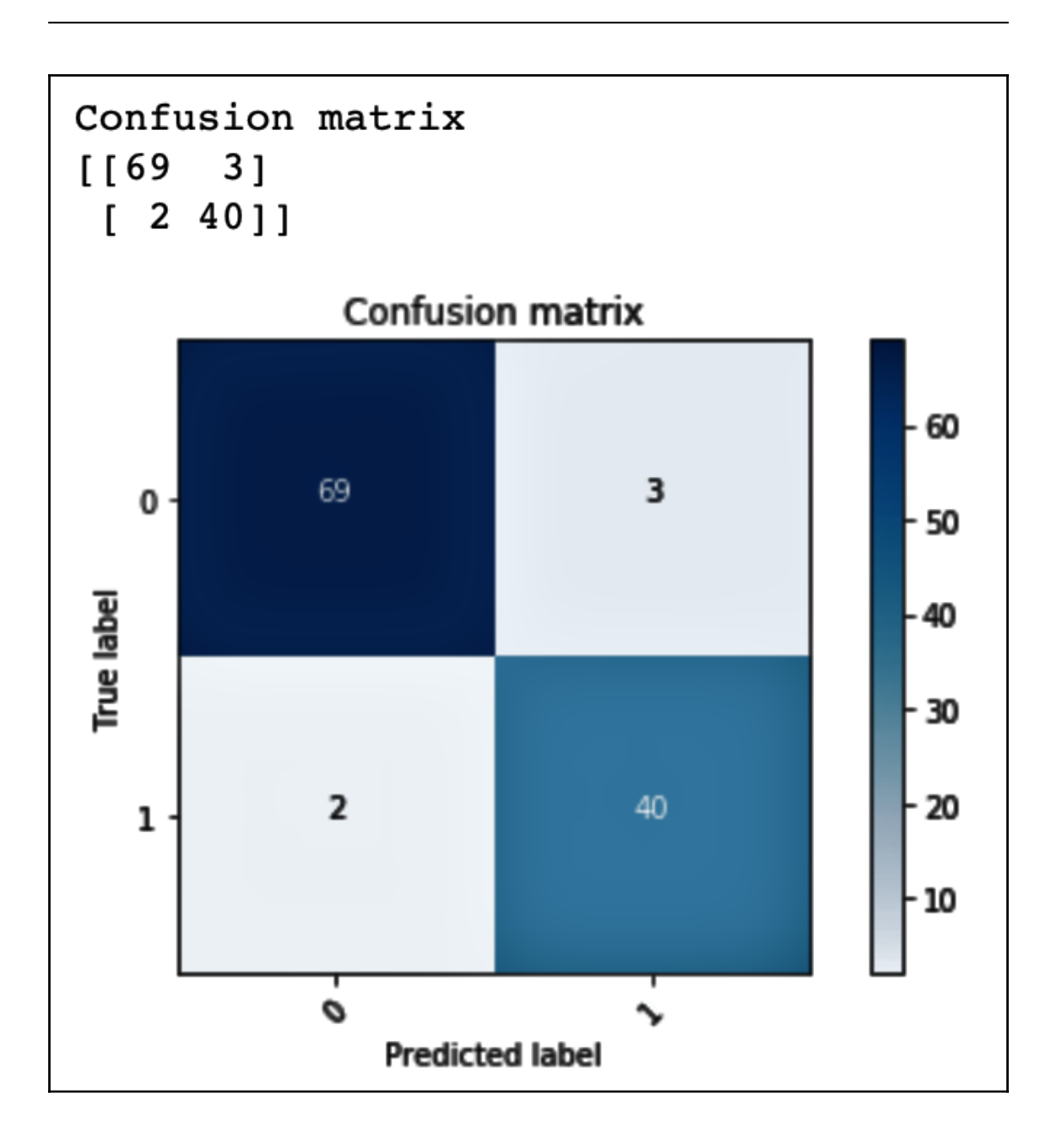

## Accuracy score =  $0.96$ Area under ROC curve =  $0.96$

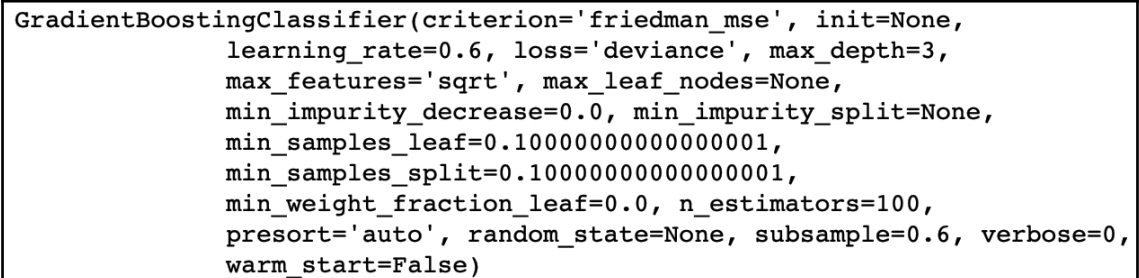

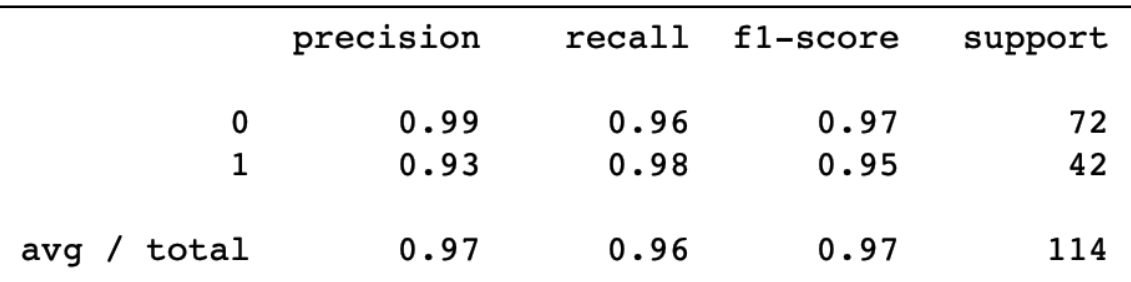

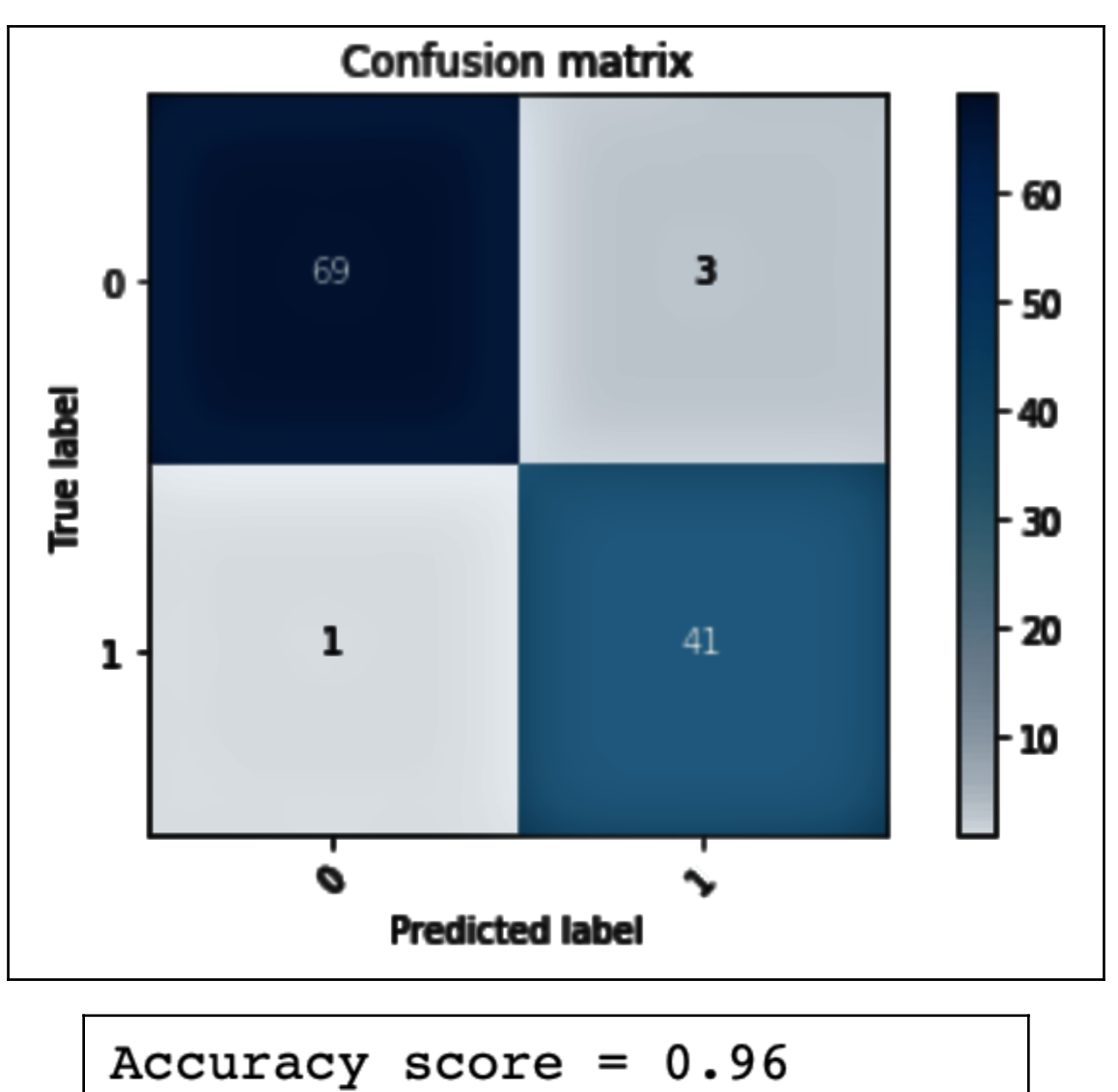

Area under ROC curve = 
$$
0.97
$$

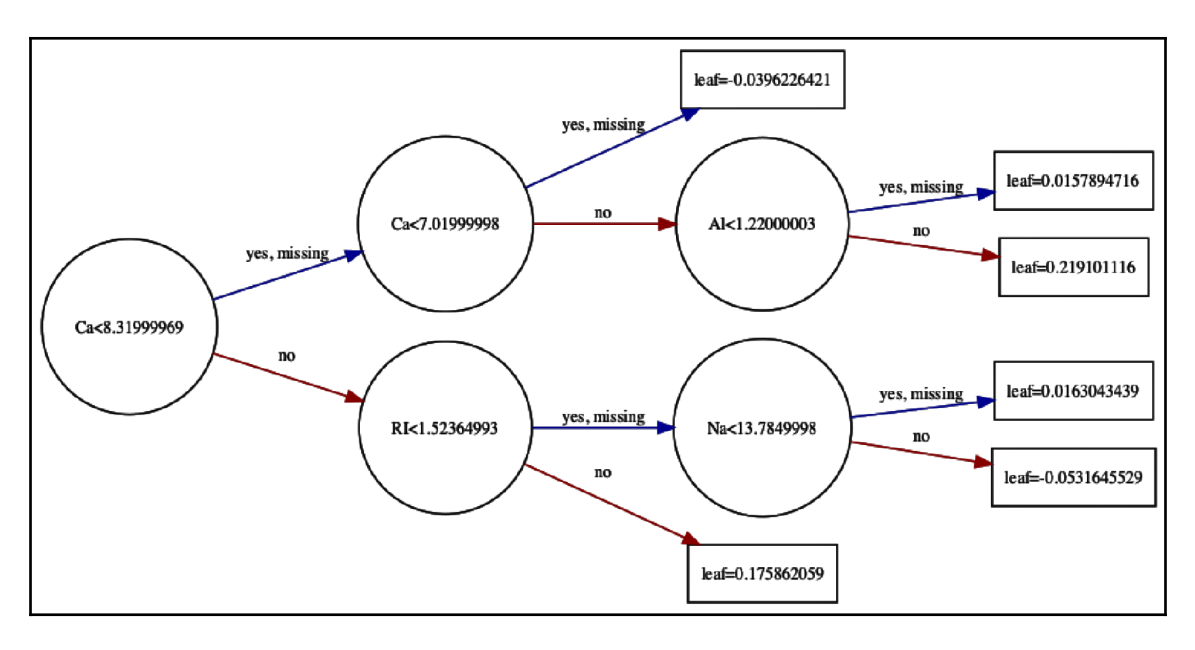

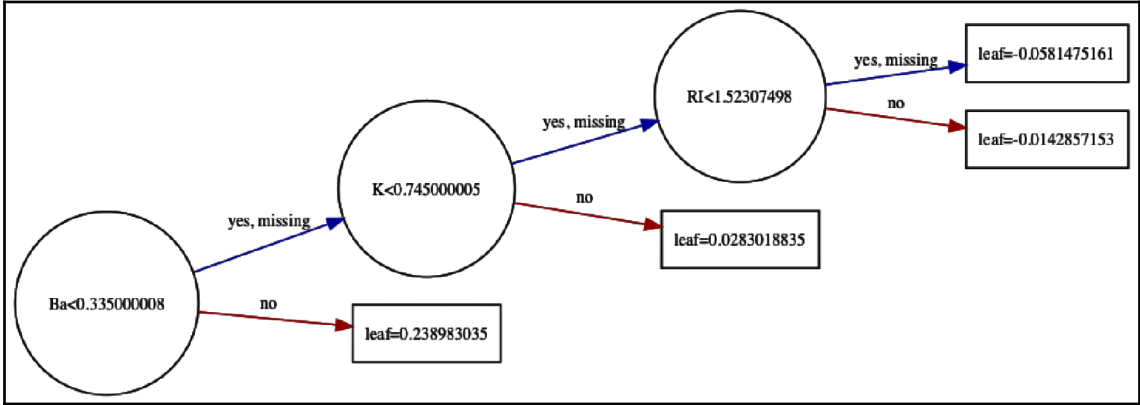

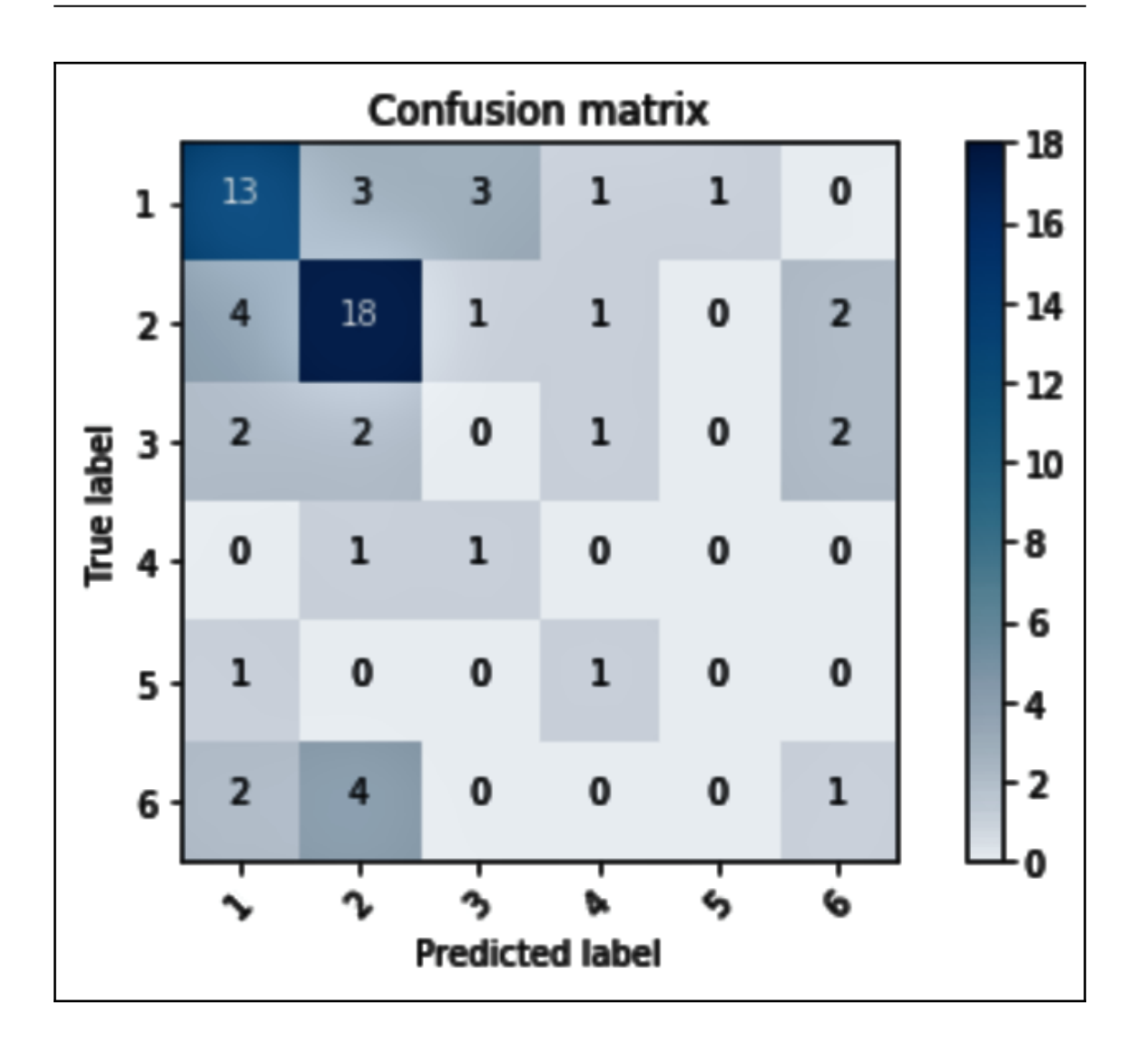

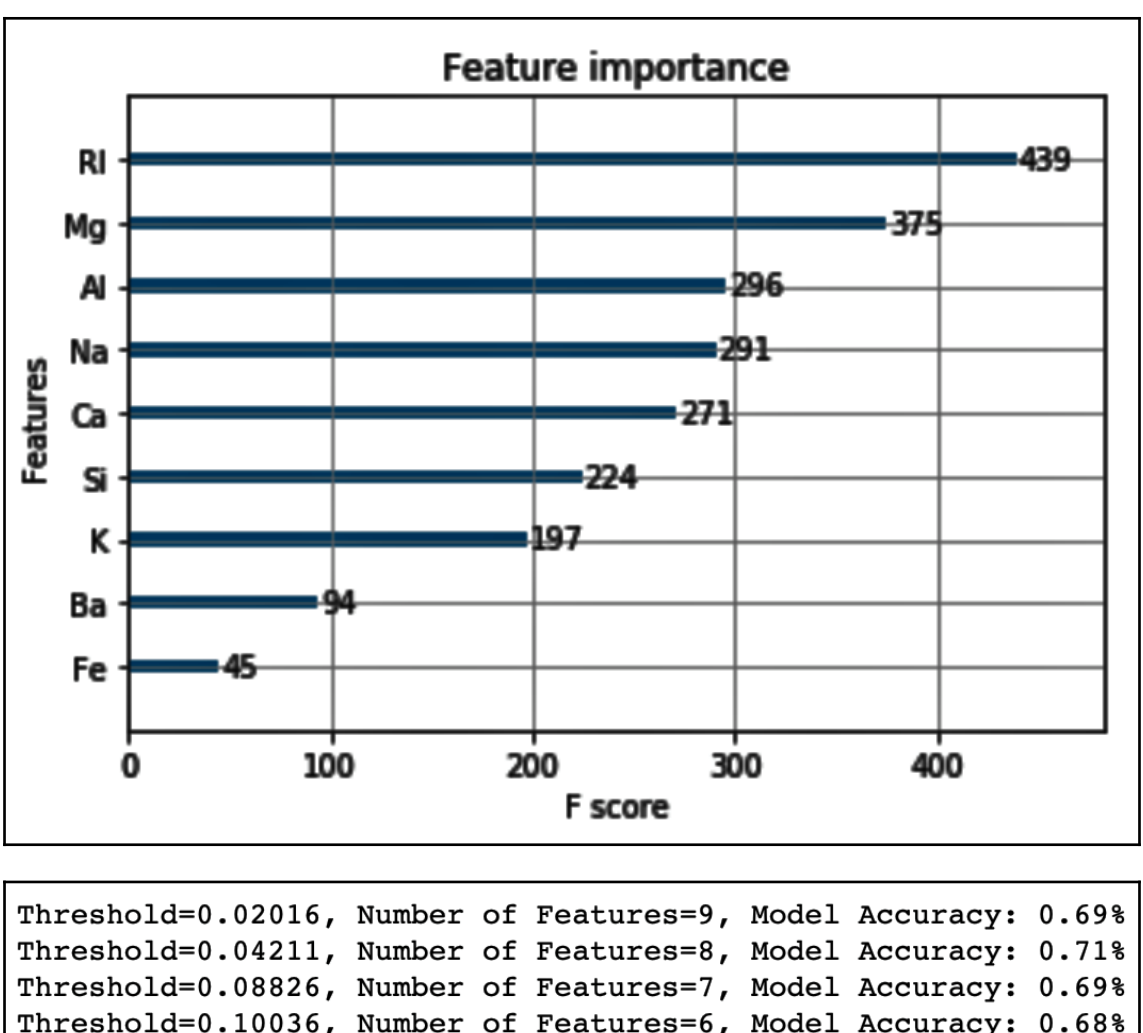

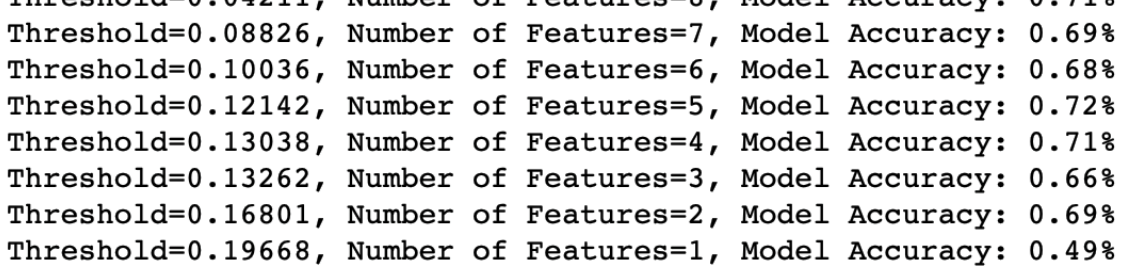

#### **Chapter 8: Blend It with Stacking**

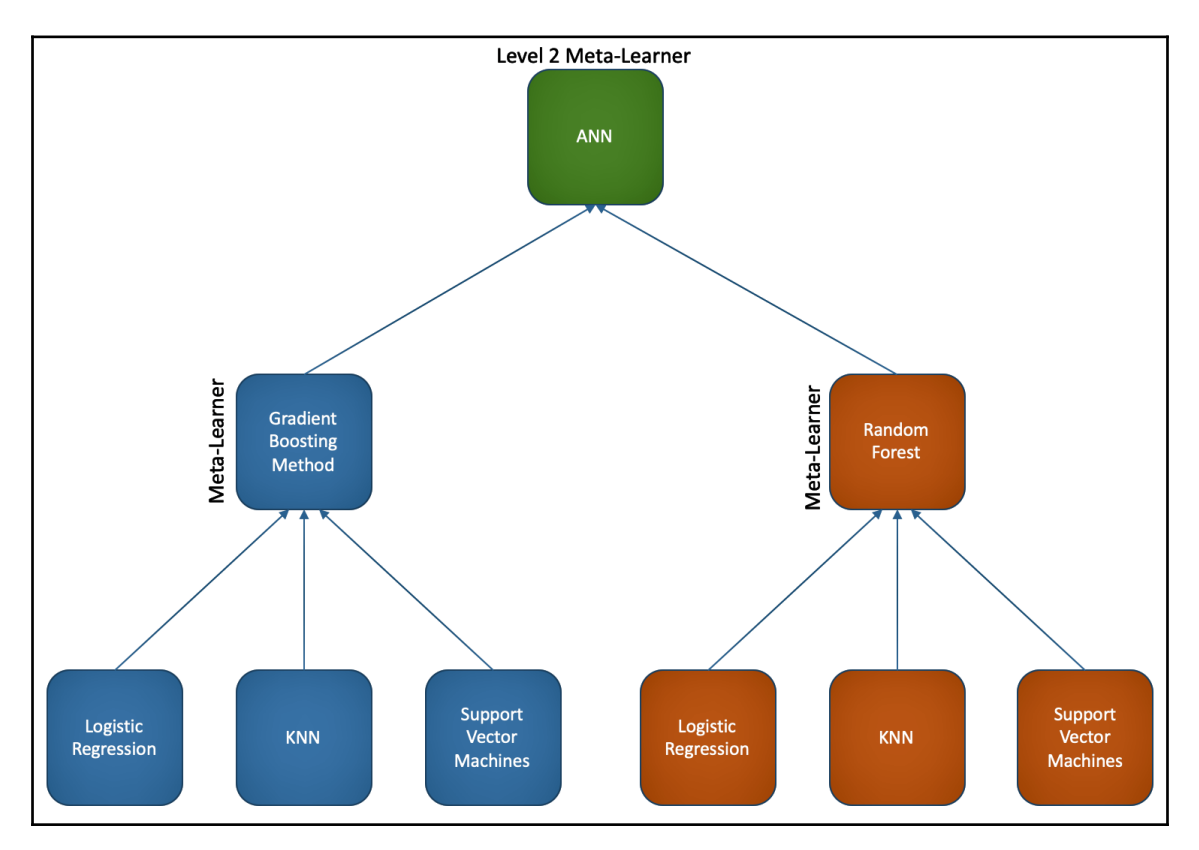

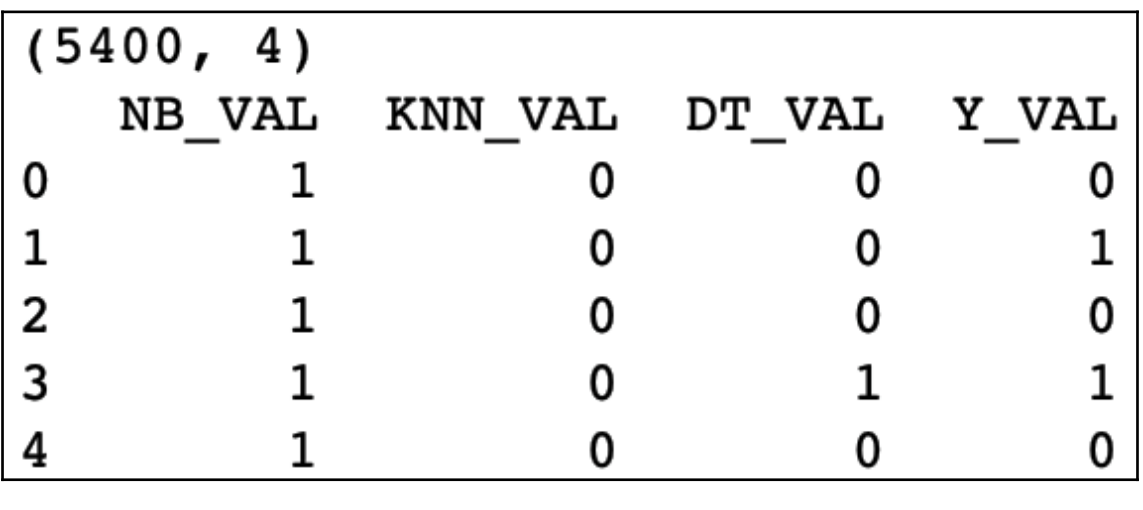

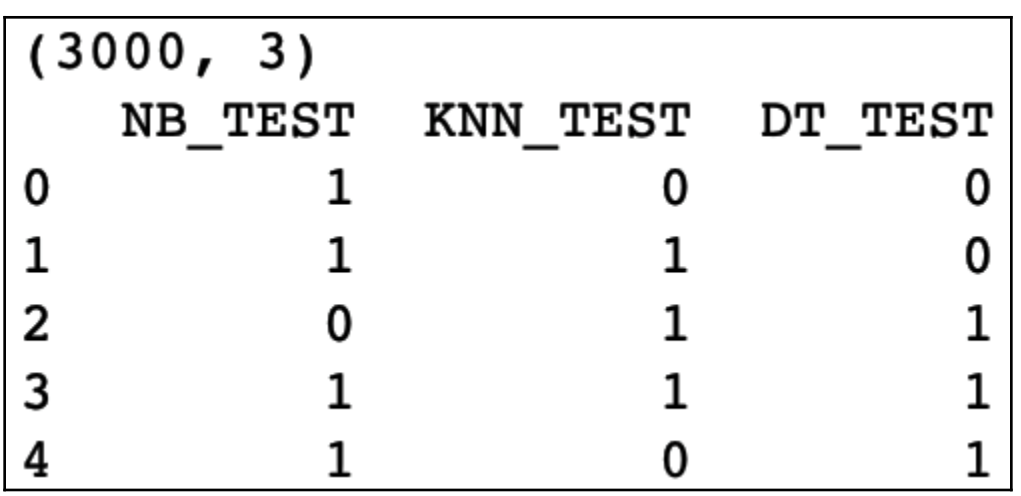

Accuracy from GaussianNB: 0.3913333333333 Accuracy from KNN: 0.697 Accuracy from Decision Tree: 0.732666666667

Accuracy from Meta Learner: 0.774666666667

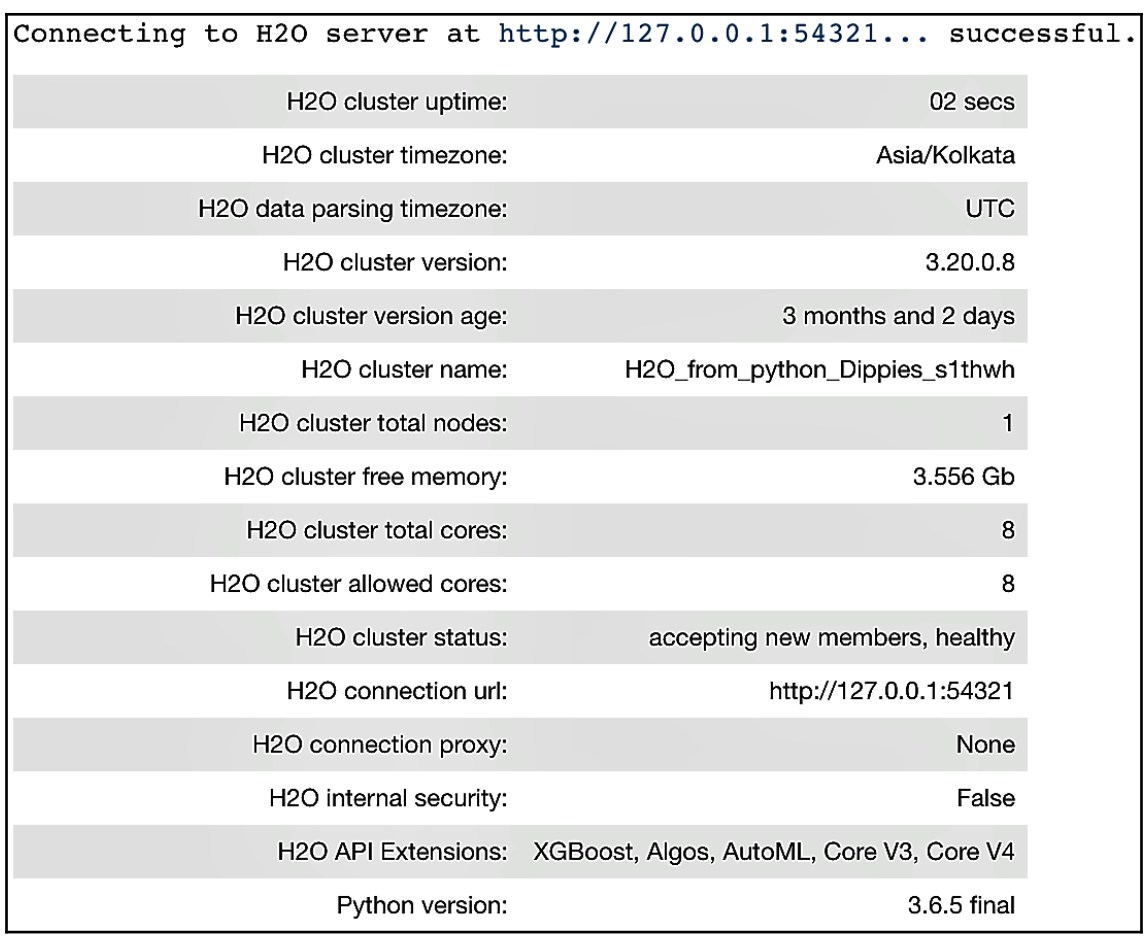

## **Chapter 9: Homogeneous Ensembles Using Keras**

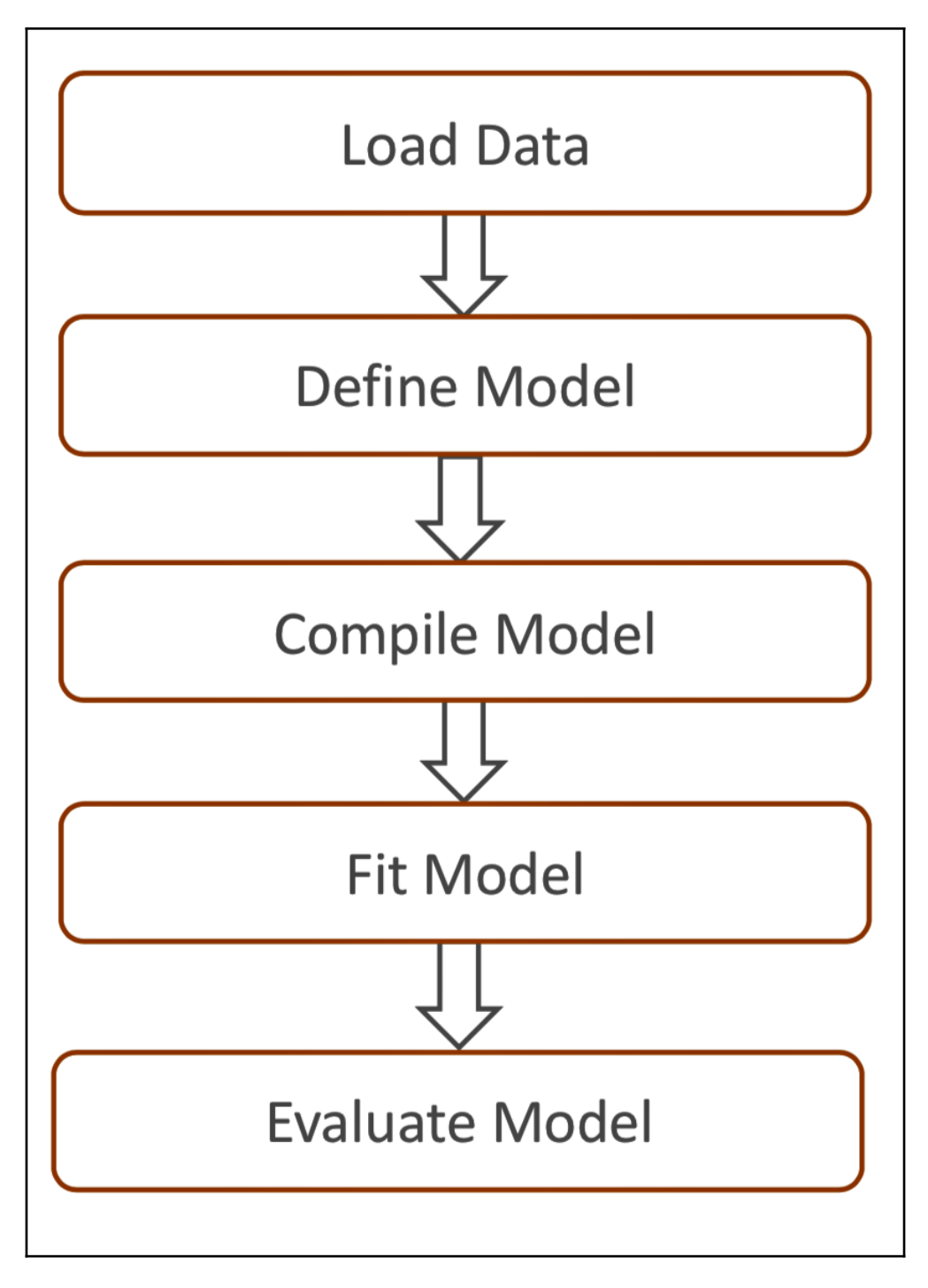

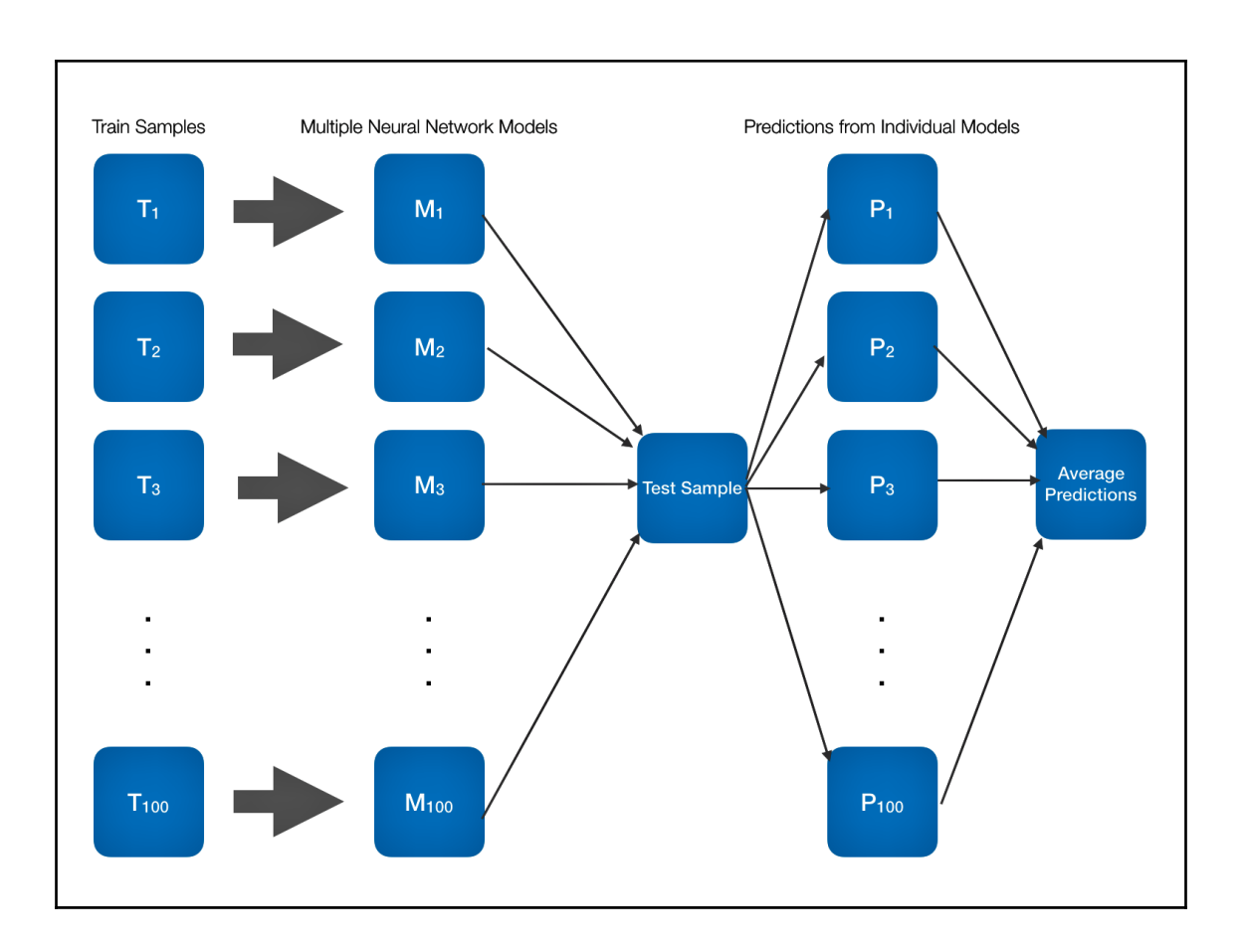

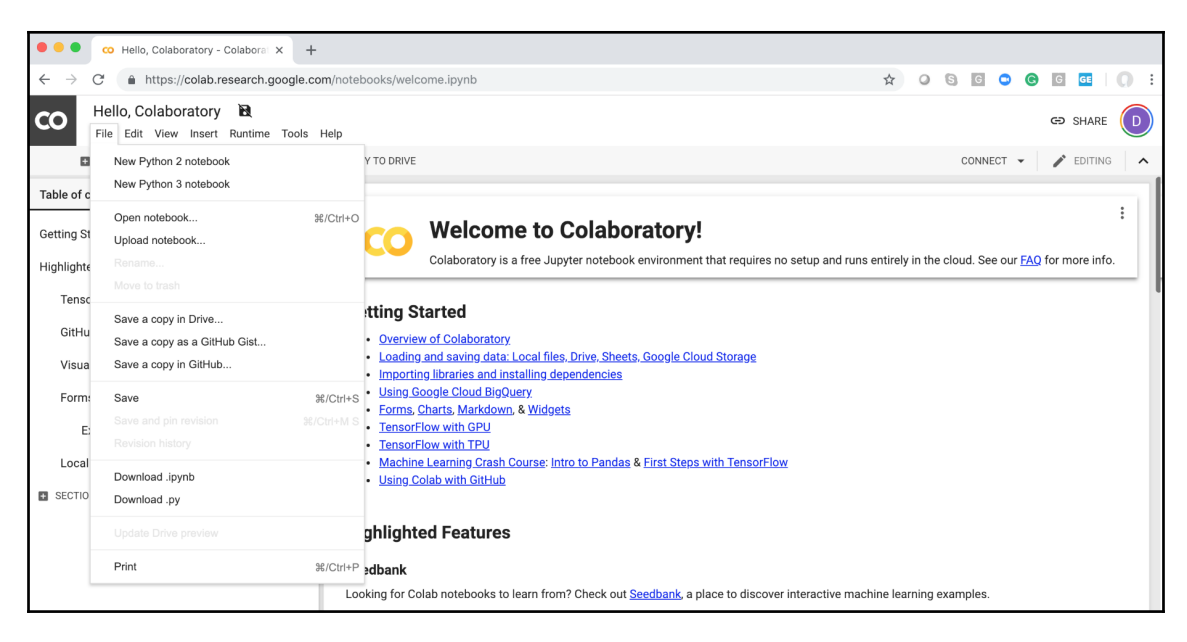

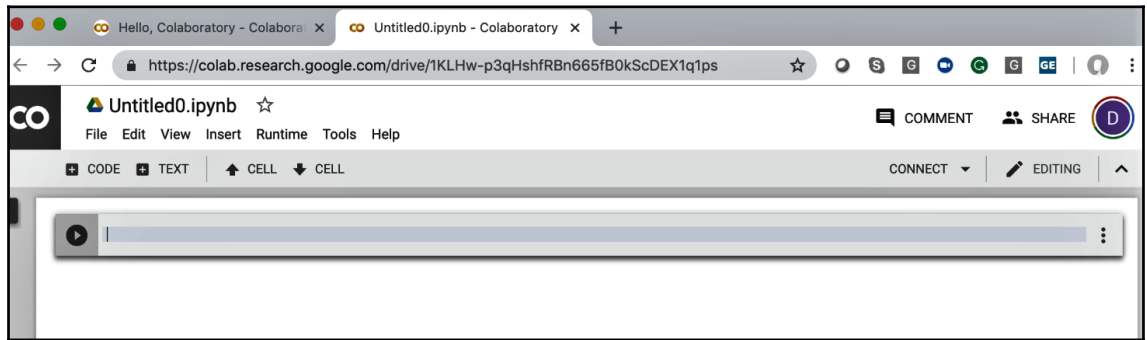

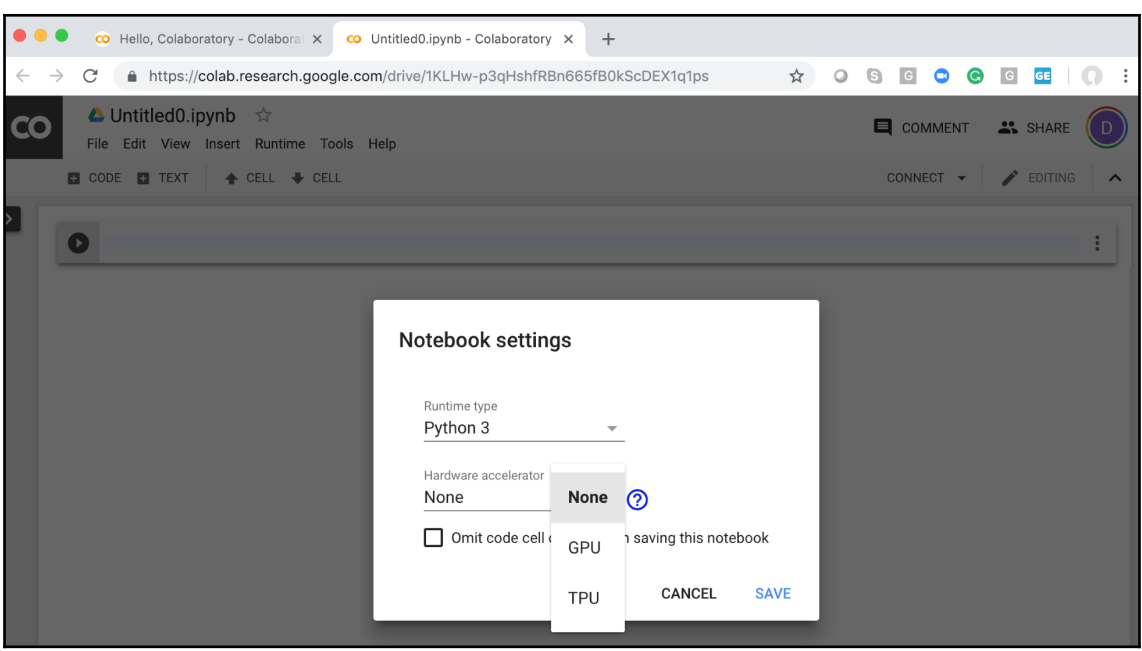

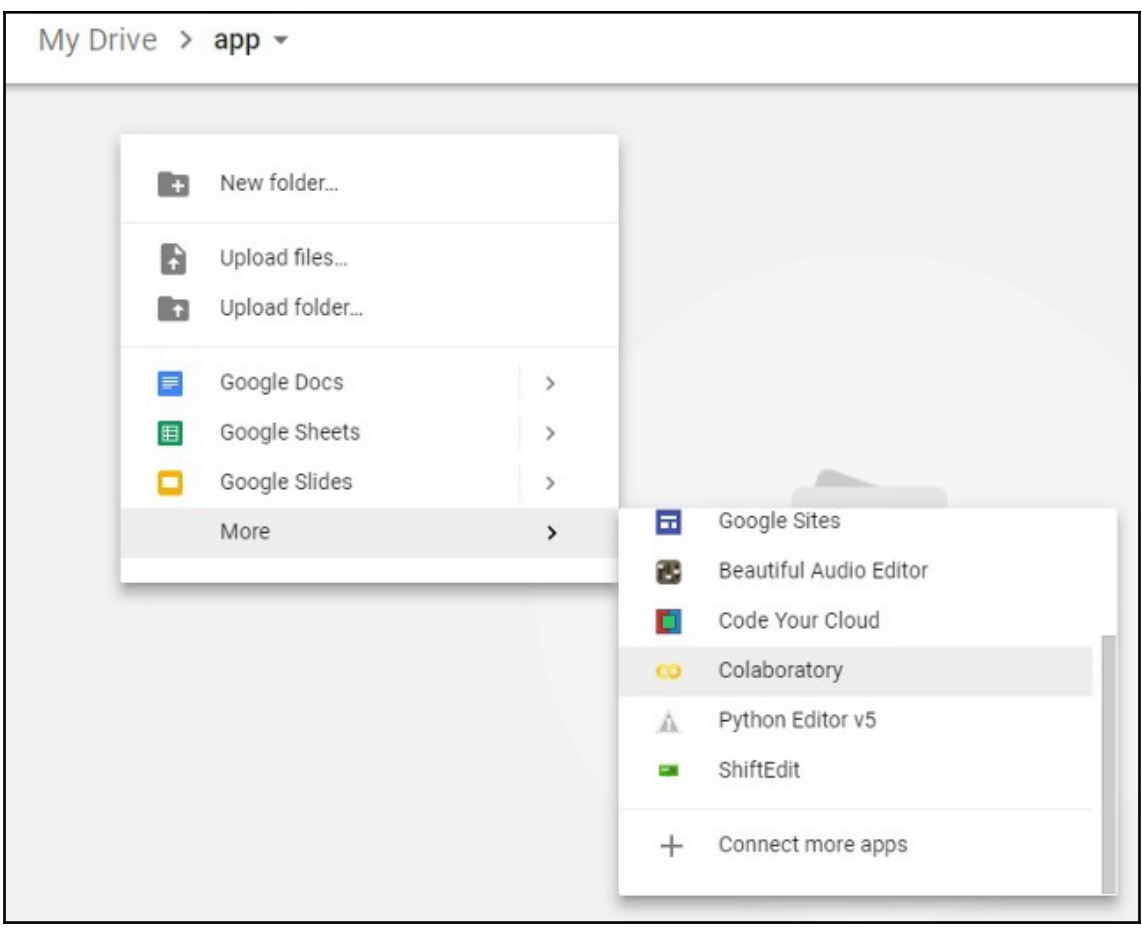

... Go to this URL in a browser: https://accounts.google.com/o/oauth2/auth?client\_id=947318989803-6bn6qk8qdgf4n4g3pfee6491hc0brc4i.apps.googleuser Enter your authorization code:

# Google

# Sign in

Please copy this code, switch to your application and paste it there:

4/0ABIos1CdCSV4JRPt Qfburp7vqhCKb0DI8Ce3JXqua dEnJjefvhnXQ

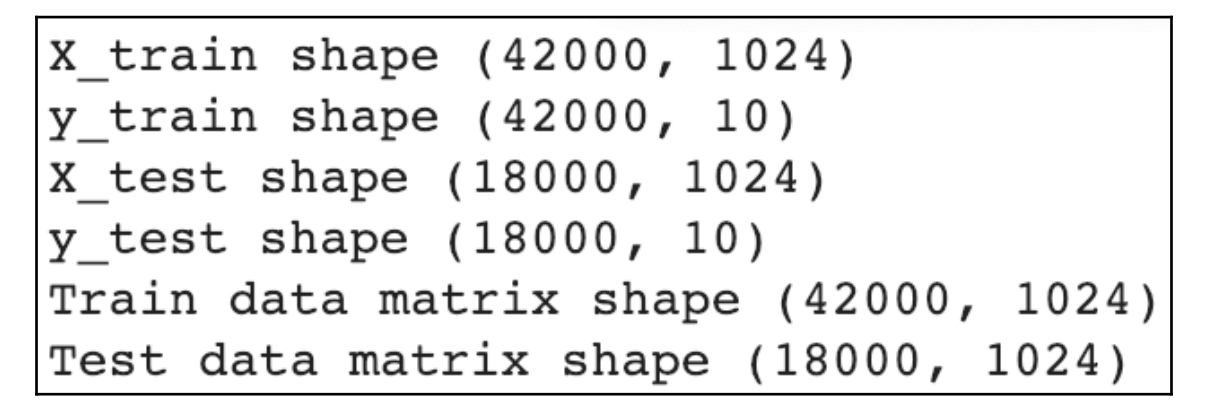

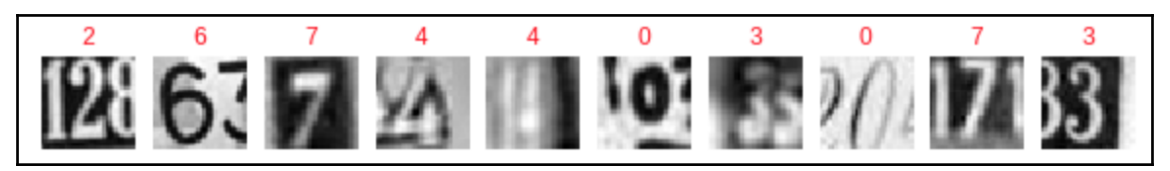

```
Before one-hot encoding:
Shape of Y_TRAIN before one-hot encoding: (42000, 10)
Shape of Y TEST before one-hot encoding: (18000, 10)
After one-hot encoding:
Shape of Y TRAIN after one-hot encoding: (42000, 10, 10)
Shape of Y TRAIN after one-hot encoding: (18000, 10, 10)
```
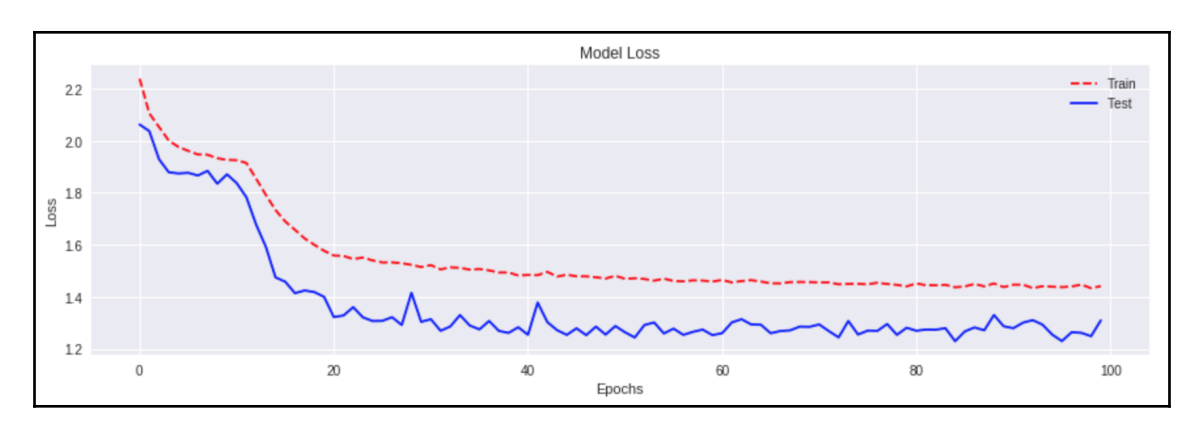

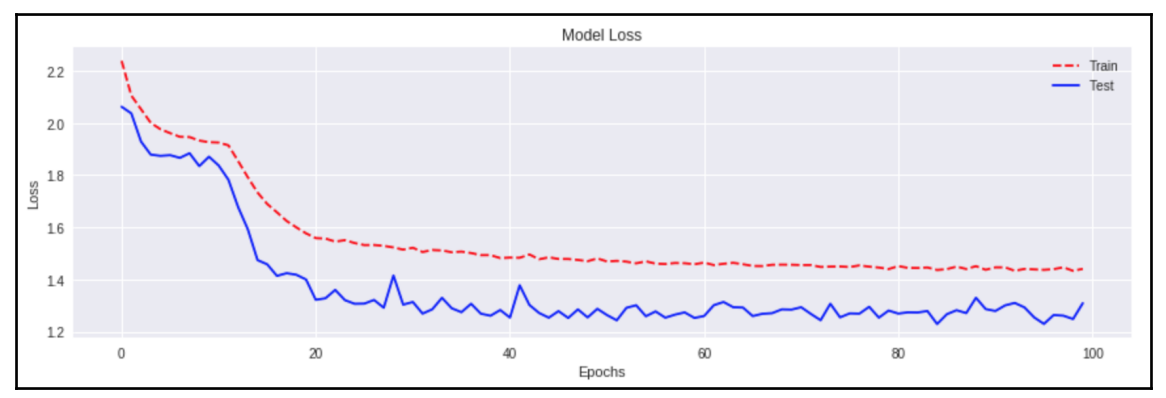
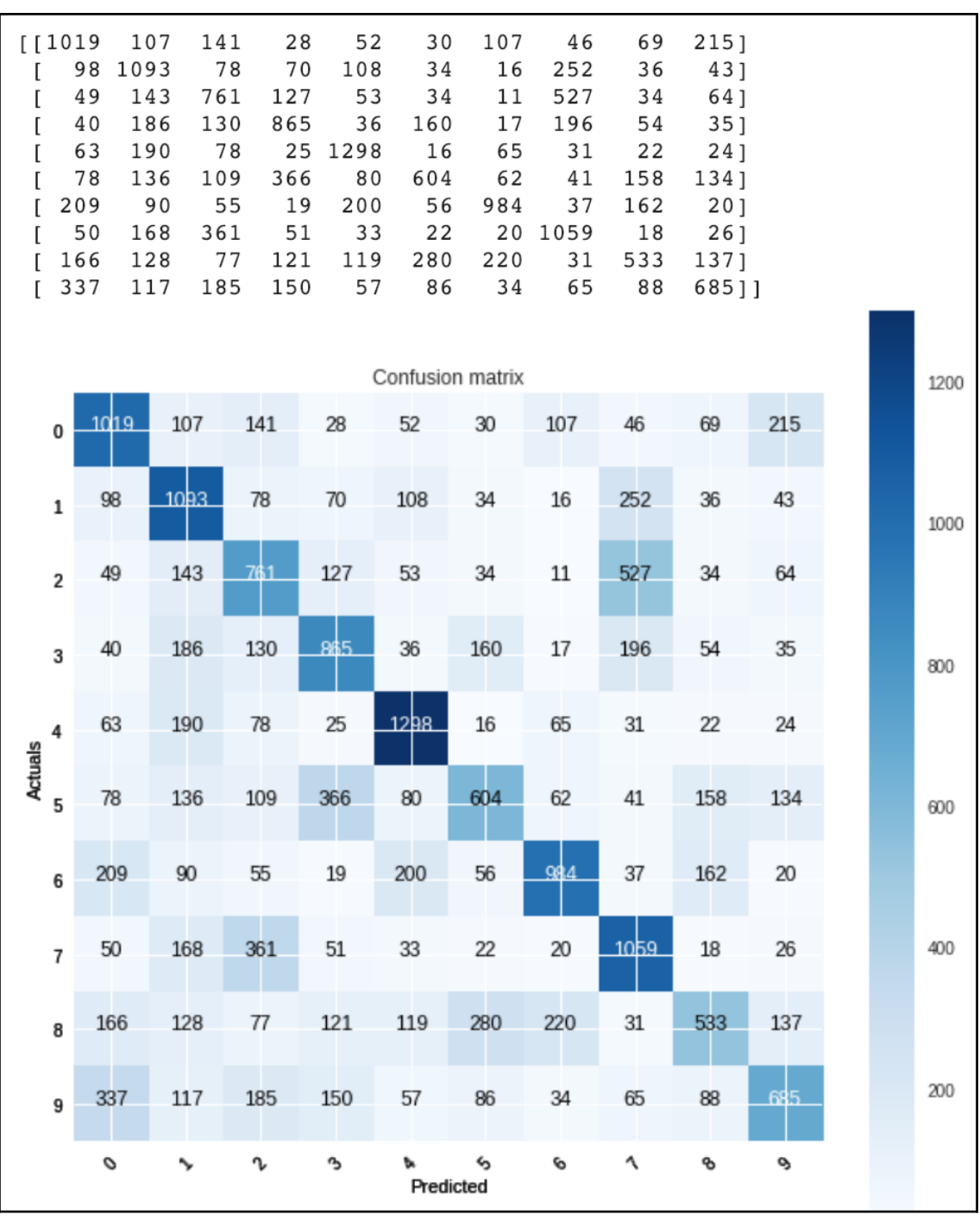

### **Chapter 10: Heterogeneous Ensemble Classifiers Using H2O**

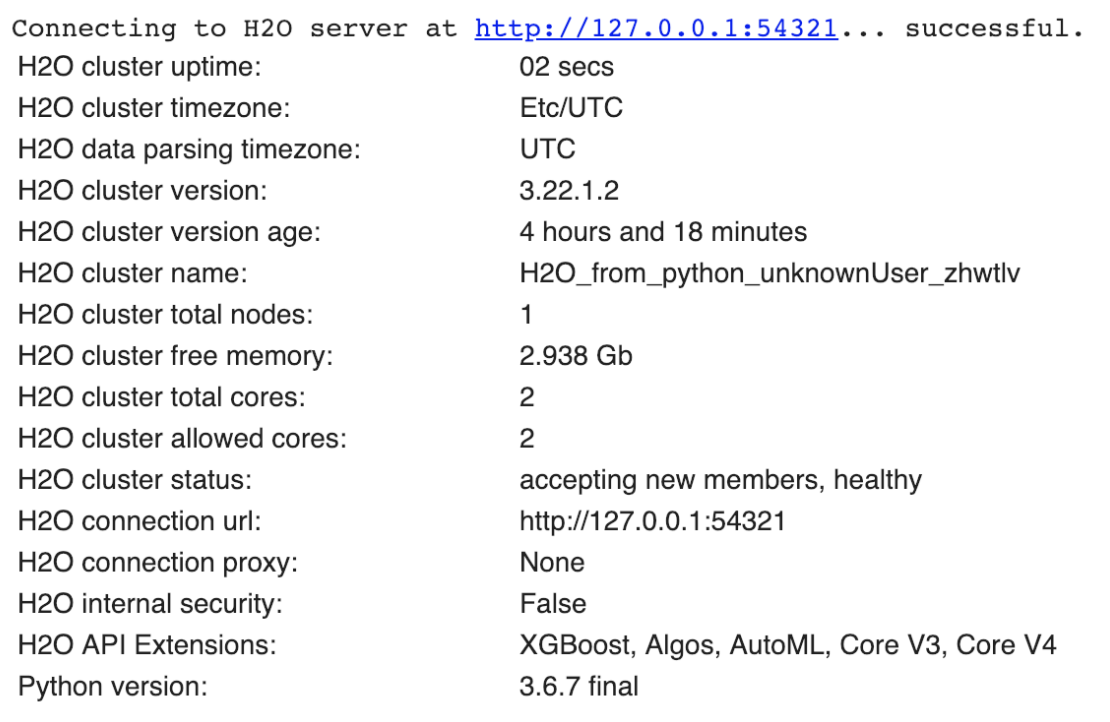

```
{'ABC': 'int','BILL AMT1': 'int',
'BILL AMT2': 'int',
 'BILL_AMT3': 'int',
'BILL AMT4': 'int',
'BILL AMT5': 'int',
'BILL AMT6': 'int',
'EDUCATION': 'enum',
 'LIMIT_BAL': 'int',
 'MARRIAGE': 'enum',
'PAY 0': 'enum',
 'PAY_2': 'enum',
 'PAY 3': 'enum',
 'PAY_4': 'enum',
 'PAY 5': 'enum',
'PAY 6': 'enum',
 'PAY AMT1': 'int',
'PAY AMT2': 'int',
 'PAY_AMT3': 'int',
 'PAY_AMT4': 'int',
'PAY AMT5': 'int',
 'PAY AMT6': 'int',
 'SEX': 'enum',
 'default.payment.next.month': 'enum'}
```
# default.payment.next.month Count 0 23364 6636

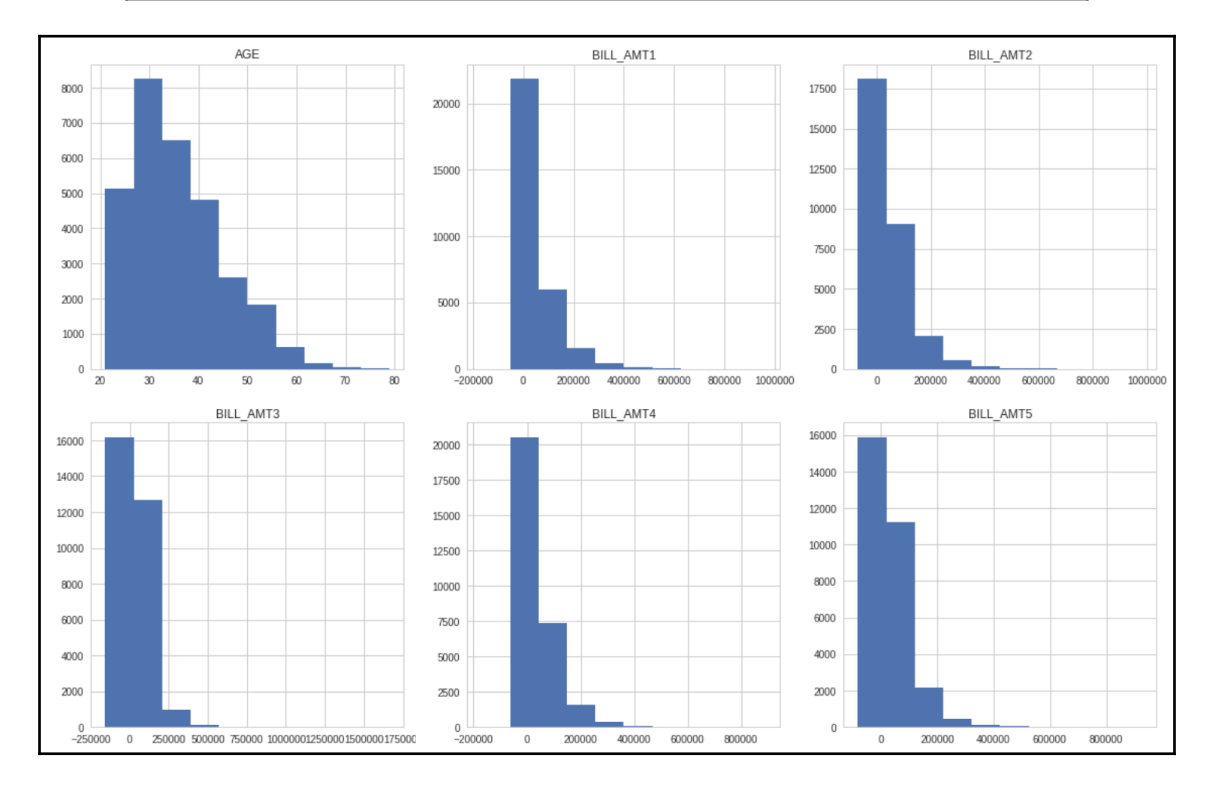

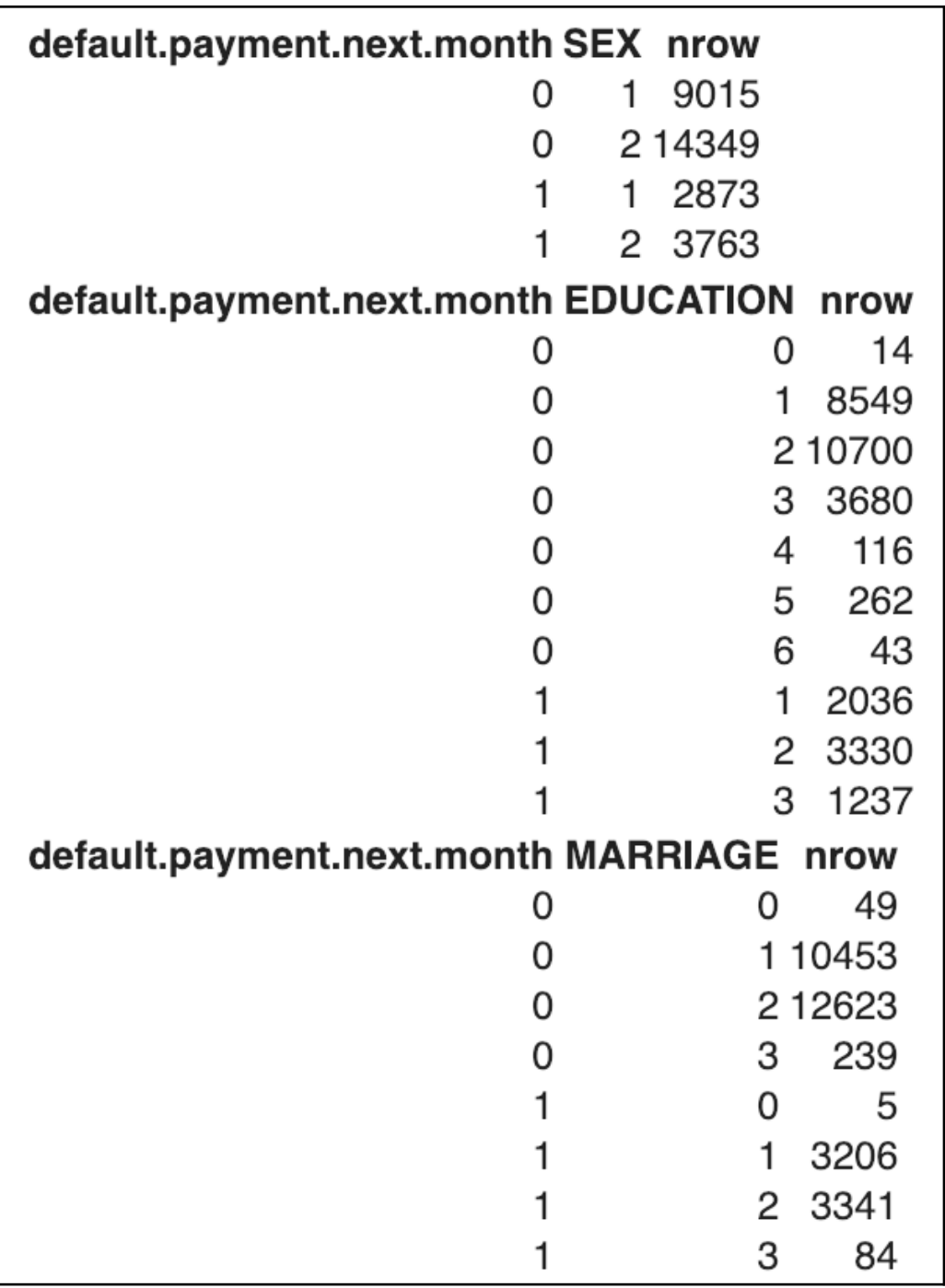

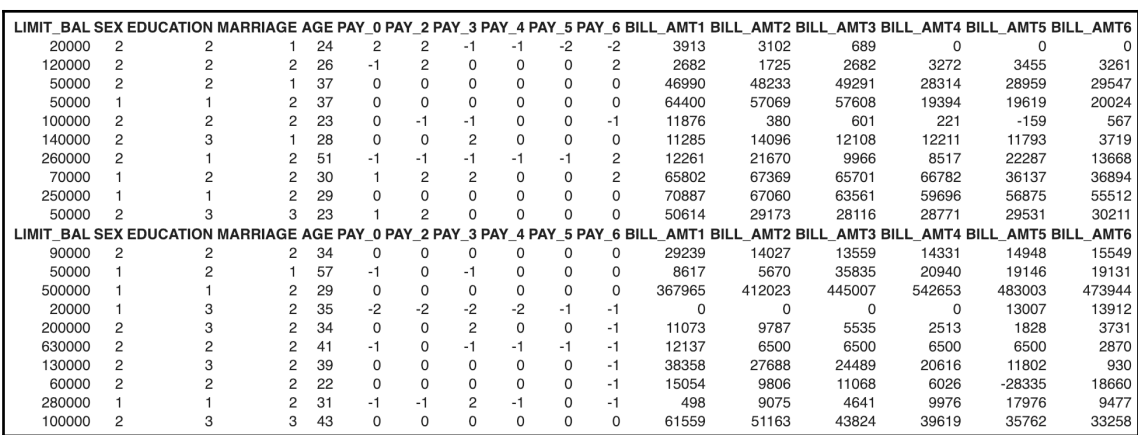

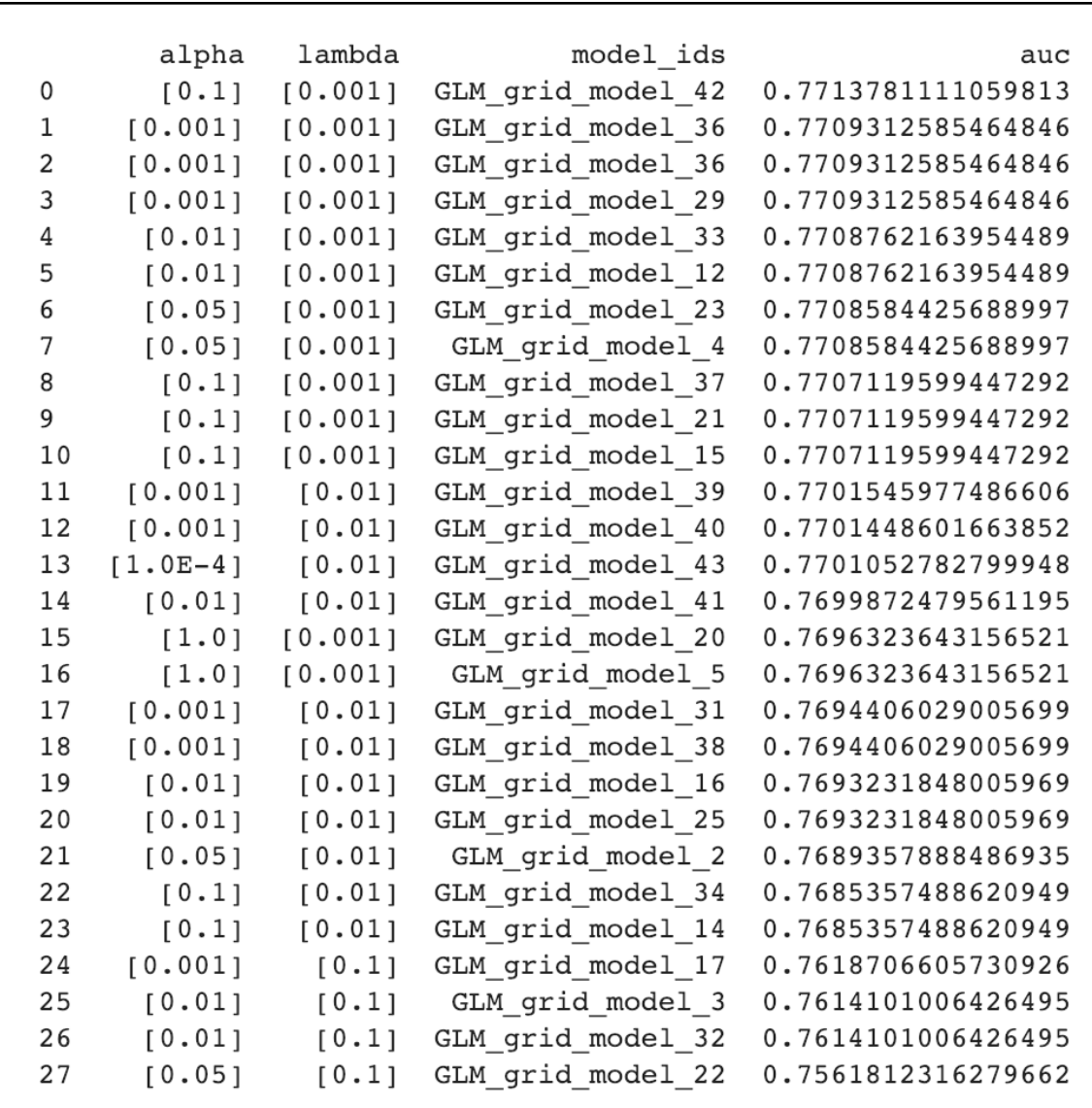

```
ModelMetricsBinomialGLM: glm
** Reported on cross-validation data. **
MSE: 0.13760225425088768
RMSE: 0.37094777833394244
LogLoss: 0.4394365568279339
Null degrees of freedom: 21100
Residual degrees of freedom: 21039
Null deviance: 22491.611606980696
Residual deviance: 18545.101571252468
AIC: 18669.101571252468
AUC: 0.7713781111059813
pr auc: 0.5420207583434027
Gini: 0.5427562222119626
Confusion Matrix (Act/Pred) for max f1 @ threshold = 0.2298965437009241:
          0
                            1
                                           Error
                                                          Rate
\Omega13661.0
                            2697.0
                                           0.1649
                                                          (2697.0/16358.0)\mathbf{1}1995.0
                            2748.0
                                           0.4206
                                                          (1995.0/4743.0)Total
           15656.0
                            5445.0
                                           0.2224
                                                          (4692.0/21101.0)
```

```
Model Details
=============
H2ORandomForestEstimator: Distributed Random Forest
Model Key: RF gridsearch model 29
ModelMetricsBinomial: drf
** Reported on train data. **
MSE: 0.13794252425933623
RMSE: 0.37140614461709737
LogLoss: 0.439212061123055
Mean Per-Class Error: 0.29017439406262435
AUC: 0.7775937549400496
pr auc: 0.5444830285801324
Gini: 0.5551875098800991
Confusion Matrix (Act/Pred) for max f1 \ell threshold = 0.2533025703444073:
                             \mathbf{1}\mathbf{0}Error
                                                           Rate
\mathbf 013744.0
                             2605.0
                                            0.1593
                                                           (2605.0/16349.0)1
           2027.0
                                            0.4275
                             2714.0
                                                           (2027.0/4741.0)15771.0
                                            0.2196
                                                           (4632.0/21090.0)Total
                            5319.0
```
## **Chapter 11: Heterogeneous Ensemble for Text Classification Using NLP**

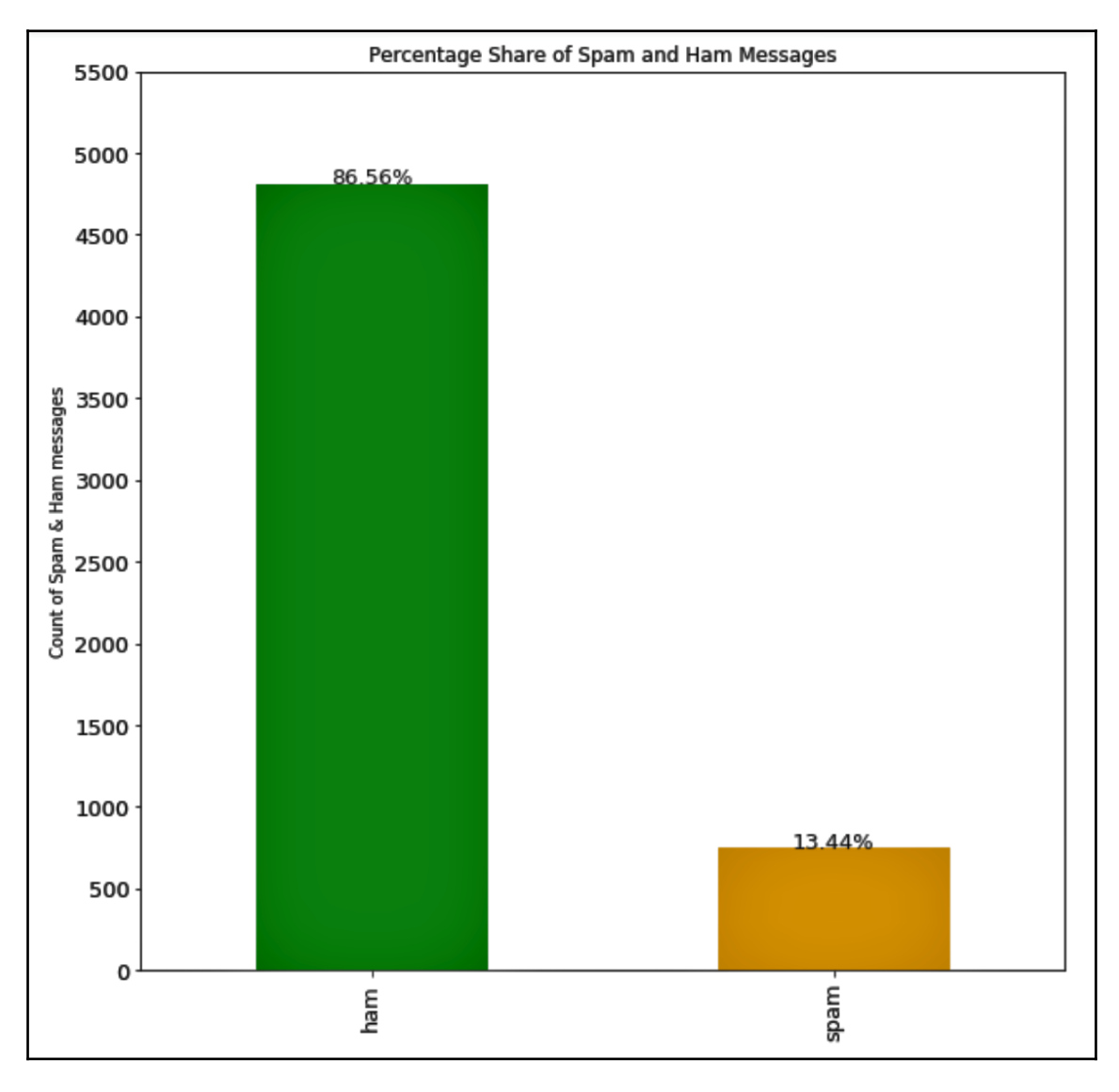

The accuracy for the training data is 0.9940858832604783 The accuracy for the testing data is 0.9808038392321535

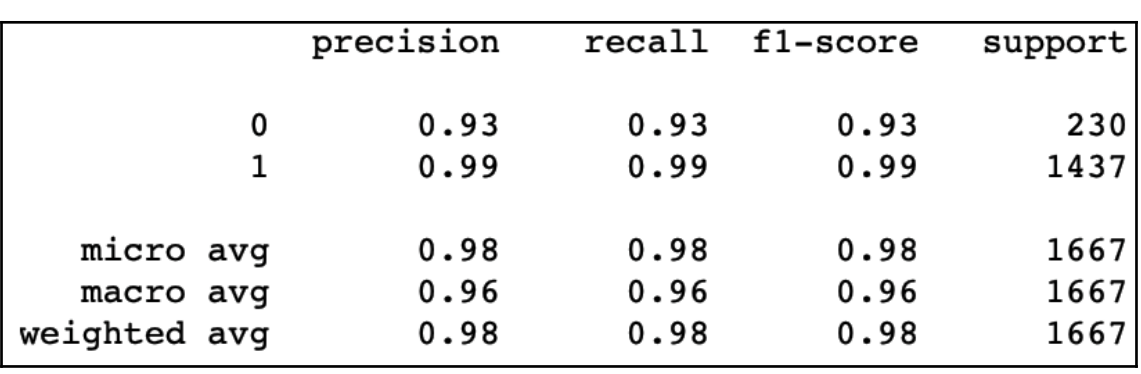

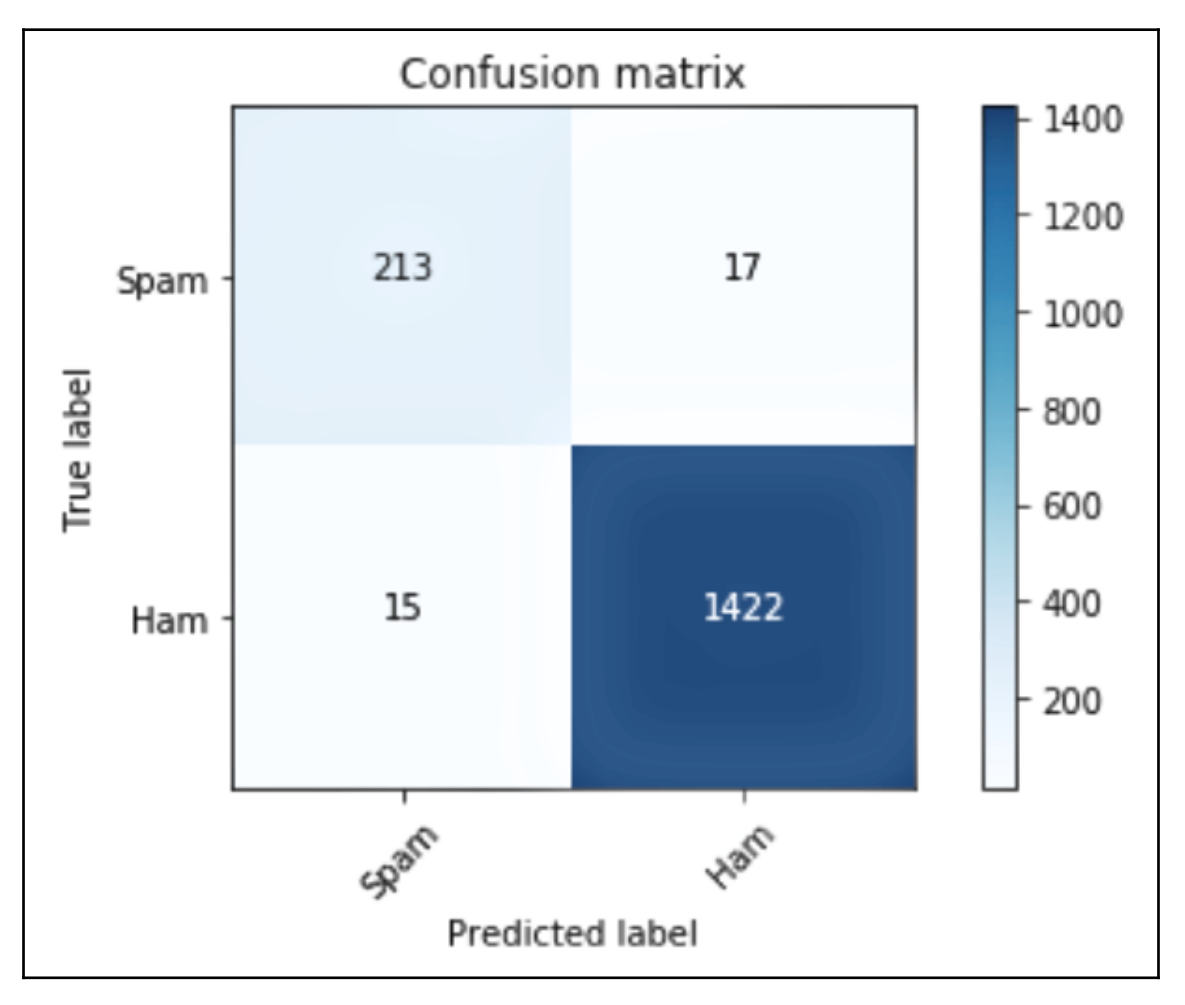

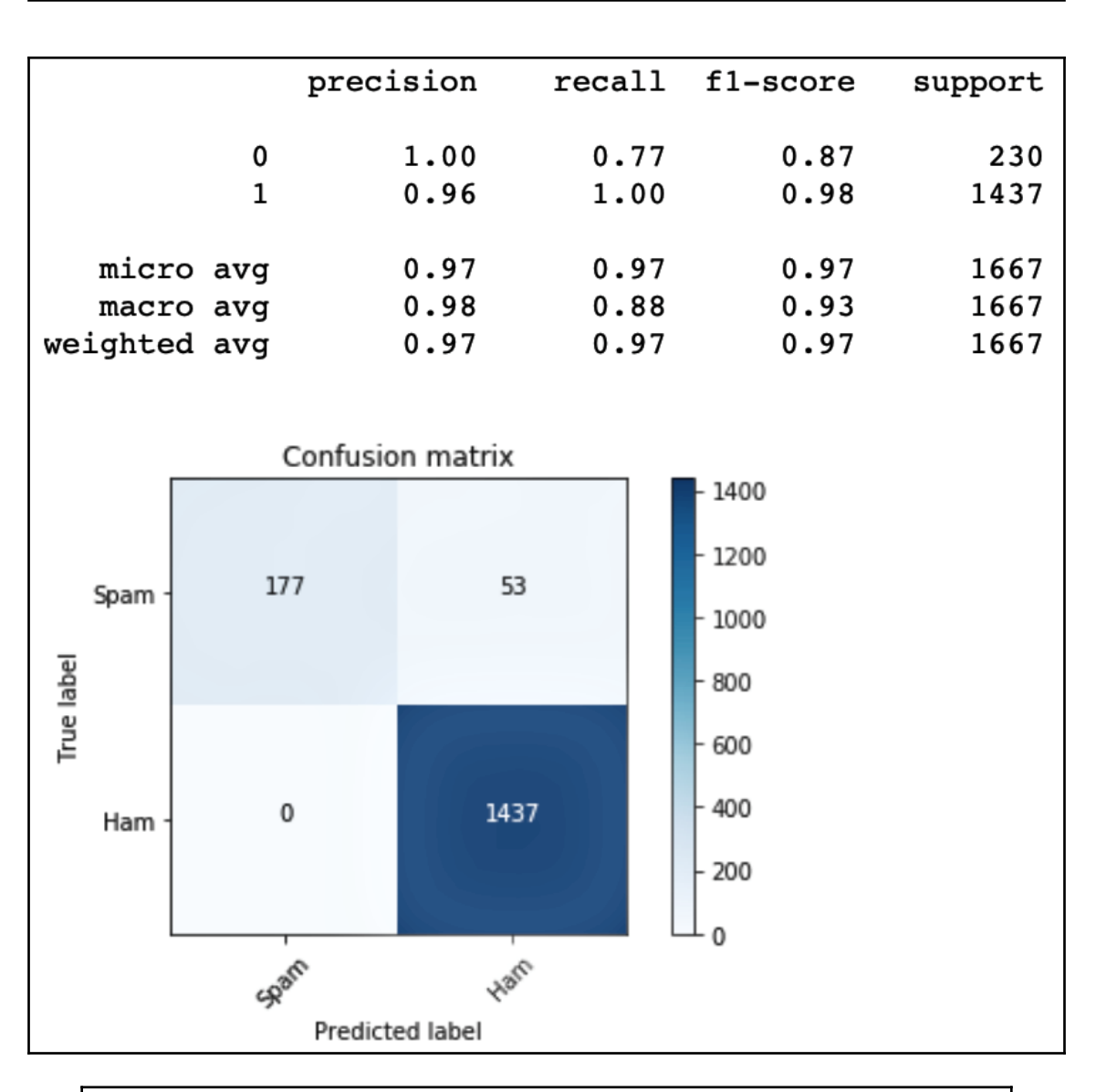

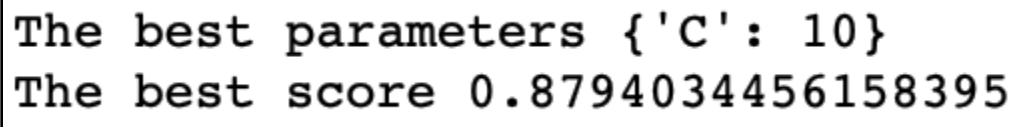

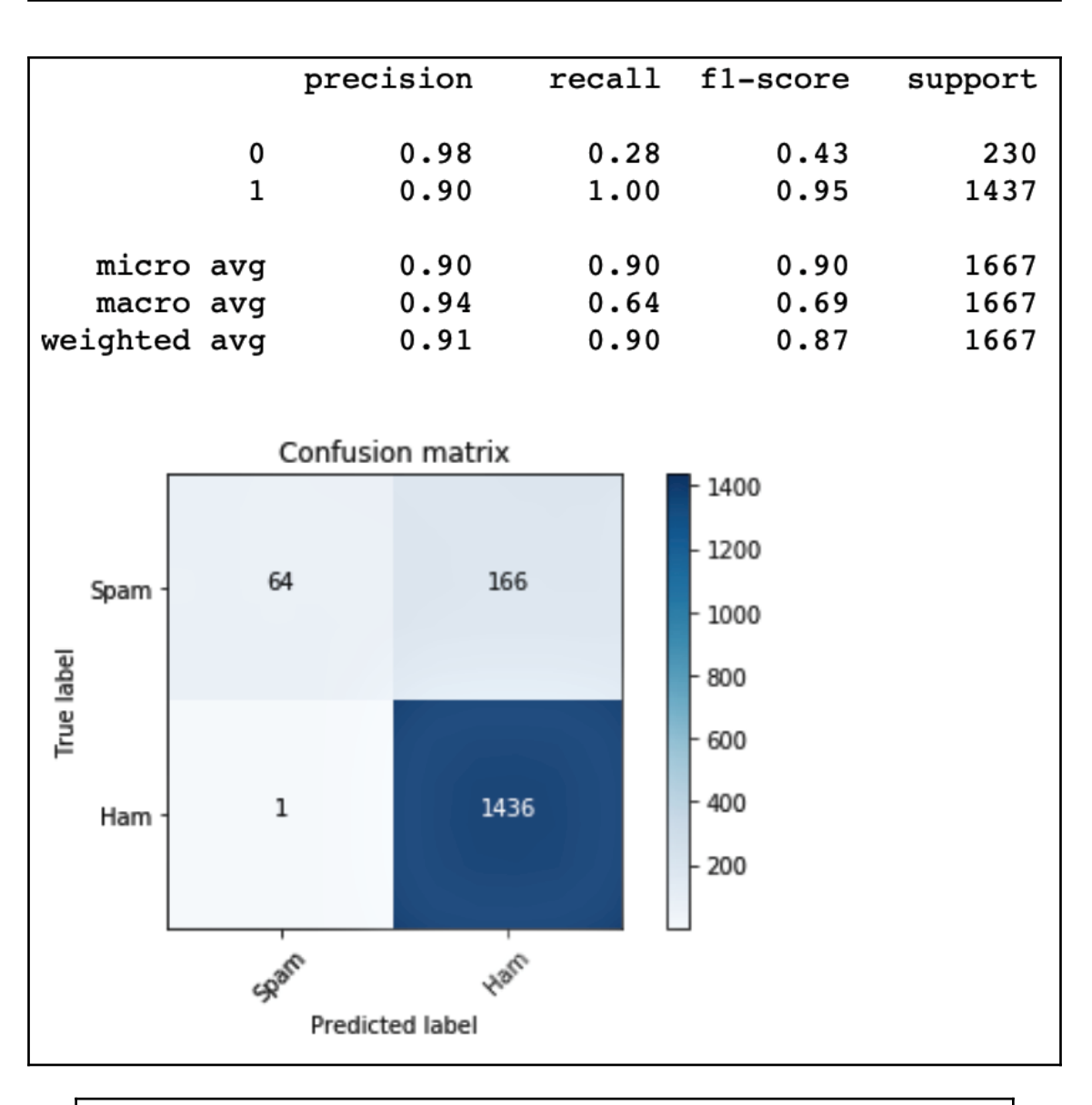

#### The best parameters {'C': 0.001} The best score 0.8670609411159681

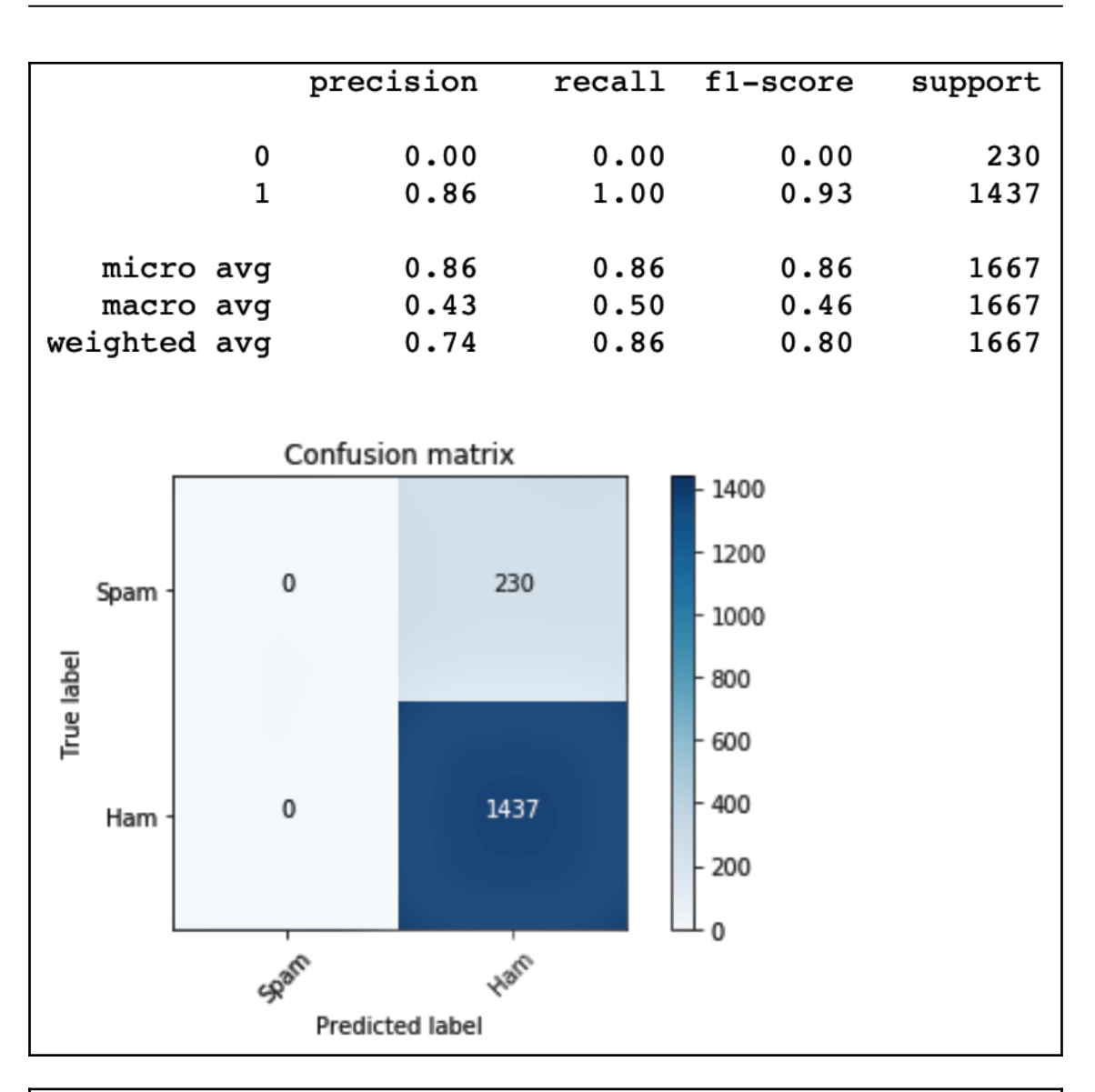

The best parameters {'criterion': 'gini', 'max\_depth': None, 'max\_leaf\_nodes': None, 'min\_samples\_leaf': 1, 'min\_samp  $\begin{minipage}{.4\linewidth} \texttt{les\_split': 3, 'oob\_score': True} \\ \texttt{The best score 0.9748007199794292} \end{minipage}$ 

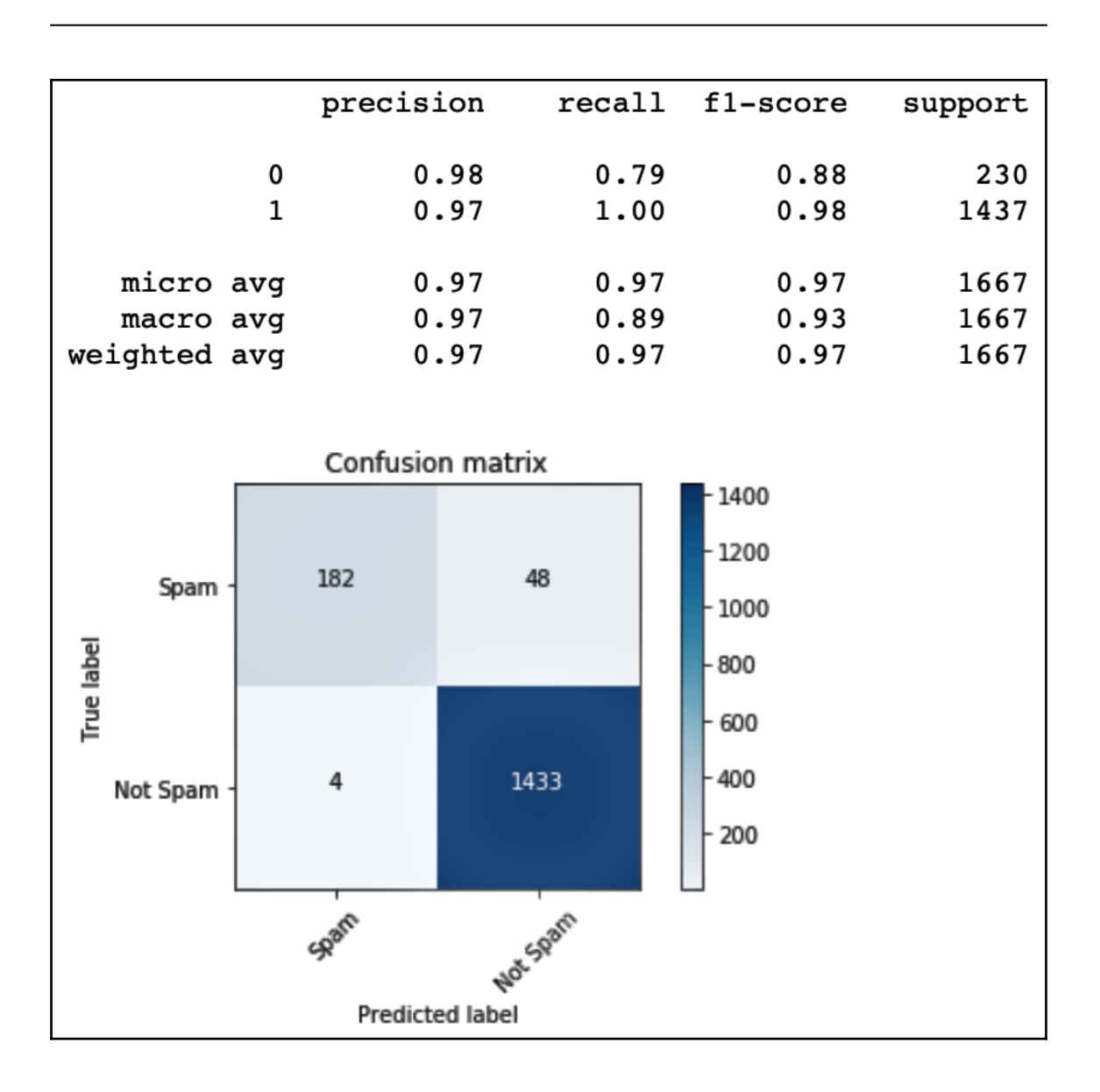

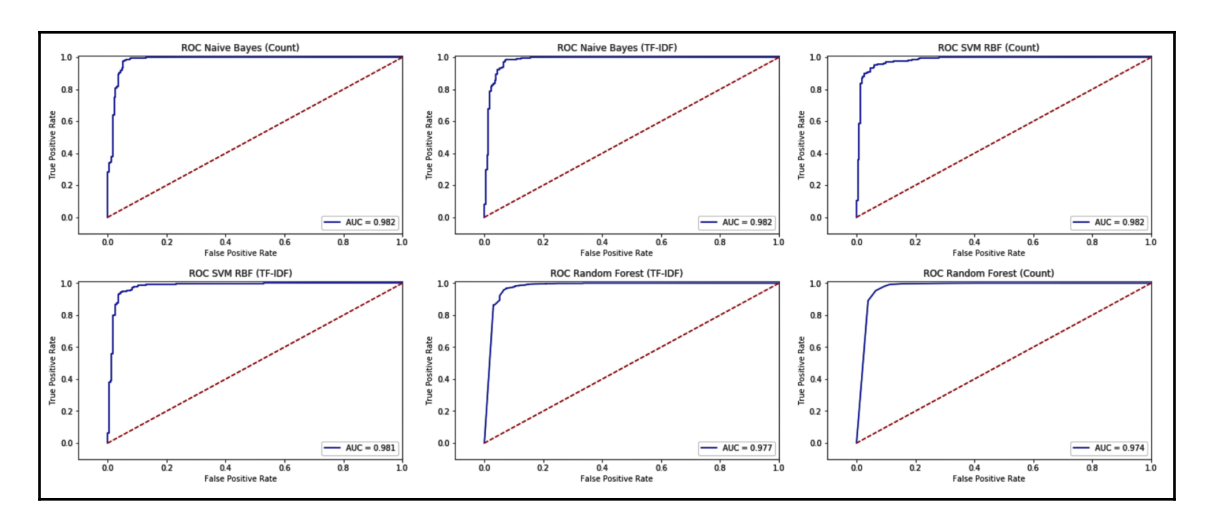

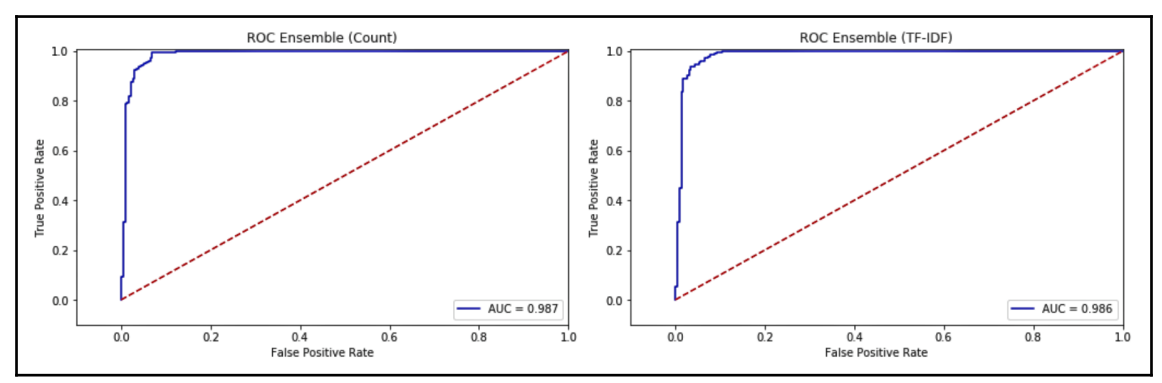

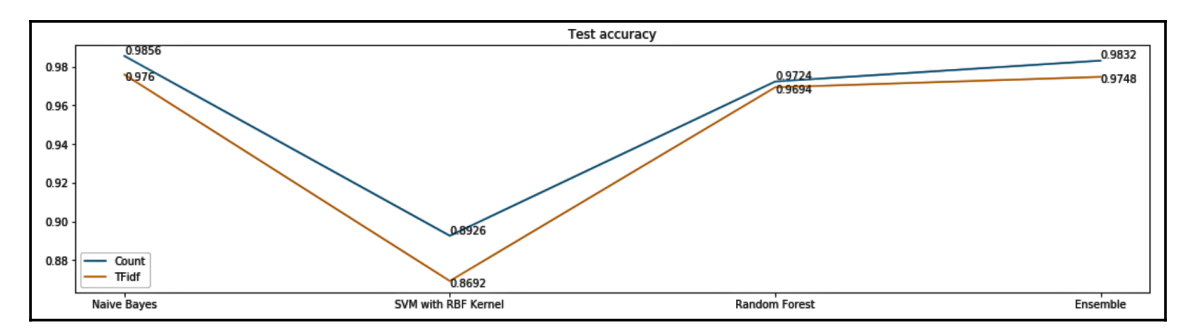

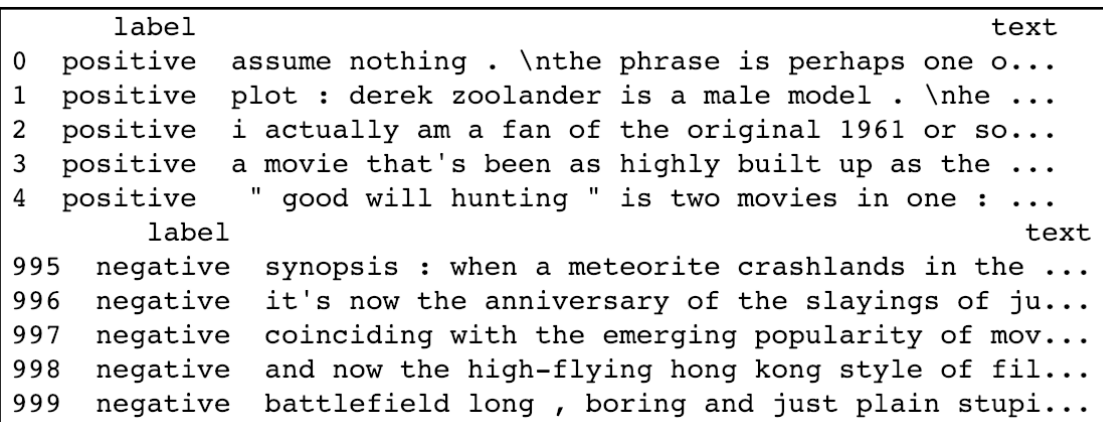

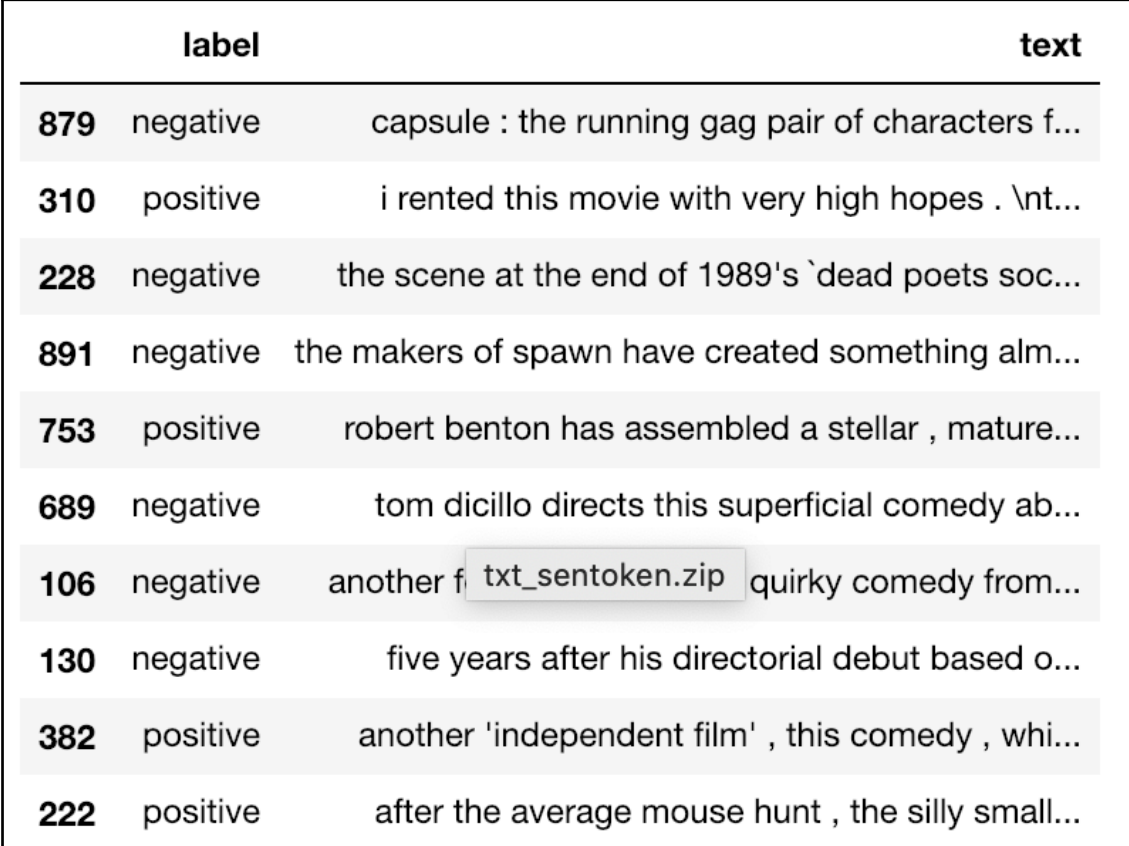

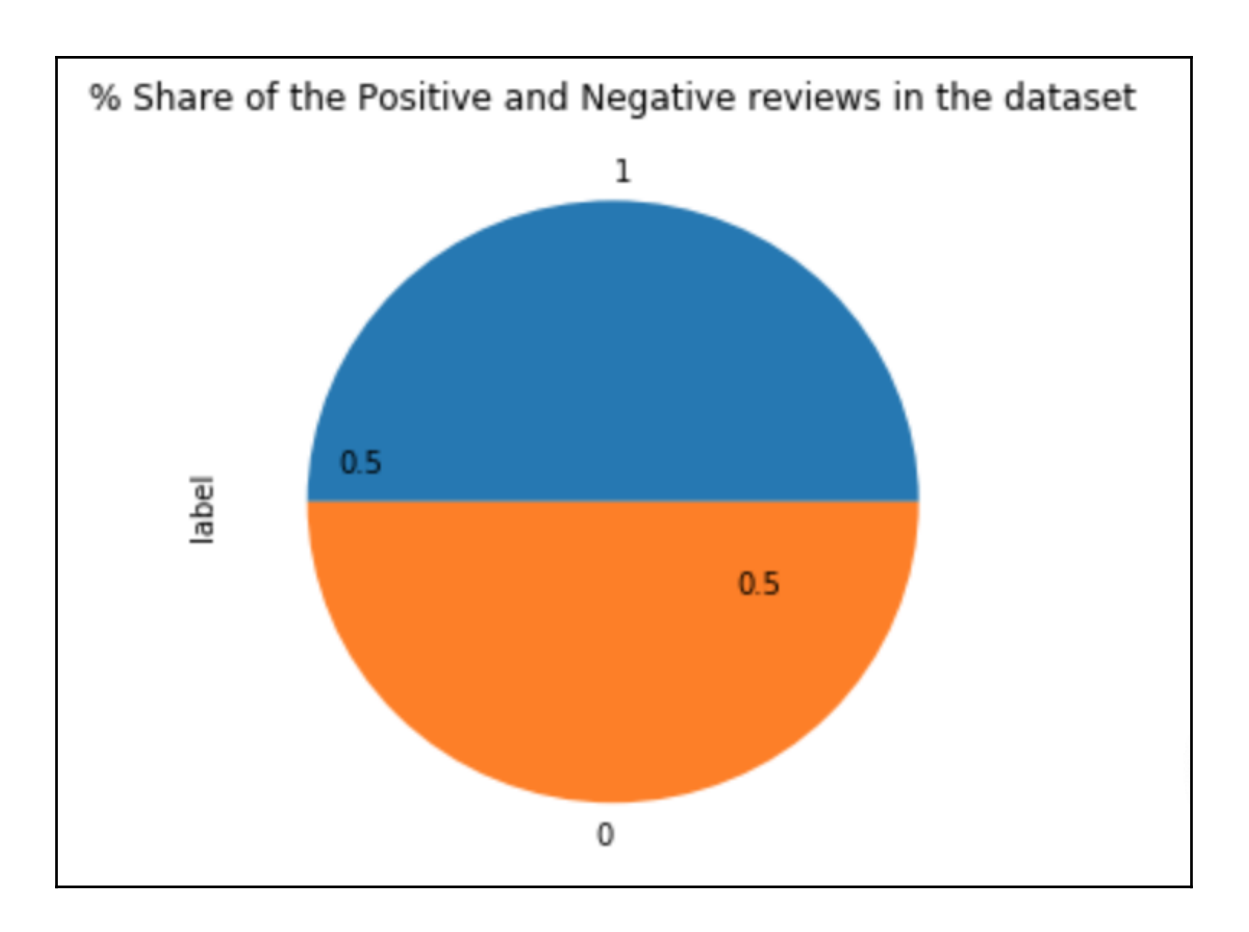

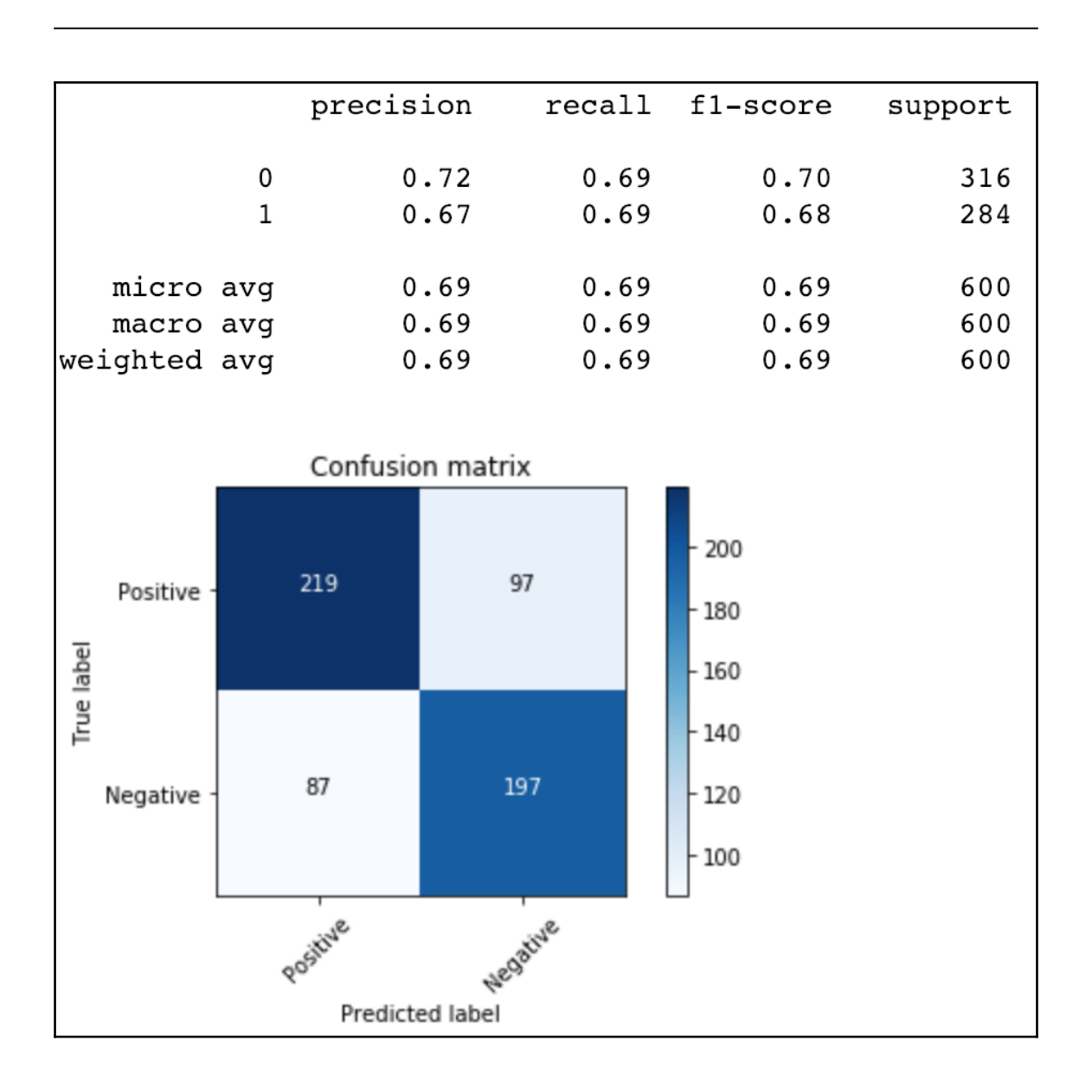

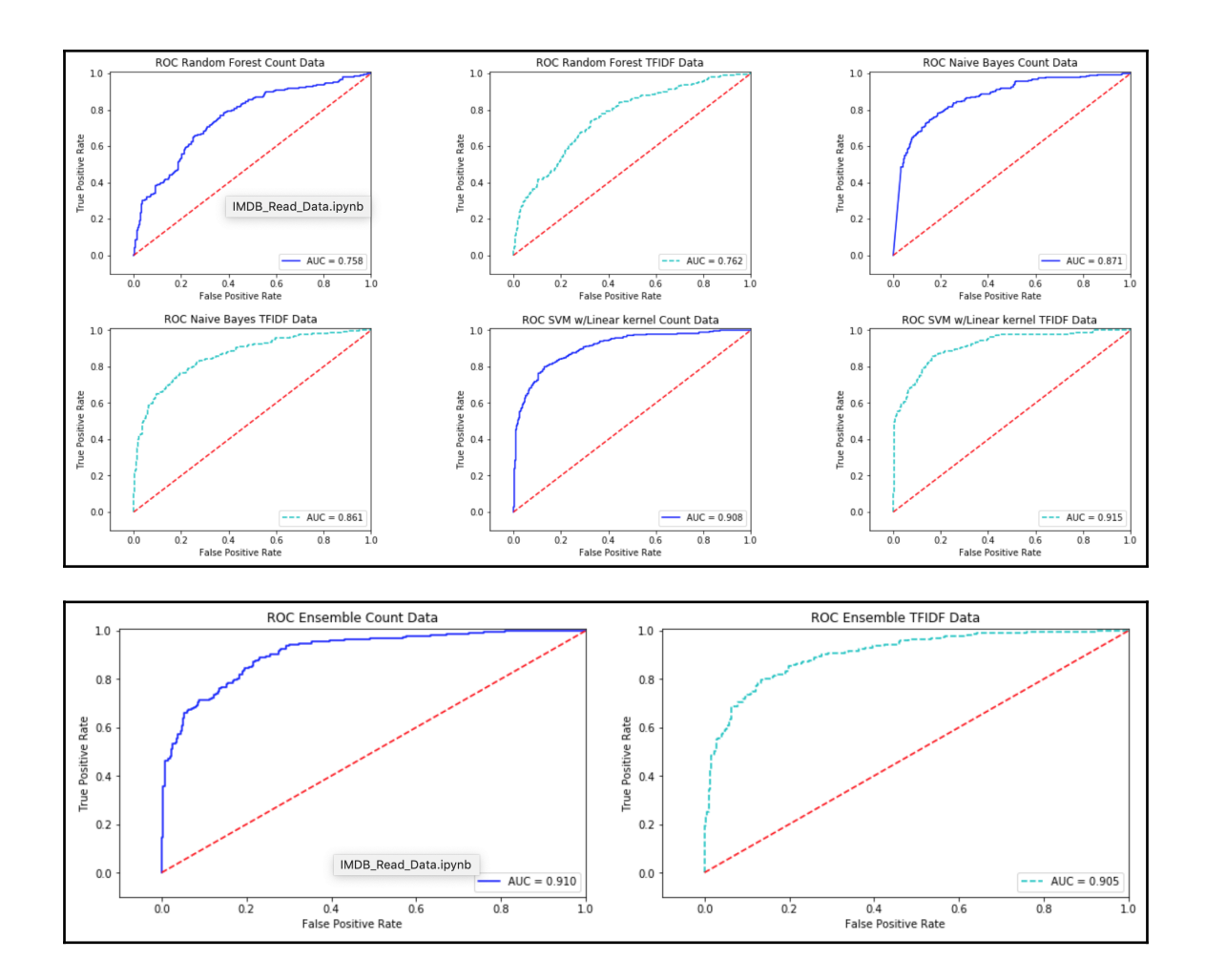

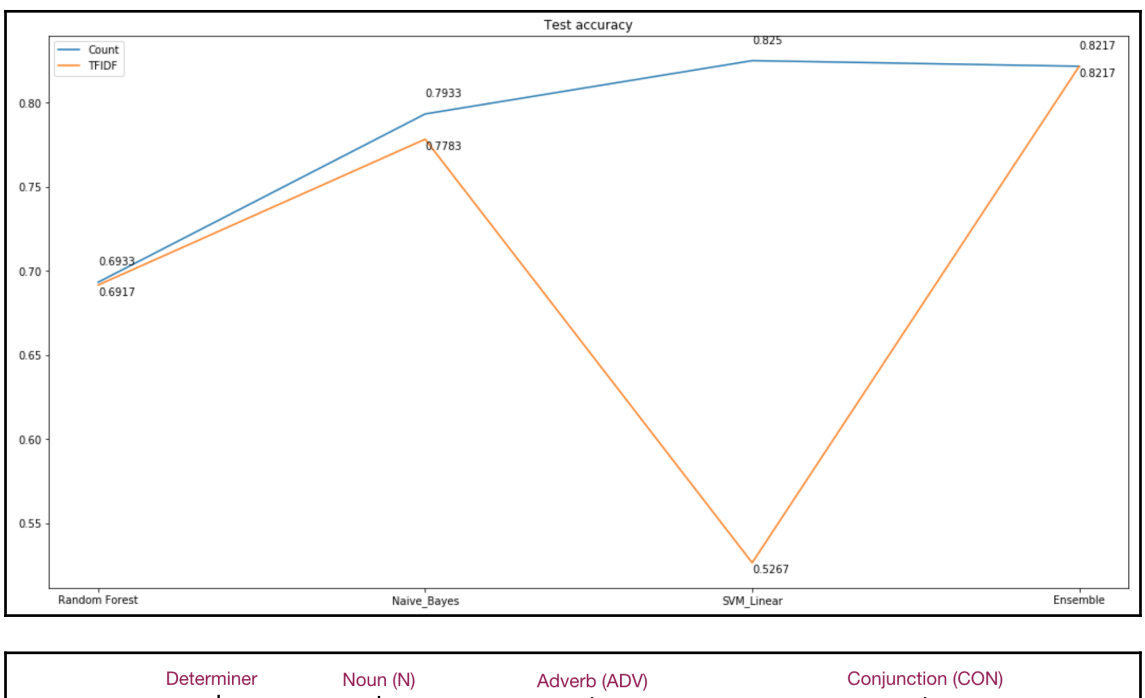

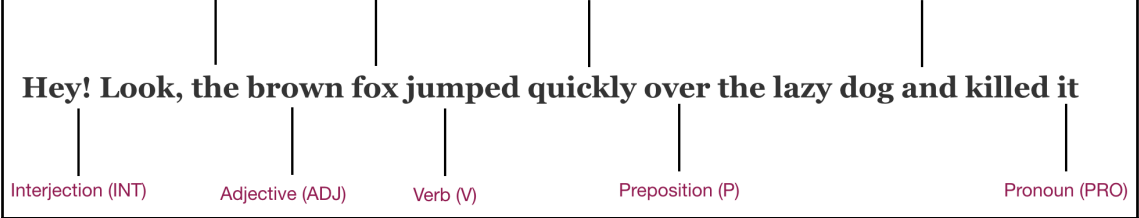

```
[( 'star', 'JJ'),
('war', 'NN'),('came', 'VBD'),('twenty', 'CD'),
('year', 'NN'),('ago', 'RB'),('image', 'NN'),('traveling', 'VBG'),
('throughout', 'IN'),
('star', 'NN')]
```
#### **Chapter 12: Homogenous Ensemble for Multiclass Classification Using Keras**

x train shape: (60000, 28, 28) /n y train shape: (60000,)

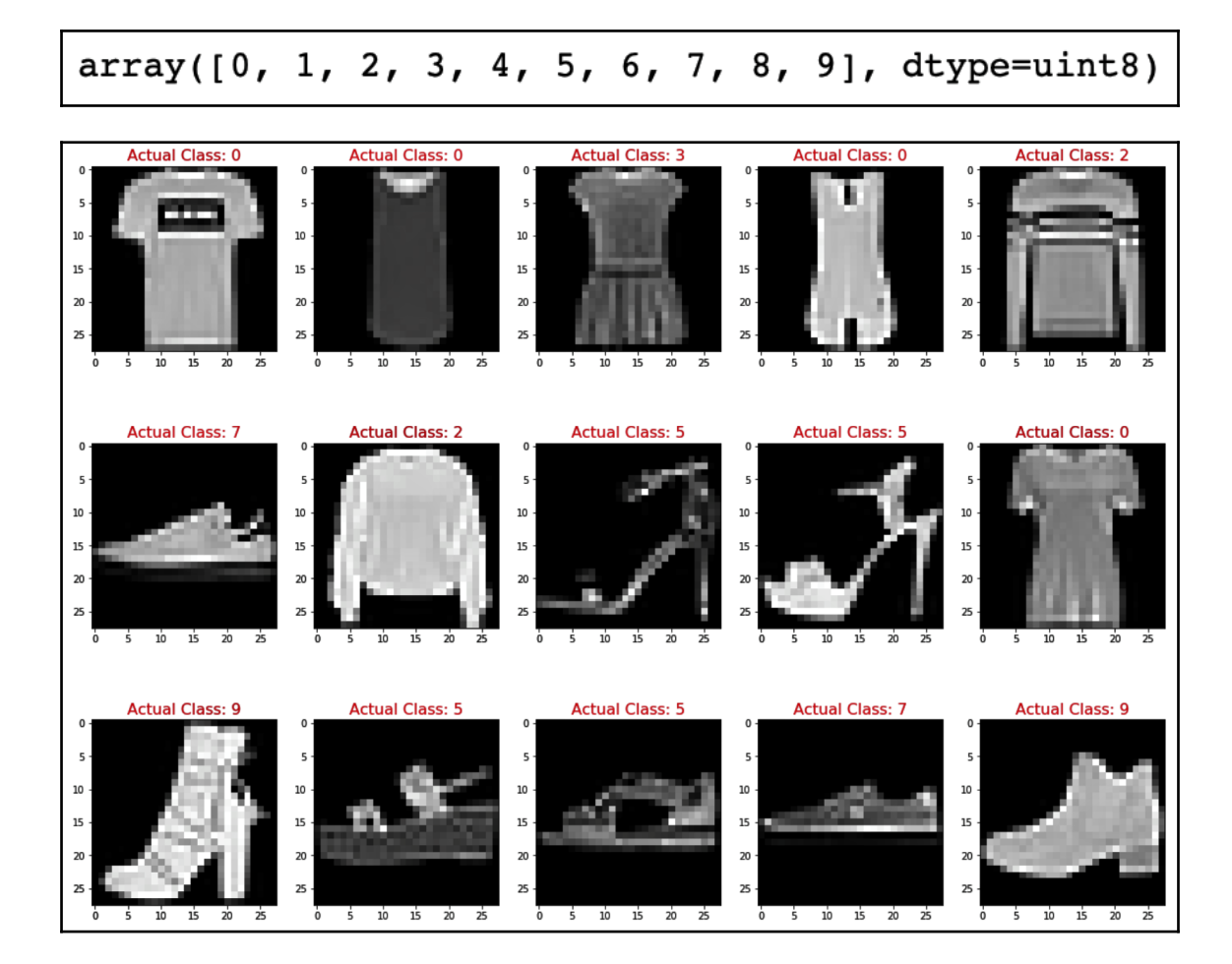

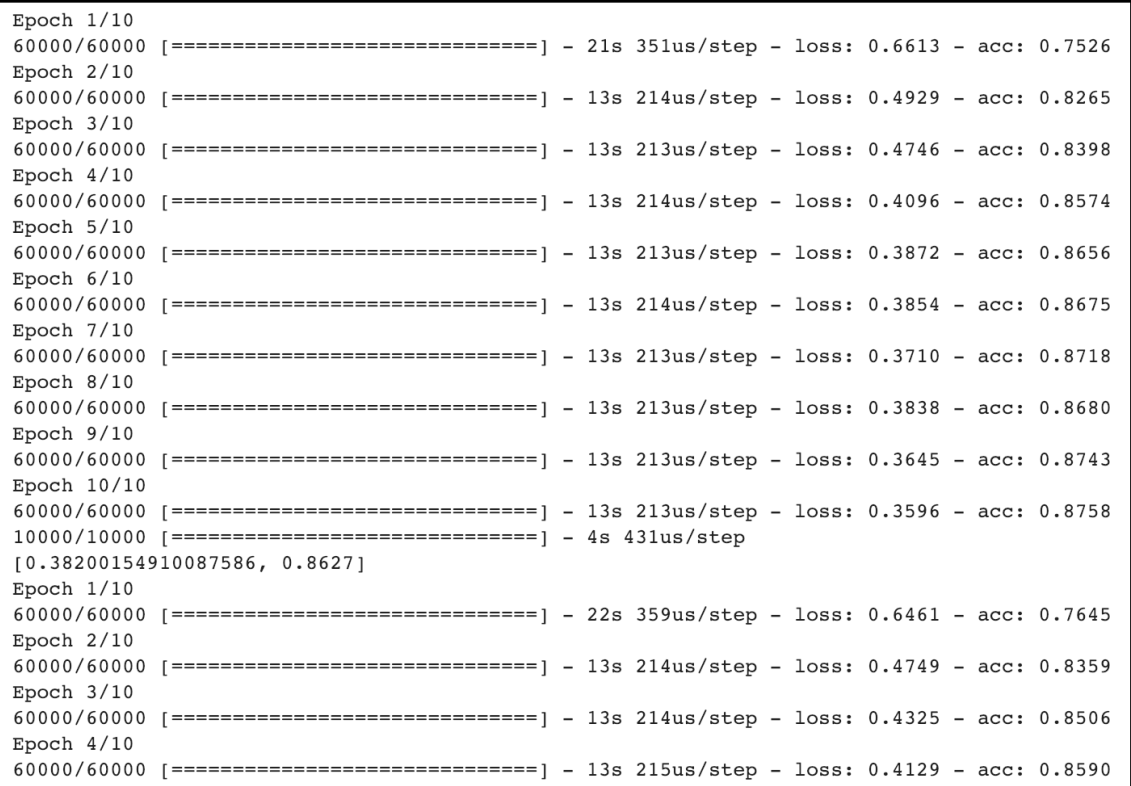

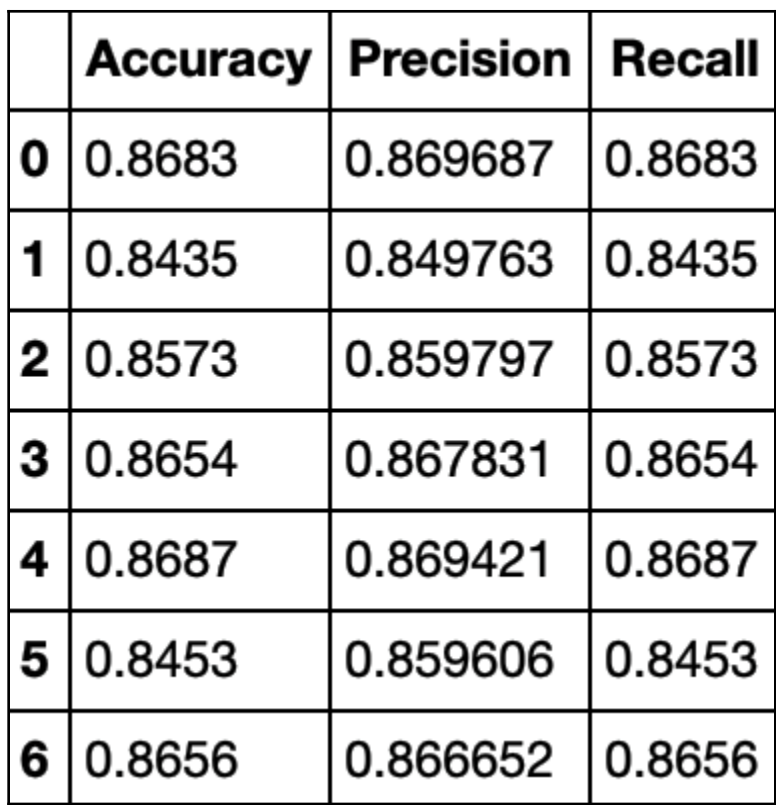

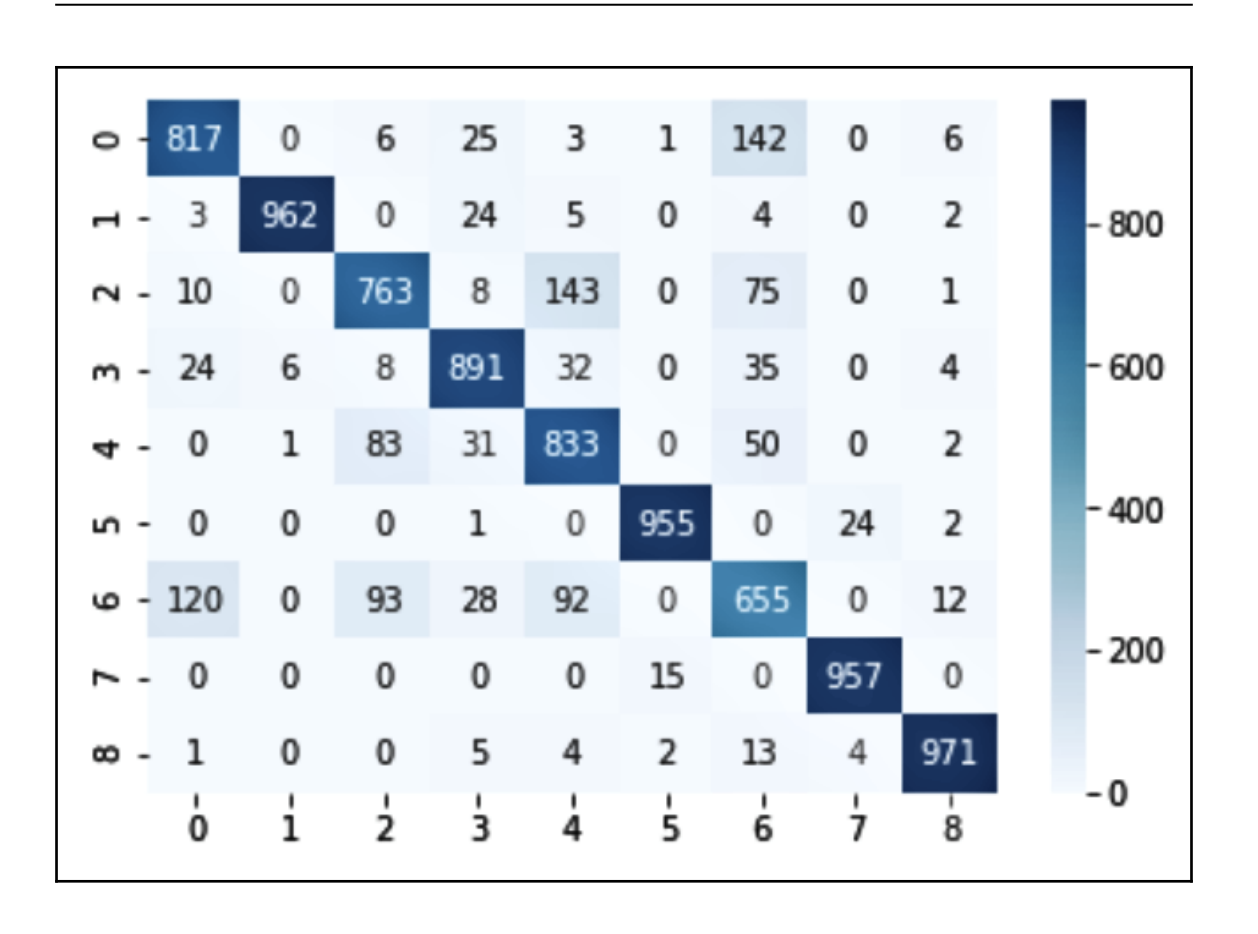

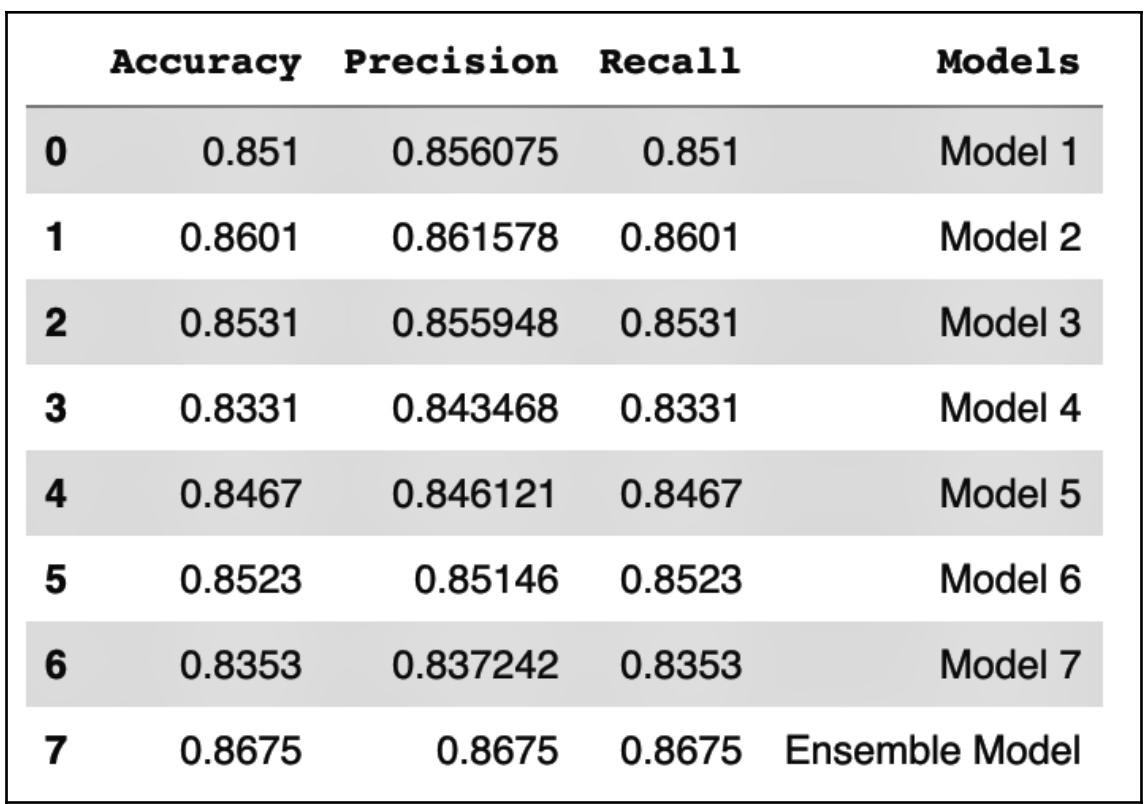

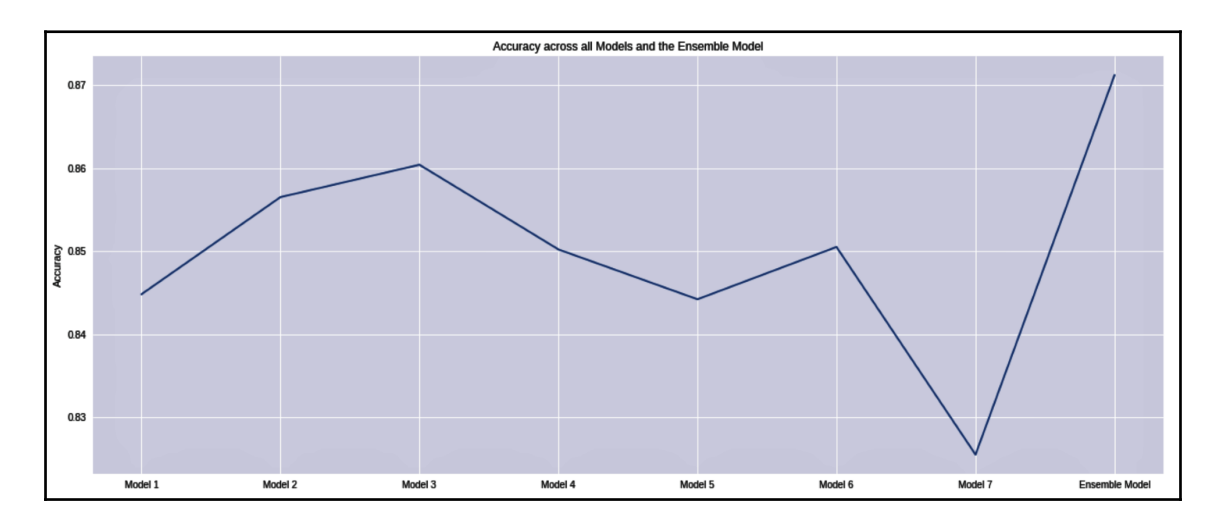

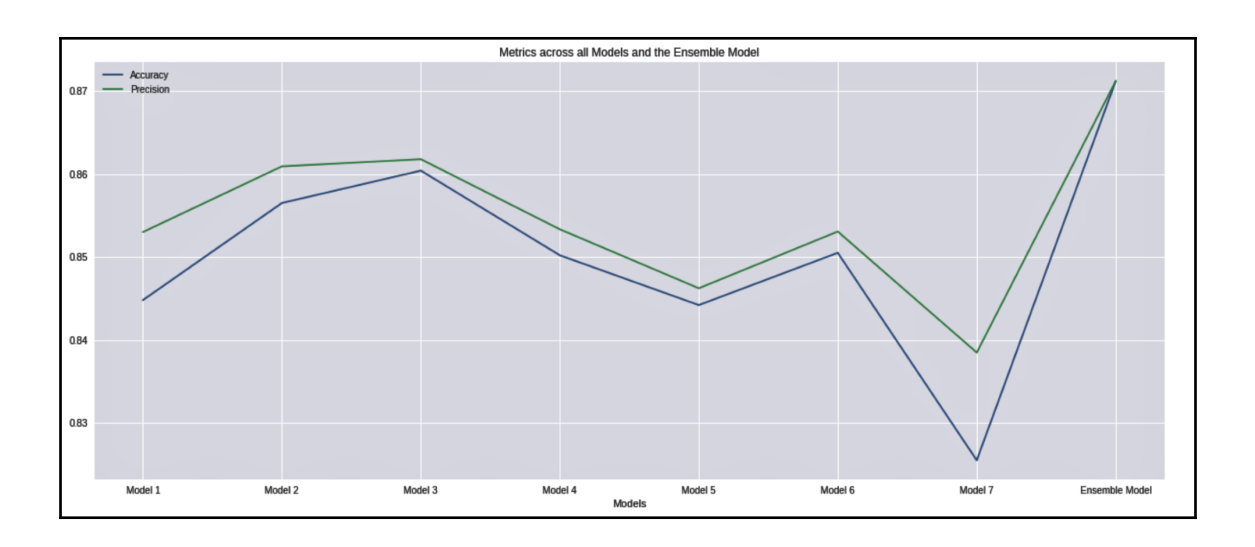